## **CAliMERO**

Computer-Algebra im Mathematikunterricht Entdecken, Rechnen, Organisieren

## **ARBEITSMATERIALIEN**

### **BAND 7**

### **Arbeitsmaterialien für Schülerinnen und Schüler**

**mit den Themen:** 

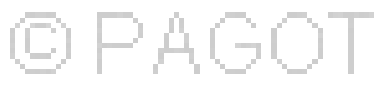

**Potenzen** 

**Kreise und Körper** 

#### **Vorwort**

Liebe Schülerinnen, liebe Schüler:

Ihr habt für den Mathematikunterricht einen Taschencomputer (TC) zur Verfügung, der euch helfen kann, Mathematik noch besser zu verstehen und viel unnötige Rechen- und Zeichenarbeit abnehmen wird. Damit das gut gelingen kann, ist dieses Lernmaterial in einem Schulversuch des Landes Niedersachsen extra für diesen Zweck für euch erarbeitet worden. Neben neu entwickelten Aufgaben wurden auch Aufgaben aus bisherigen Lehrbüchern ausgewählt, die speziell für einen Unterricht mit dem Einsatz eines Taschencomputers geeignet sind.

Im Schulversuch konnte gezeigt werden, dass ein Unterricht mit diesem Aufgabenmaterial und dem Einsatz eines Taschencomputers einen Mehrwert an mathematischer Kompetenz erbringen bzw. diese wesentlich unterstützen kann. Es konnte auch gezeigt werden, dass durch den Einsatz des Taschencomputers die Kommunikation der Schülerinnen und Schüler unterstützt und eine Vorgehensreflexion gefördert wurde. Von großer Bedeutung für eine erfolgreiche Arbeit mit einem Taschencomputer ist ein ganzheitliches Unterrichtskonzept, in dem darauf geachtet wird, dass neben offenen, kreativitätsfördernden Aufgaben mit Rechnerunterstützung immer wieder auch mathematisches Grundkönnen ohne Rechner gefördert und eingefordert wird.

Die Aufgabensammlungen für die einzelnen Unterrichtseinheiten sind so zusammengestellt, dass sie die in den Bildungsstandards geforderten Kompetenzen unterstützen und fördern. Zu diesem Themenheft für euch gibt es auch noch entsprechend entwickelte Handreichungen für die Lehrer.

Dieses siebte Themenheft hat vier Kapitel.

- **1. Potenzen**
- **2. Kreise und Körper**
- **3. TC-Hilfen**
- **4. Kopfübungen Basiswissen**

Anhand von Flächen- und Volumenformeln wird die Potenzschreibweise für natürliche Zahlen wiederholt. Anschließend werden die Potenzgesetze für natürliche Exponenten arbeitsteilig erarbeitet. Während einer umfangreichen Übungsphase werden die Regeln auf ganzzahlige Exponenten sowie Potenzen mit negativer Basis übertragen. Dabei sollen unter Anderem die Zehnerpotenzen mit dazugehörigen Vorsilben und deren wissenschaftliche Notation im TC behandelt werden. Die n-te Wurzel wird mithilfe der Permanenzreihen eingeführt, definiert, und es werden die verschiedenen Schreibweisen und deren Umformung geübt. Standen bislang Potenzterme mit fester Basis und festem Exponenten im Blick der Betrachtung, sollen nun die Potenzterme unter funktionalem Aspekt betrachtet werde. Dazu werden Potenzfunktionen der Form  $f(x) = x^n$  mit n  $\in \mathbb{Z}$  und ihre Graphen sowie optional Wurzelfunktionen bzw. die Umkehrfunktionen von Potenzfunktionen behandelt. Der Grundtyp der allgemeinen Potenzfunktionen wird durch Verschiebungen, Streckungen und Spiegelungen variiert. Für die Parametervariation erweist sich die Nutzung des CAS als hilfreich. Ebenfalls werden Funktionenscharen behandelt. Die grundsätzlichen Verfahren zum Lösen von Gleichungen (Solve-Befehl, grafisch) sind den Schülerinnen und Schülern bekannt.

Nach den ausführlichen Übungen zu den Potenzgesetzen kann es hier nur noch um eine zusammenfassende Übung gehen, die insbesondere die Zusammenhänge zwischen den Graphen und der Lösungsmenge verdeutlicht.

Rund um die Kreiszahl  $\pi$  werden Umfangs- und Flächeninhaltsberechnung für Kreise erarbeitet, anschließend zusammengeführt und geübt. Anhand von Modellen und Körpernetzen werden die Oberflächen- und Volumenformeln vorgestellt und plausibel gemacht. Zur Visualisierung und Dokumentation werden Schrägbilder der Körper skizziert. Vorhandene Formelsammlungen werden eingeführt und sollen alternativ zum Wissensspeicher genutzt werden. Vorkenntnisse zu den mathematischen Körpern aus Klasse 5/6 werden genutzt. Ausgehend von den gefertigten Modellen und Schrägbildern stellt sich in vielen Anwendungen die Frage nach dem Volumen der Körper. Je nach Ausstattung der Schule sollte der Vortrag durch Umschütten von Flüssigkeiten/Sand in entsprechende Modelle (Prisma, Halbkugel, Pyramide) unterstützt werden. Die behandelten Formeln zum Volumen und Oberflächeninhalt von Körpern werden auf komplexere Probleme angewendet. Der Schwerpunkt dieses Abschnittes liegt dabei auf der Modellierung realer Körper. Ihr sollt zwei Aufgaben bearbeiten: zunächst eine gegliederte mit Hilfen zur Modellbildung und dann eine offene.

Die TC-Hilfen sind eine Sammlung der in diesem Themenheft für euch neuen Rechnerfertigkeiten. Die Arbeitsblätter der TC-Hilfe sollen ein Nachschlagewerk entstehen lassen, auf das bei Bedarf zurückgegriffen werden kann. Dieses Konzept wird während der folgenden Unterrichtseinheiten beibehalten. Die Arbeitsblätter sind anfangs weitgehend vorgefertigt, später wird ihr Inhalt auf die wichtigsten Informationen reduziert, um den Umfang des Nachschlagewerks überschaubar zu halten. Am Ende eines jeden neuen Kapitels werden noch einmal die neuen Rechnerfertigkeiten mit Beispielen zusammengefasst.

Den Abschluss bilden einige sogenannte Kopfaufgaben und Aufgaben zum Basiswissen. In diesem Teil findet ihr Aufgaben, die alle wichtigen Basiskompetenzen der vergangenen Jahre aus den Bereichen "Zahl, Messen, Raum und Form", "Funktionale Zusammenhänge" sowie "Daten und Zufall" wiederholen. Hier findet ihr einfache Aufgaben, für den Fall, dass ihr wenig Erinnerung habt, aber auch komplexe Aufgaben, wenn ihr testen möchtet, wie viel ihr noch könnt. Die Aufgaben aus diesem Teil helfen euch, durch regelmäßige eigenständige Arbeit die Wissenslücken wieder zu schließen, ihr erinnert euch an eure mathematischen Kenntnisse und mobilisiert eure Fertigkeiten sowie Fähigkeiten. Langfristig entwickelt ihr so eine hohe mathematische Kompetenz und erhaltet euch ein gutes Basiswissen.

Die Autoren dieses Themenheftes wünschen euch mit dem Taschencomputer und diesem Heft viel Erfolg!

Bergkirchen im Dezember 2009

### **INHALTSVERZEICHNIS**

#### Potenzen

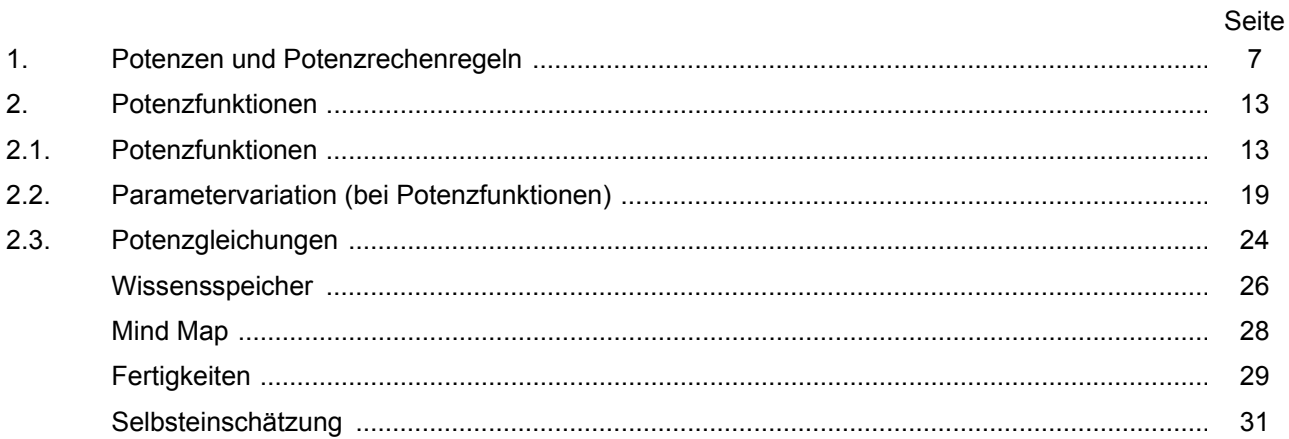

#### Kreise und Körper

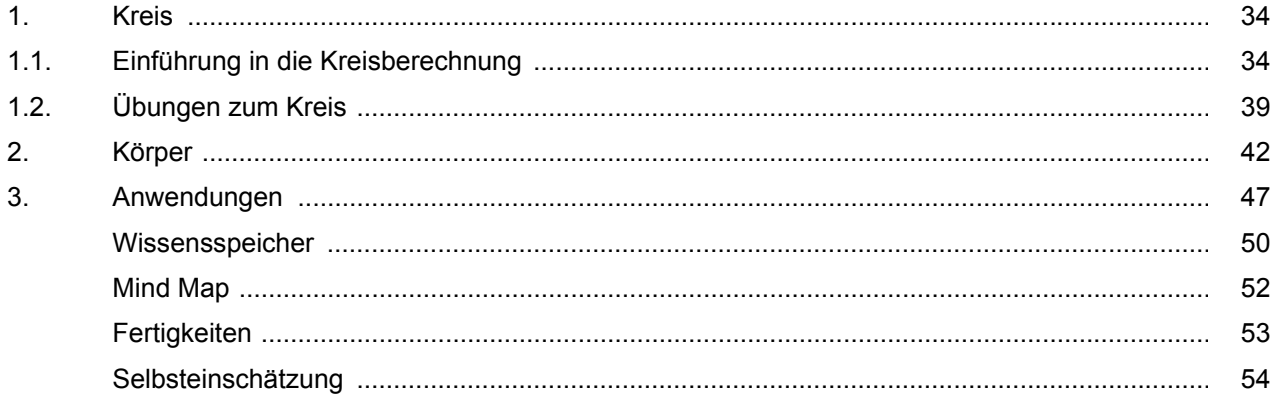

#### **TC-Hilfen**

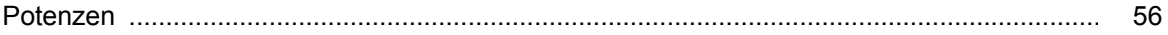

#### **Training**

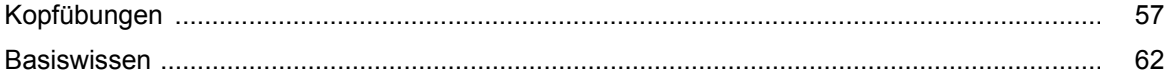

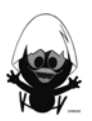

# **CAliMERO**

Computer-Algebra im Mathematikunterricht Entdecken, Rechnen, Organisieren

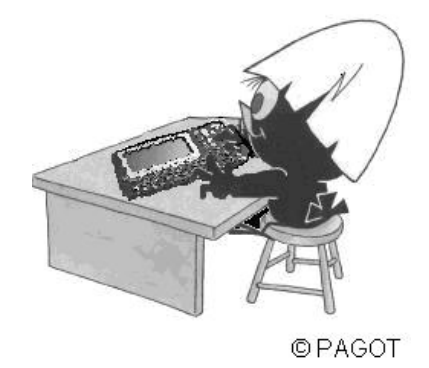

**Potenzen** 

**Arbeitsmaterialien für Schülerinnen und Schüler** 

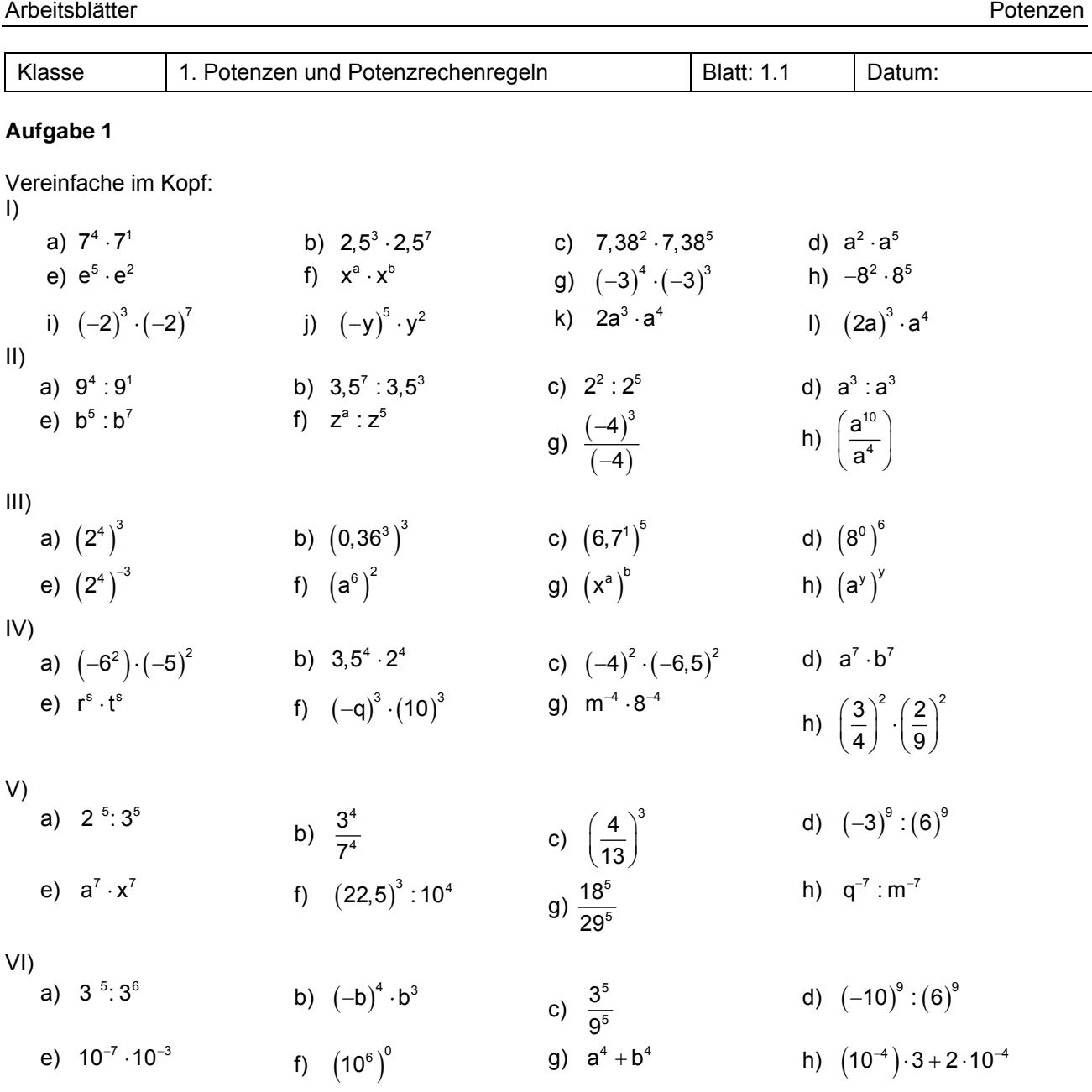

Vereinfache im Kopf:  $\overline{I}$ 

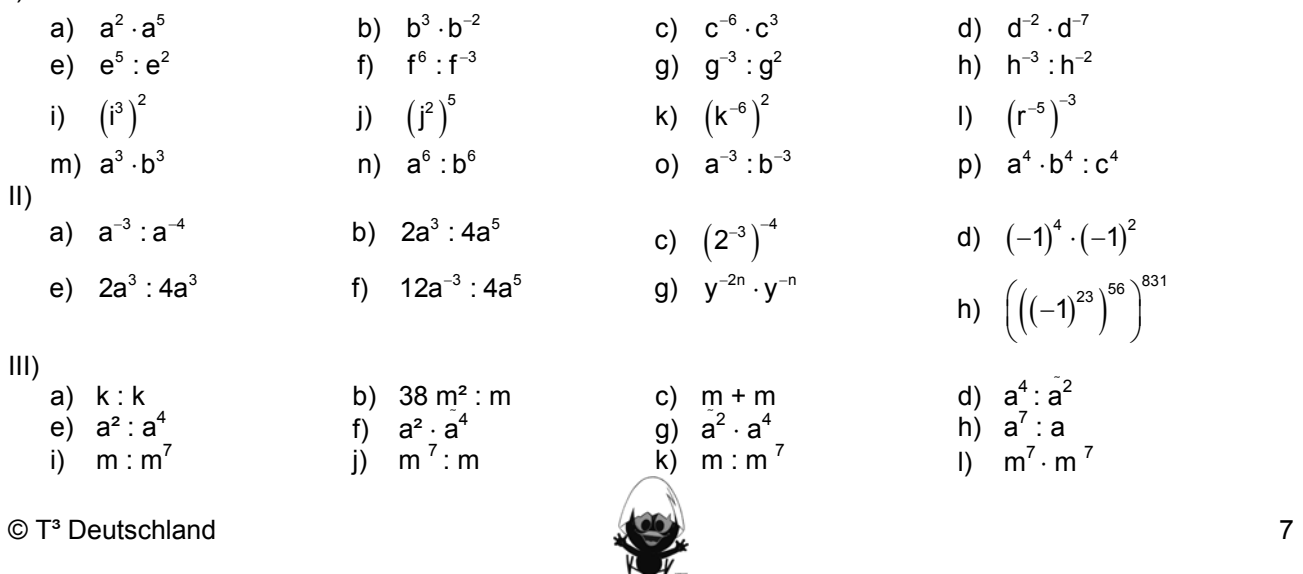

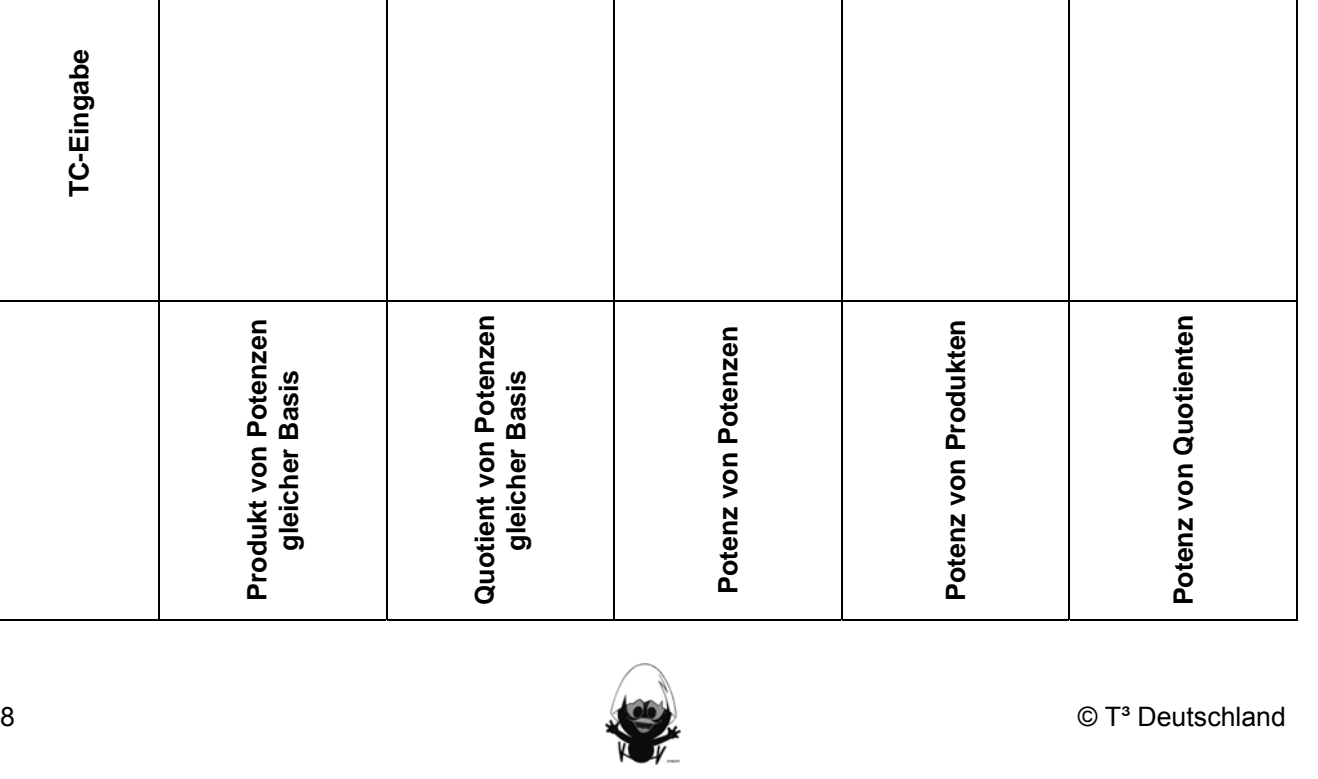

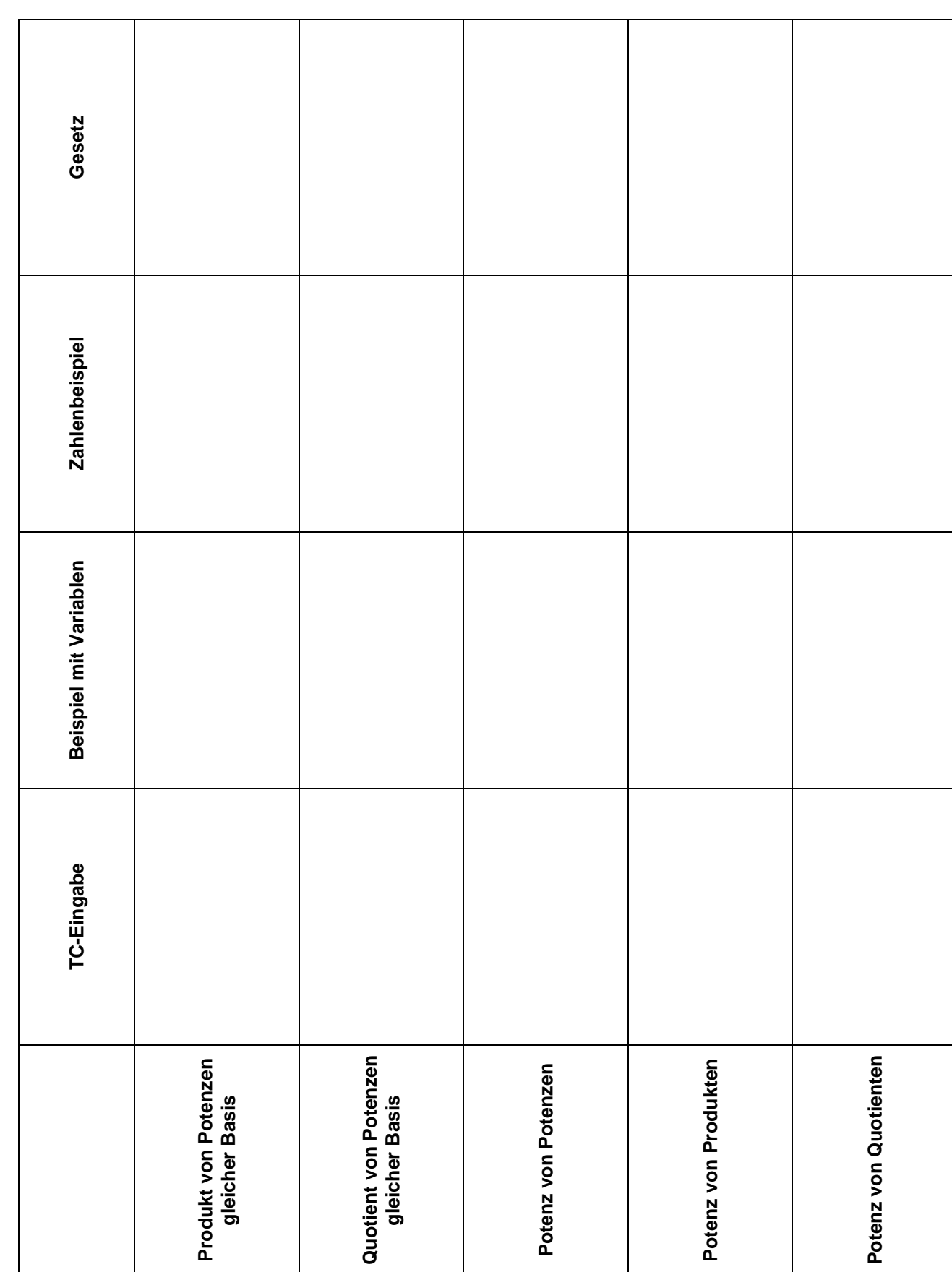

Potenzrechenregeln zum Selbstausfüllen

Klasse | 1. Potenzen und Potenzrechenregeln | Blatt: 1.2 | Datum:

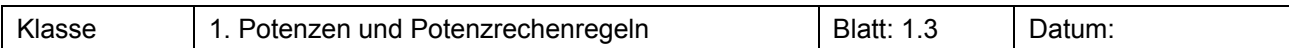

Schreibe die Zahlenangaben ohne abgetrennte Zehnerpotenzen:

#### **Kraftwerk UMWELT Von der Leuchtgarnele zur Supernova: Energieumsatz in der Natur**

Jeder Vier-Personen-Haushalt in Deutschland benötigt durchschnittlich 4000 Kilowattstunden (kWh) elektrische Energie pro Jahr. Verglichen mit Energiemengen, die in der Natur umgesetzt werden, rangiert der Verbrauch im unteren Bereich. Leuchtgarnelen setzen Energie in der Größenordnung von 10<sup>12</sup> kWh frei.

Weit ergiebiger sind Blitze. Bei einem durchschnittlichen Blitzschlag werden  $4 \cdot 10^1$  kWh freigesetzt. Schätzungen zufolge blitzt es weltweit rund hundertmal pro Sekunde, was bedeutet, dass in dieser Zeit der Energiegehalt einer Tonne Holz in der Luft verpufft. Der beträgt nämlich  $4 \cdot 10^3$  kWh.

Ein ausgeprägtes Polarlicht kann in einer Stunde bis zu 10<sup>6</sup> kWh freisetzen. In rund zwei Nächten strahlt es damit so viel Energie ab, wie die Hiroshima-Bombe freigesetzt hat:  $1,8 \cdot 10^7$  kWh.

Das Chile-Erdbeben von 1960 setze  $2.8 \cdot 10^{10}$  kWh frei. Ein typischer Hurrikan entfesselt in einer Stunde sogar das 20.000-fache, rund  $3.5 \cdot 10^{11}$  kWh. Das ist mehr Energie als das größte Kraftwerk der Welt in einem Jahr produzieren kann:  $1.1 \cdot 10^{11}$ kWh.

Der Urquell fast aller irdischen Energien ist die Sonne. Jedes Jahr strahlt sie  $7.1 \cdot 10^{17}$  kWh zur Erdoberfläche. Das ist nur ein Bruchteil dessen, was die Sonne pro Sekunde erzeugt, nämlich  $1.1 \cdot 10^{11}$  kWh. Wenn die Sonne in rund  $10^{10}$ Jahren explodiert, wird sie auf einen Schlag noch einmal so viel Energie abstrahlen wie während ihrer gesamten Lebensdauer von  $14.6 \cdot 10^9$ Jahren. Eine Supernova, wie man eine derartige Explosion nennt, setzt  $2.8 \cdot 10^{37}$  kWh frei.

#### **Aufgabe 4**

Schreibe die folgenden Zahlen in wissenschaftlicher Schreibweise (scientific notation):

- a) 9.245.678
- b) 38.000.000.000.000 km
- c) 4.520.000 t
- d) 65 Milliarden €
- e) 0,0000005 mm
- f) 0,00003456 kg
- g) 0, 008012  $\text{cm}^2$
- h) ein Hunderttausendstel

#### **Aufgabe 5**

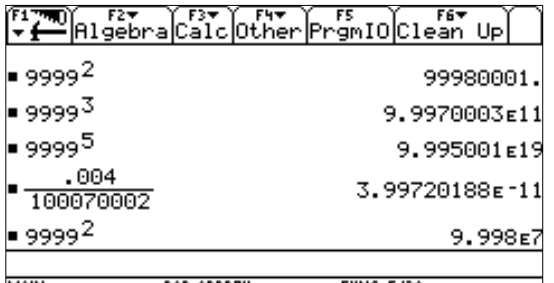

Je nach Einstellungen (MODE) führen Berechnungen im TC zu nebenstehenden Angaben:

Erläutere die Bedeutung der Schreibweise der Ergebnisse.

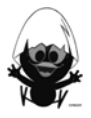

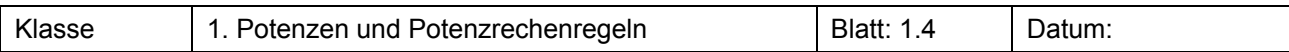

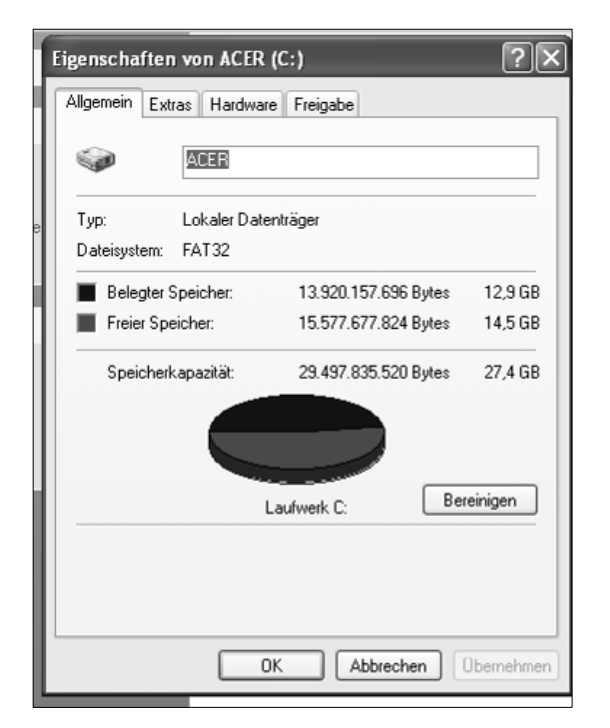

a) Beim Computer kann man sich die Speicherkapazität sowie den belegten bzw. freien Speicher anzeigen lassen. Vergleiche in der Darstellung die Angaben in Bytes

und GB und erkläre die Umrechnung.

- b) Ein am PC bearbeiteter und gedruckter Brief im DIN-A4-Format benötigt ca. 22 KB Speicherplatz. Wie viele solcher Briefe kann man auf einem 32-GB-Memory-Stick speichern?
- c) Wie viele Briefe können etwa auf einer CD-ROM mit 650 MB oder auf einer Festplatte mit 500 GB speichern?

#### **Aufgabe 7**

Verbinde gleiche Längenangaben.

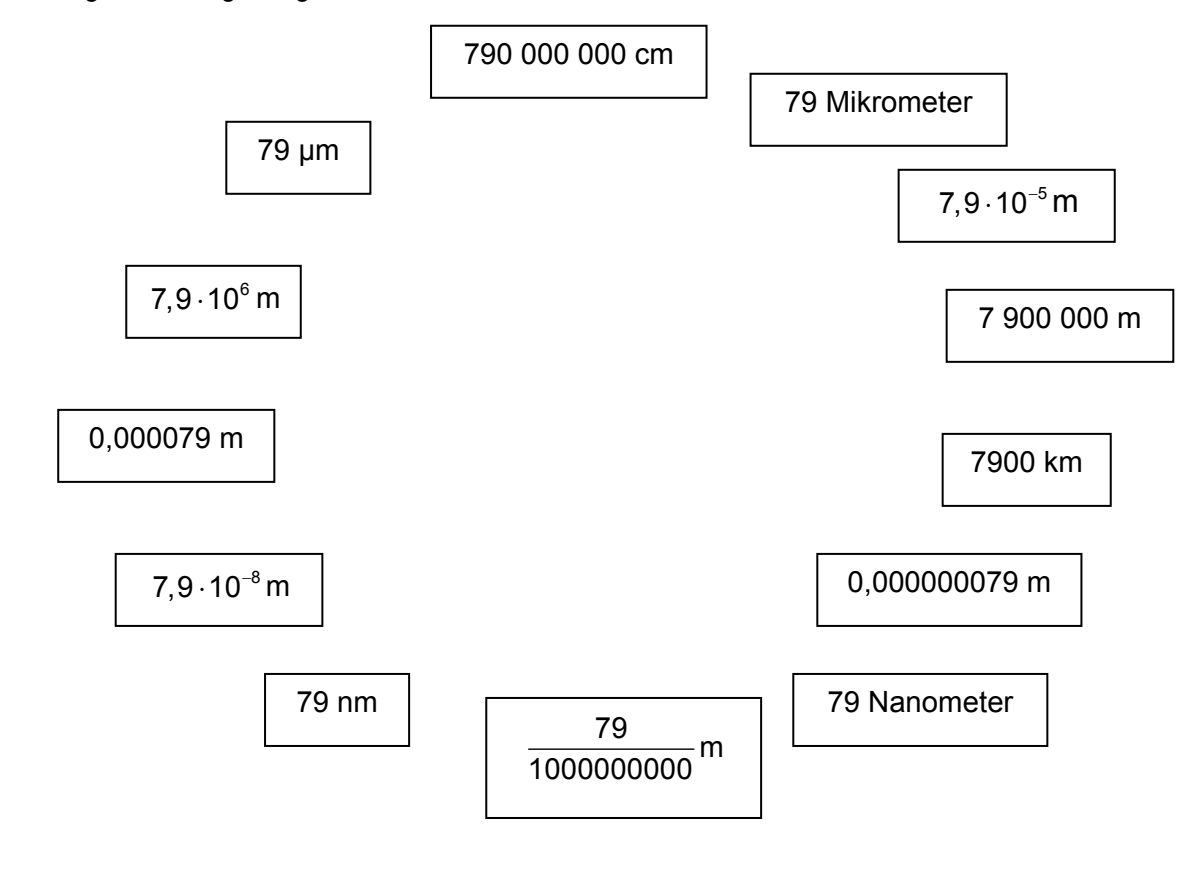

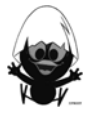

 $\mathbf{c})$ 

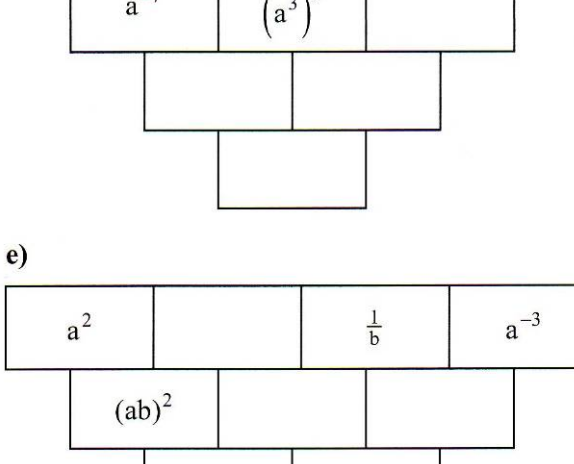

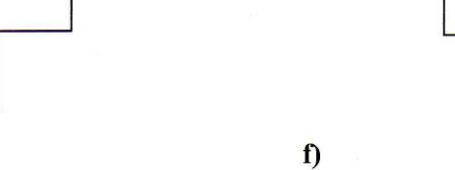

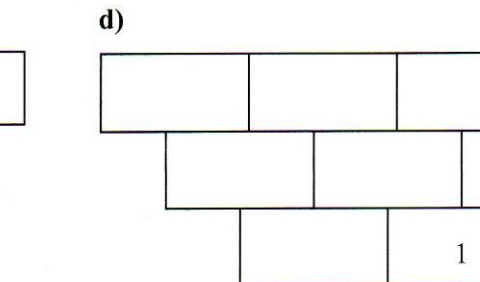

 $\left(h^3\right)^2$ 

 $g^3$ 

#### **Aufgabe 81**

a)

 $g^2$ 

Vervollständige die Termmauern für die Multiplikation der Potenzen.

 $g^{-5}$ 

 $\bar{z}$ 

## Klasse | 1. Potenzen und Potenzrechenregeln | Blatt: 1.5 | Datum:

g

 $$ 

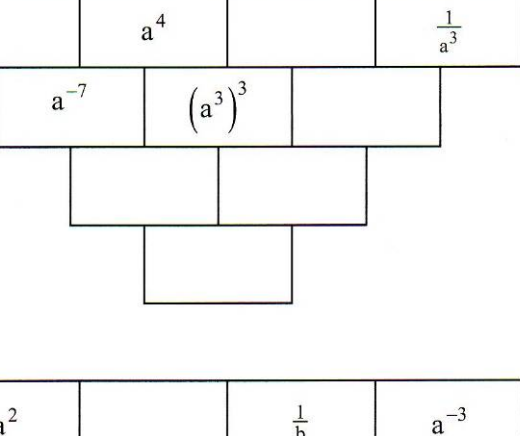

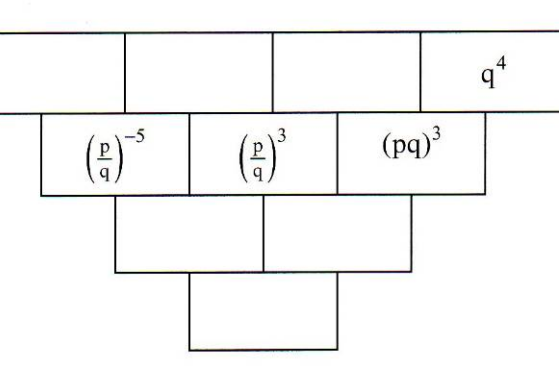

 $\frac{1}{z^2}$ 

Vervollständige die Termmauern für die Division der Potenzen.

 **g)** 

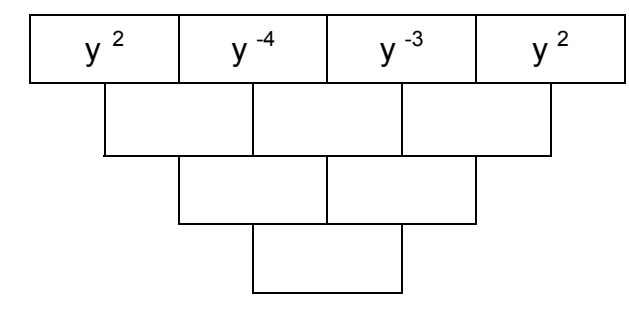

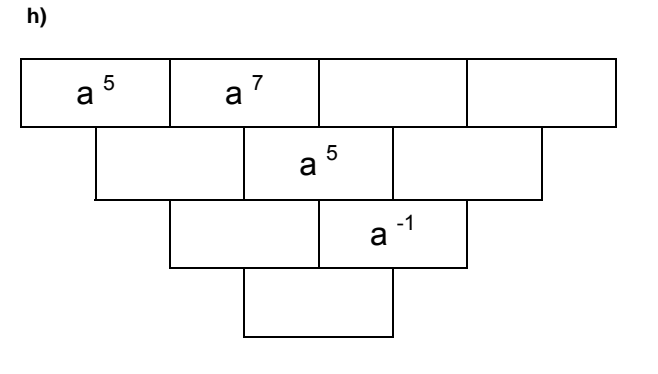

 $h^{-2}$ 

 ${\bf h}$ 

 $z^3$ 

 $z^7$ 

 $h^5$ 

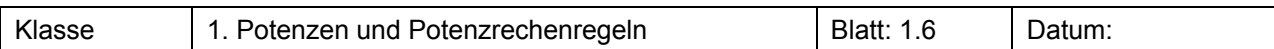

Kontrolliere die Rechnungen. Falls du korrigierst, begründe warum.

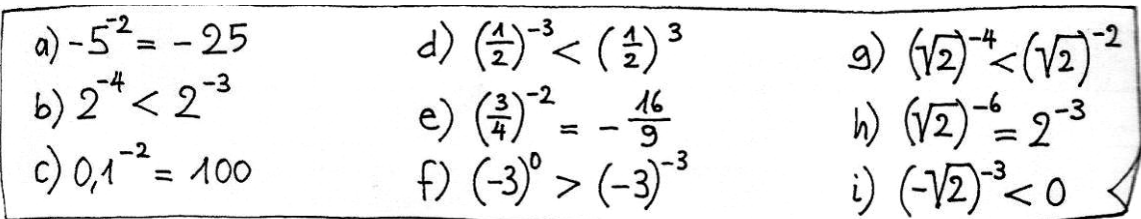

#### **Aufgabe 102**

Schreibe in Potenzschreibweise und berechne im Kopf.

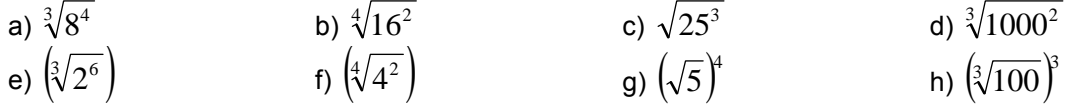

#### **Aufgabe 111**

Vereinfache im Kopf.

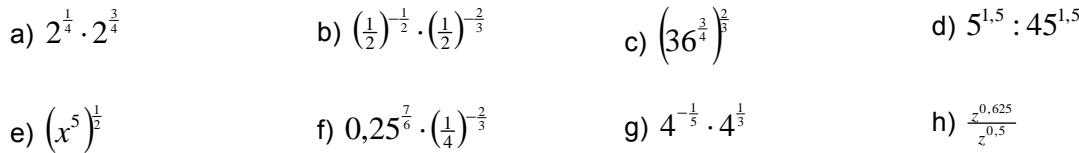

#### **Aufgabe 121**

Vervollständige die Multiplikationsmauern:

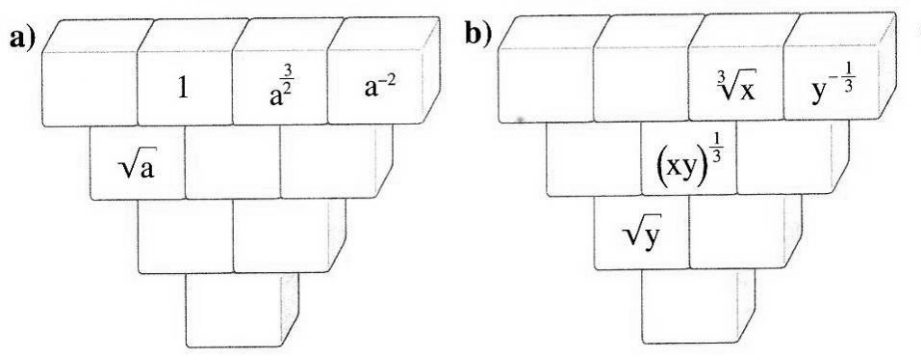

#### **Aufgabe 131**

Welche Fehler wurden hier gemacht? Erkläre und korrigiere.

a) 
$$
a^{\frac{2}{3}} \cdot a^3 = a^2
$$
  
\nb)  $y^{\frac{3}{2}} \cdot y^2 = \sqrt[4]{y^3}$   
\nc)  $\left(c^{\frac{5}{3}}\right)^2 = c^{\frac{25}{3}}$   
\nd)  $r^{0.6} + r^{0.4} = r$   
\ne)  $\left(3^2\right)^4 = 3^{(2^4)}$   
\nf)  $\frac{4^3}{5^2} = \left(\frac{4}{5}\right)^{\frac{3}{2}}$ 

 $^{1}$  EDM 9, 3-507-87209-7; Schroedel  $^{2}$  MN 123940, Westermann

l

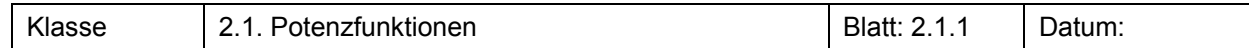

#### Untersuchung der Graphen von Funktionen f mit f(x) = x<sup>n</sup> **(I) Positive ganzzahlige Exponenten n**

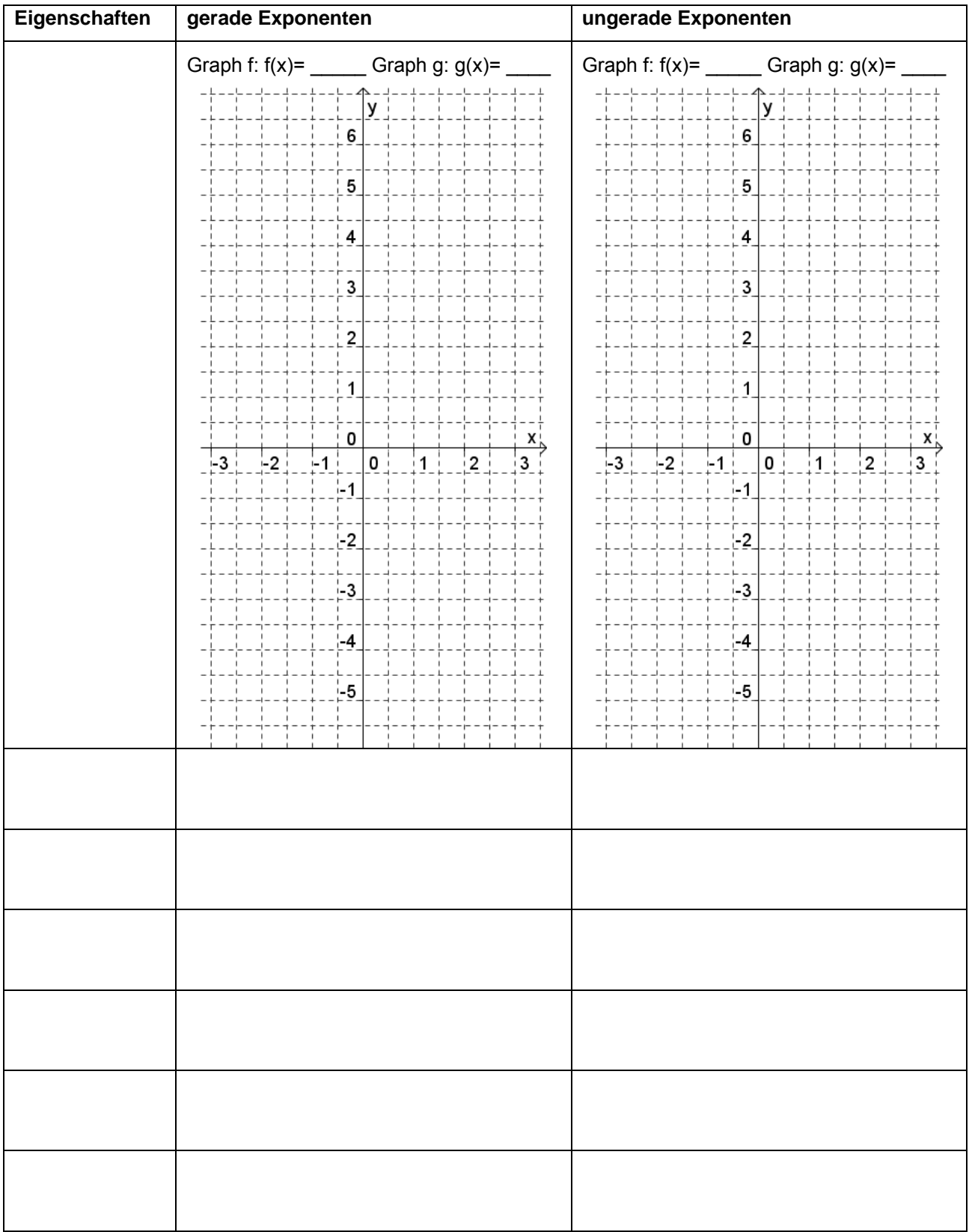

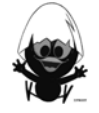

Potenzen and andere are a metal and a set of the set of the set of the Arbeitsblätter

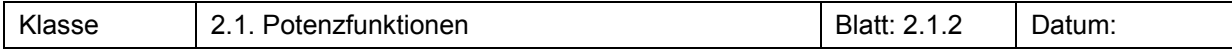

#### Untersuchung der Graphen von Funktionen f mit f(x) = x<sup>n</sup> **(II) Negative ganzzahlige Exponenten**

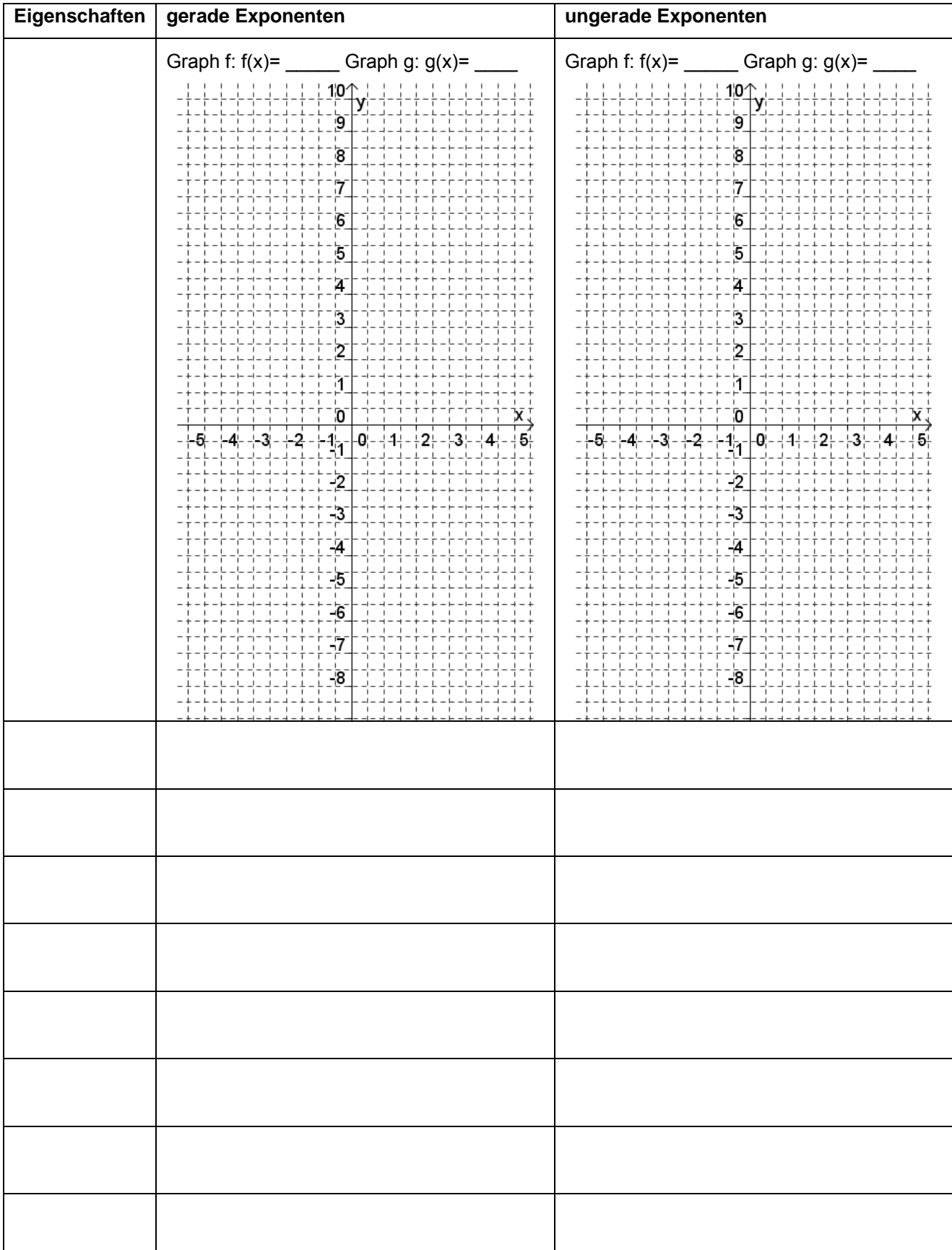

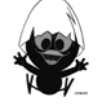

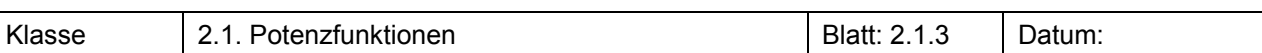

Im abgebildeten Fenster sind die Graphen zu y = x<sup>2</sup>, y = x<sup>3</sup>, y = x<sup>4</sup>, y = x<sup>5</sup>, y = x<sup>-2</sup> und y = x<sup>-3</sup> gezeichnet. Ordne die Graphen begründet zu.

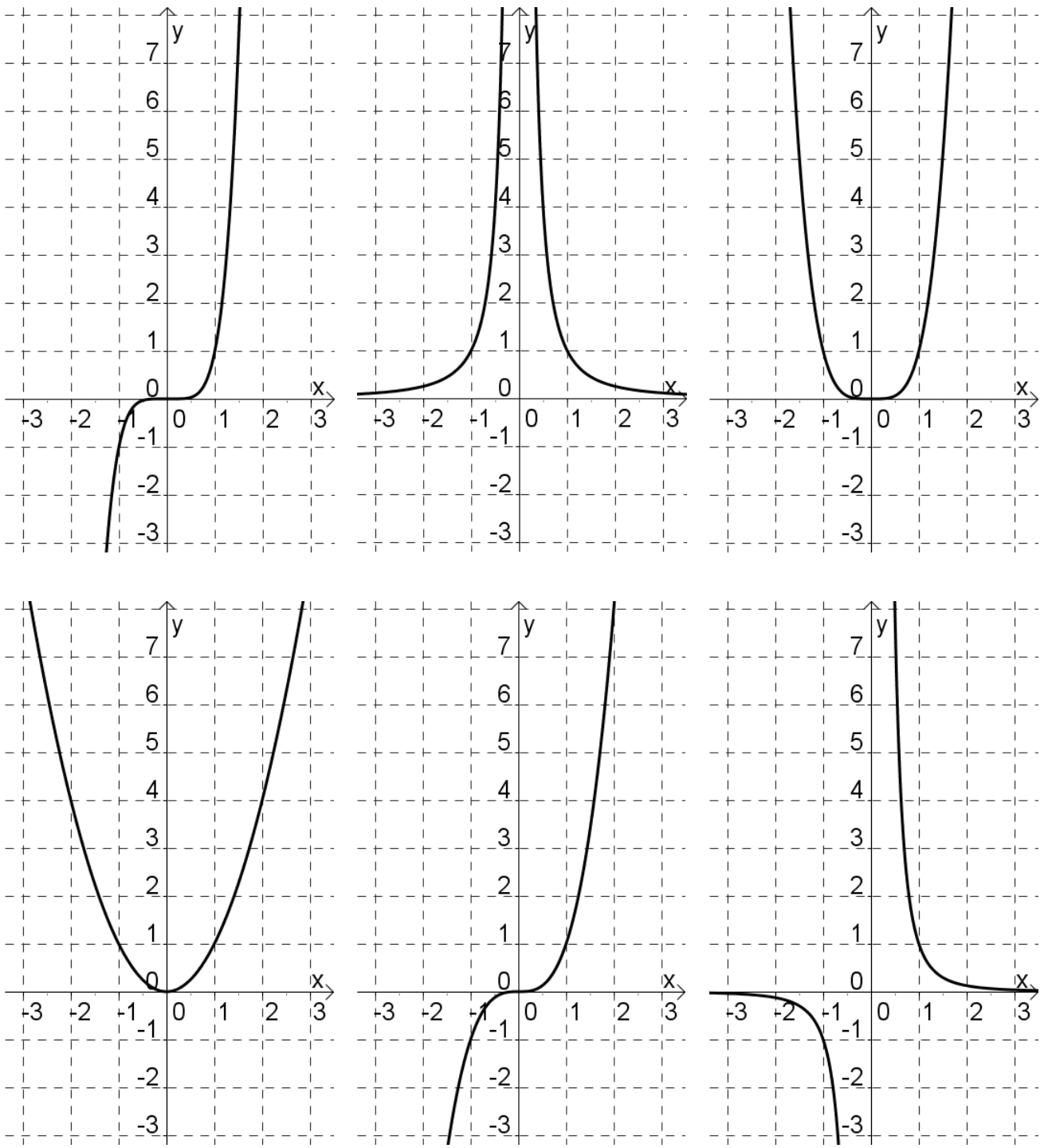

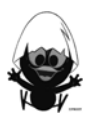

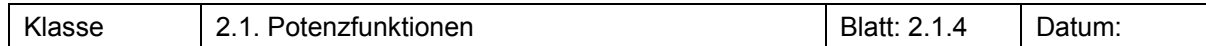

Klaus hat mit seinem Taschencomputer die Graphen der Funktionen zu y =  $x^4$  und y =  $x^5$  gezeichnet. "Guck mal", sagt er zu Helga, "ist das nicht komisch? Der Graph von  $x^4$  liegt immer oberhalb vom Graphen zu  $x^5$  und in der Mitte verlaufen beide eine ganze Zeit auf der x-Achse." Nimm begründet zu der Aussage von Klaus Stellung.

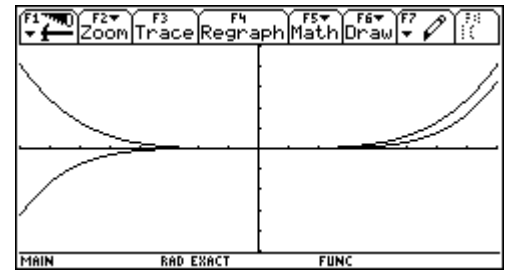

#### **Aufgabe 3**

Finde, wenn möglich, eine Potenzfunktion, die durch die folgenden Punkte läuft oder gib die Gründe an, warum du keine Potenzfunktion finden kannst.

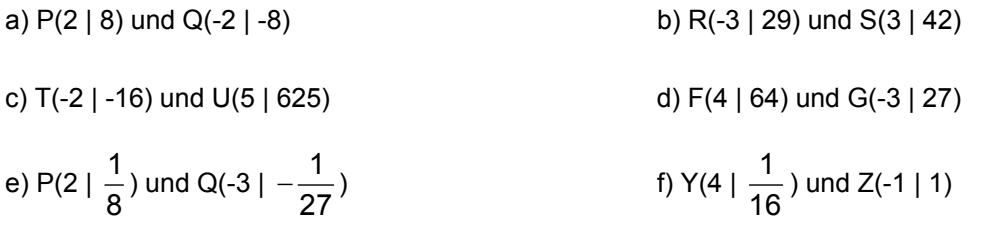

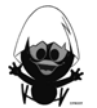

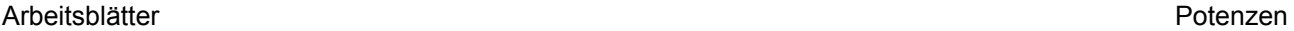

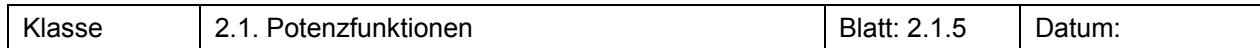

#### **Stickeralbum**

Notiere die Funktionsgleichungen, ergänze die Wertetabellen und klebe die passenden Graphen ein.

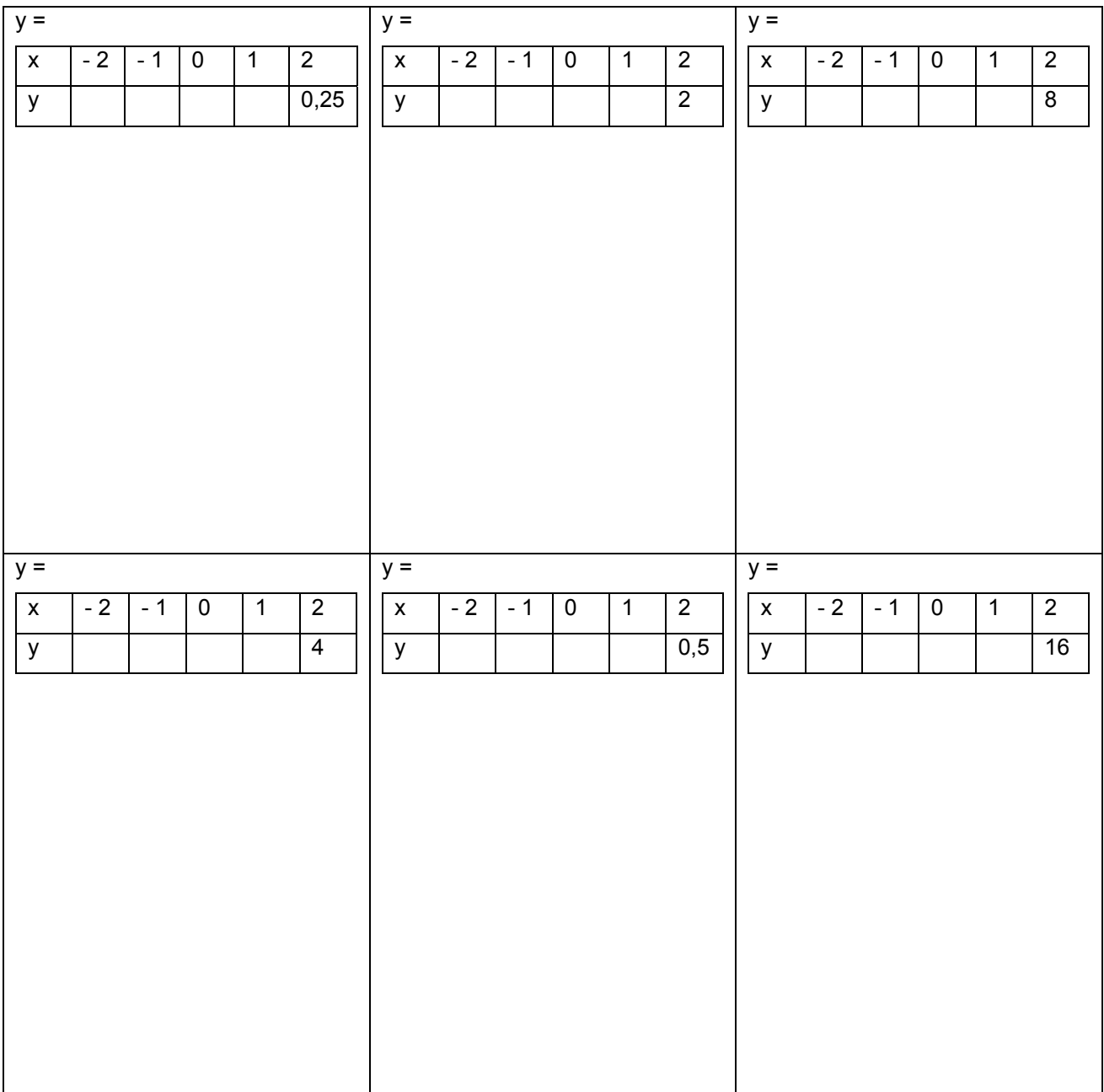

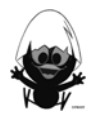

#### Klasse 2.1. Potenzfunktionen Blatt: 2.1.6 Datum:

Graphen zum Einkleben in Blatt 2.1.5

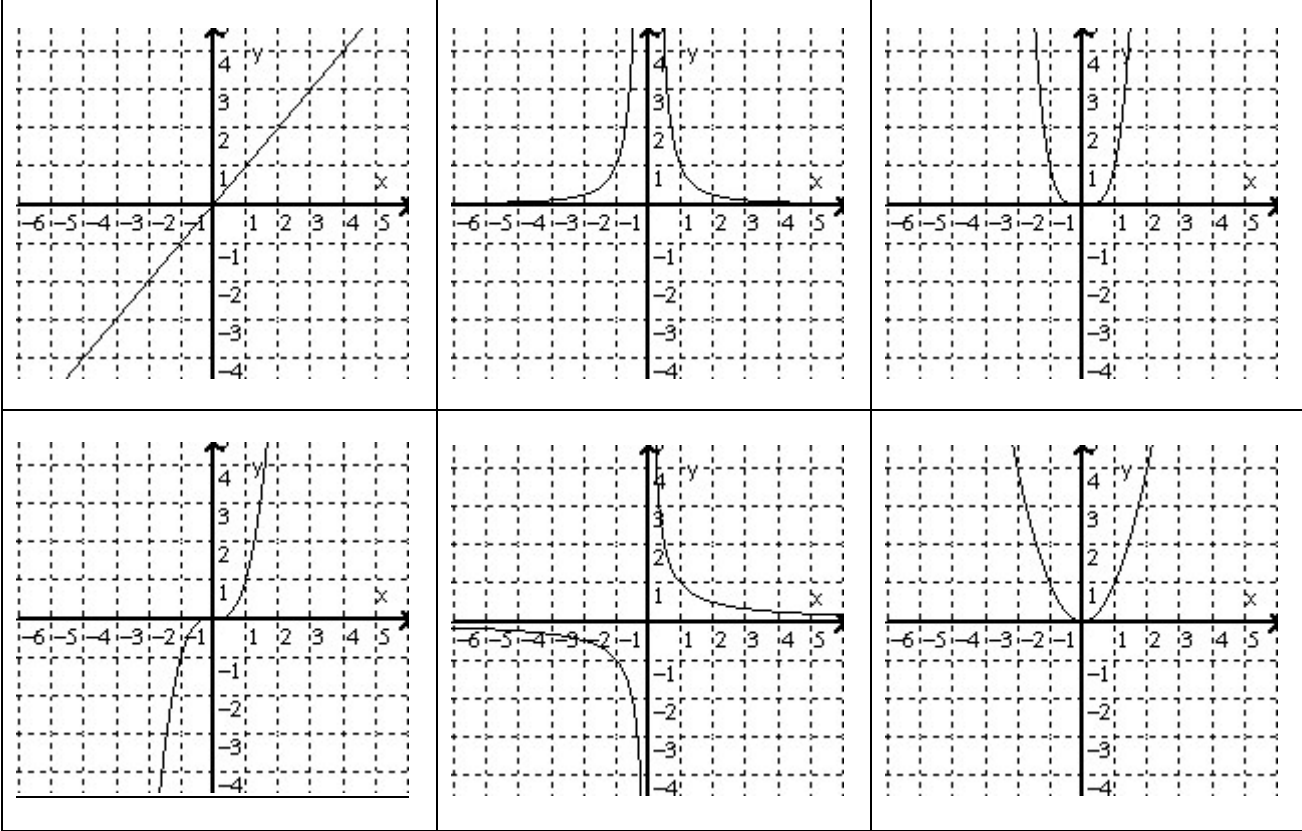

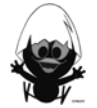

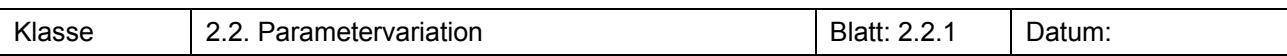

Ein Funktionenzoo:

$$
f_1(x) = x^3 - 2
$$
  
\n $f_2(x) = (x - 3)^{-1}$   
\n $f_3(x) = \frac{1}{8}x^4$   
\n $f_4(x) = 3 \cdot (x + 2)^{-2}$   
\n $f_5(x) = (x + 9)^5 - 6$   
\n $f_6(x) = (x - 10)^{-3} + 8$ 

a) Skizziere die Graphen und ordne sie den vier Grundtypen zu.

b) Beschreibe, wie diese Graphen aus denen der vier Grundtypen hervorgehen.

#### **Aufgabe 2**

Skizziere den Graphen zu  $f(x) = x^3$  und den an der x-Achse gespiegelten Graphen. Suche einen Funktionsterm, der den gespiegelten Graphen beschreibt.

#### **Aufgabe 3**

Gib zu jedem Graphen einen möglichen Funktionsterm an. Überprüfe dein Ergebnis.

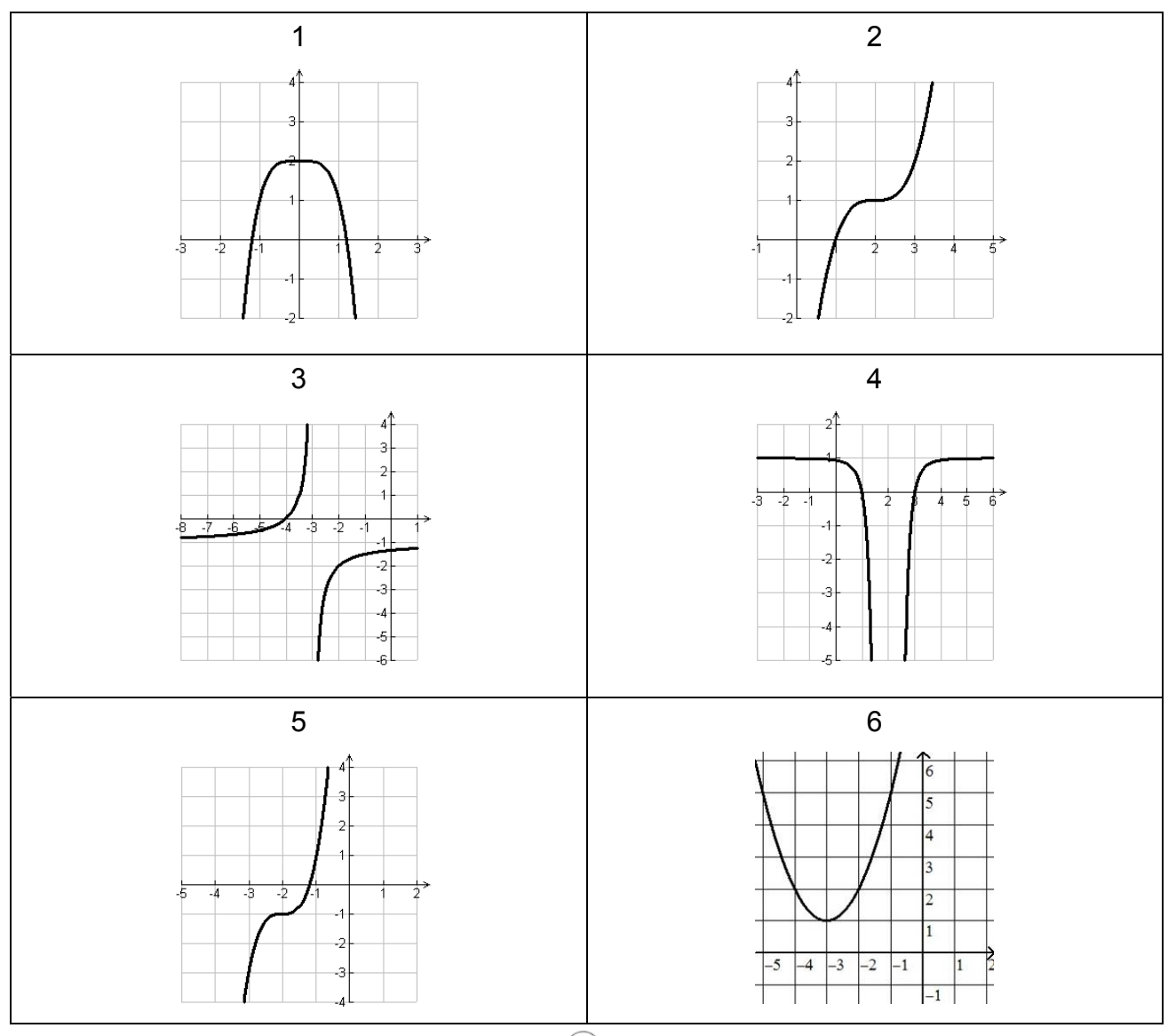

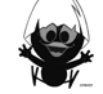

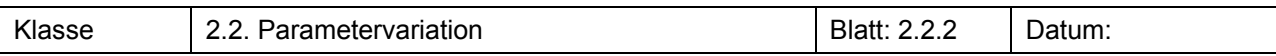

#### **a)**

Der Grundtyp aller kubischen Funktionen ist f mit  $f(x) = x^3$ . Er ergibt sich aus der allgemeinen Form  $f(x) = a \cdot (x - b)^3 + c$ , wenn man a = 1, b = 0 und c = 0 setzt. Im Folgenden sollst du untersuchen, wie sich der Graph der Funktion gegenüber dem des Grundtyps ändert, wenn man die Parameter a, b, c variiert.

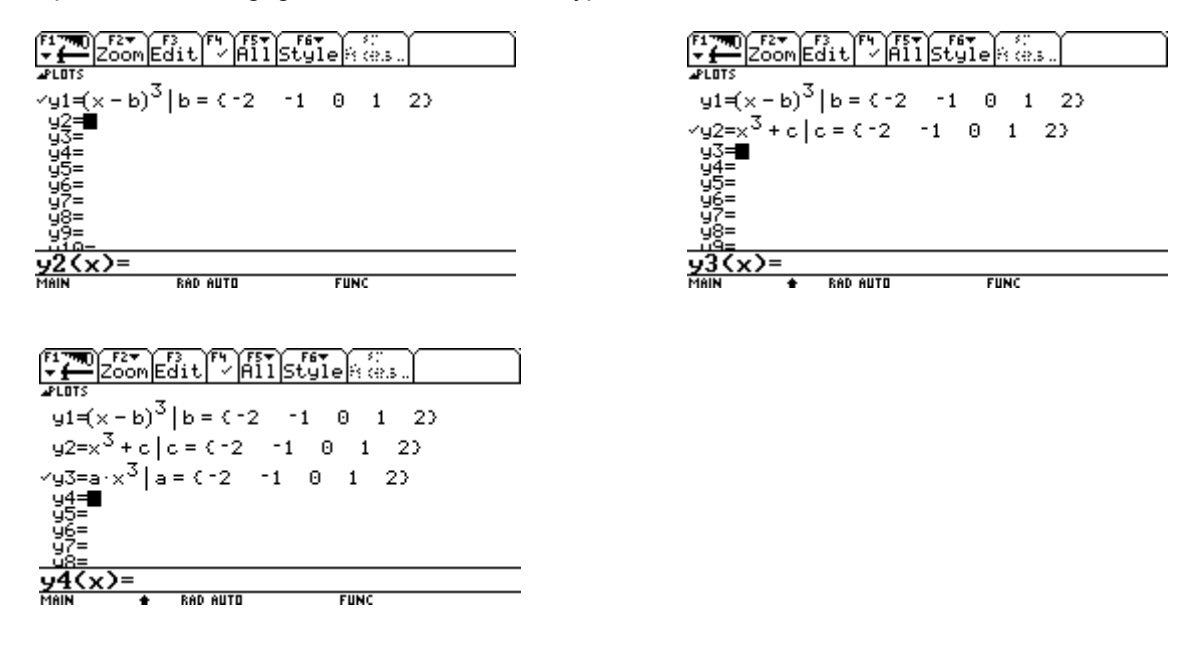

#### **b)**

Die allgemeine Form einer Potenzfunktion lautet  $f(x) = a \cdot (x - b)^n + c$ . Erläutere die Bedeutung der Werte von a, b, c und n für den Graphen.

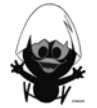

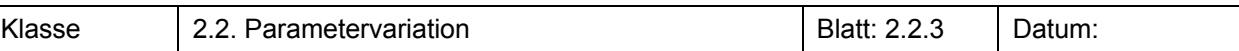

Massentierhaltung im Funktionenzoo Stelle entsprechende Bilder mit dem TC her.

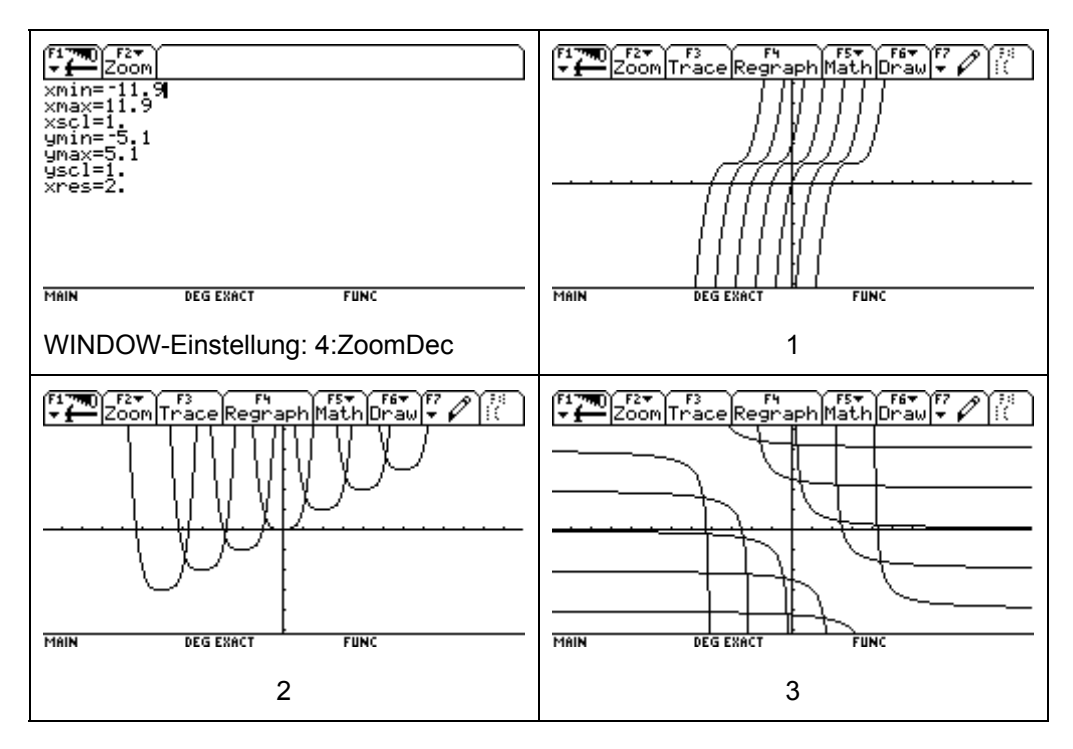

#### **Aufgabe 6**

Im Bild sind Graphen zum Grundtyp  $f(x) = x^3$  gezeichnet. Erzeuge ein entsprechendes Bild auf deinem Rechner. Gib die Skalierung und die Funktionseingabe an.

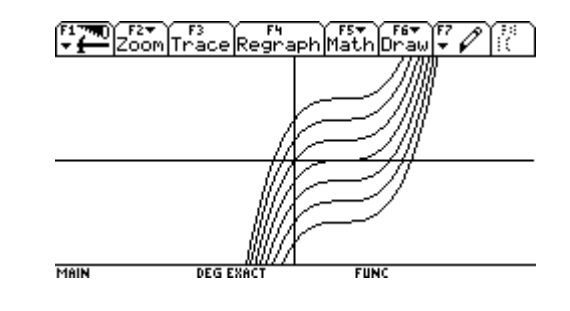

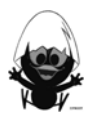

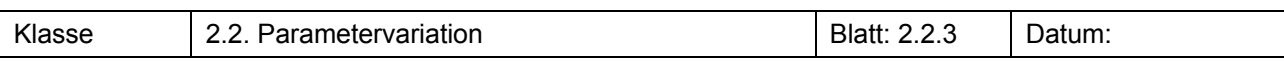

Wir betrachten im Folgenden nur den ersten Quadranten!

In dieser Aufgabe kannst du entdecken, welche Beziehung zwischen Funktionen der Form  $f(x) = x^n$  und

Funktionen der Form  $\bar{f}(x) = x^{\frac{1}{n}}$  besteht.

Stelle dazu im Window-Menü die x- und y-Werte von 0 bis 5 ein und drücke anschließend auf F2 Zoom  $\rightarrow$ ZoomSqr, so dass die Achsen gleich eingeteilt werden.

Zeichne zusätzlich die Funktion y(x) = x und stelle eine Vermutung auf, wie man den Graphen von  $\bar{f}$  aus dem Graphen von f erhält.

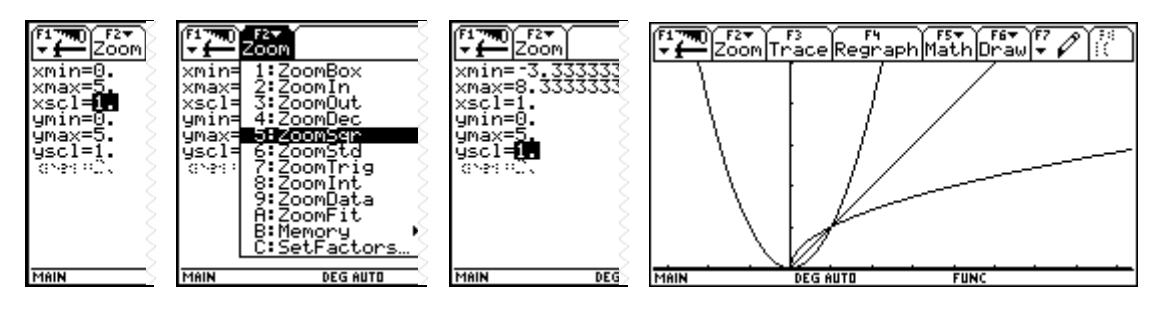

#### **Aufgabe 8**

Um nebenstehendes Bild zu zeichnen, muss man Funktionsgraphen stückweise zeichnen. Dazu begrenzt man den Zeichenbereich durch den "With-Operator" |.

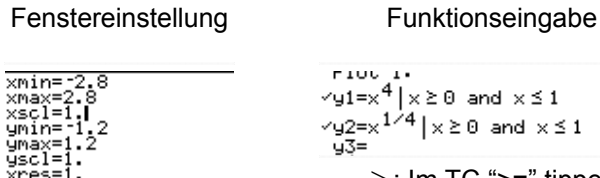

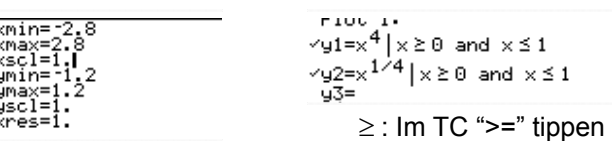

Zeichne nebenstehende "Blume".

Langzeitaufgabe: Zeichne ein interessantes Bild mithilfe von Potenzfunktionen.

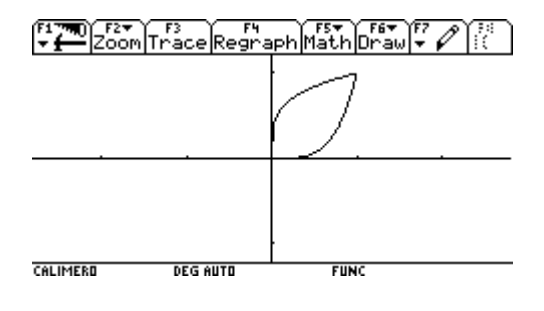

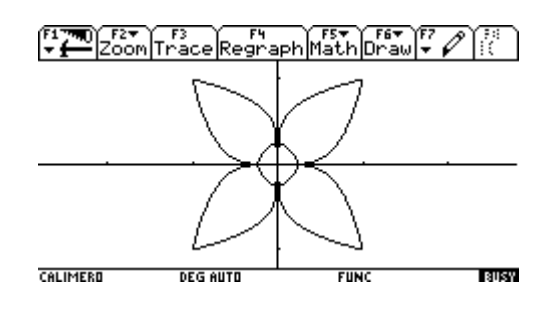

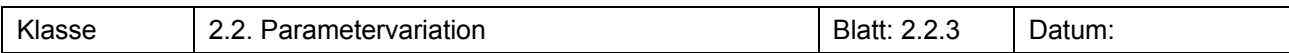

Hier kannst du Potenzfunktionen mit dem TC noch einmal auf eine weitere Art untersuchen: mithilfe der mehrstelligen Funktion pot.

Schreibe den Funktionsterm  $a \cdot (x - b)^k + c$  als Makro  $a \cdot (x - b)^k + c \rightarrow pot(x, k, a, b, c)$  im Home-Fenster.

- (1) Beschreibe, welche Bedeutung die einzelnen Parameter haben.
- (2) Mit welcher Eingabe wird  $f(x) = 2 \cdot (x 5)^4 8$  gebaut?
	- Was bedeutet *pot (1,3,1,-2,5)* ? Stelle eine Frage, für deren Beantwortung diese Eingabe eine Lösung liefert.
	- Was musst du eingeben, um die Grundfunktionen f mit  $f(x) = x^n$  zu erhalten?
	- Mit welcher Eingabe kannst du den Funktionswert an der Stelle 3 von  $f(x) = 24x^{-3} + \frac{1}{4}$ berechnen? Überprüfe dein Ergebnis durch eine Rechnung "zu Fuß".
	- Was bedeutet *pot(3,4,1,0,c)* ? Stelle eine Frage, für deren Beantwortung diese Eingabe eine Lösung liefert.
	- Wie kann man mit *pot* die Schnittstellen mit der y-Achse bestimmen?
- (3) a) Erläutere Edmunds Aussage. Was meinst du b) Erkläre die Ergebnisse des V200, auch das zu Martens Frage?

*bisher kennengelernt habe, bauen!* 

*Mit "pot" kann ich alle Funktionen, die ich* 

der Eingabezeile.

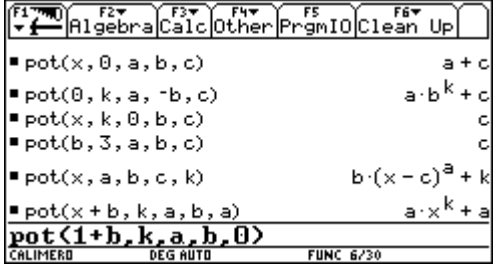

CALIMERO **DEG AUTH**  $FIRC$   $1/30$ eingegeben, ist das schlimm?

 $= a \cdot (x + b)^k + c + \text{pot}(x, a, b, c, k)$ 

c) *Knobelaufgaben*

Ich habe aus Versehen

Edmund:

Marten:

 $\bullet$  Was muss man eingeben, um  $mx + b$  als Ausgabe zu erhalten?

Done

- Was muss man eingeben, um  $ax^2 + bx + c$  zu erhalten?
- Gib drei Möglichkeiten an, *a* als Ausgabe zu erhalten.

**Hinweis:** 

Es gibt jeweils mehrere Lösungen. Zu einer Aufgabe ist z. B. *pot(-b,3,a,b,a)* eine Lösung.

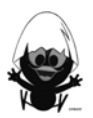

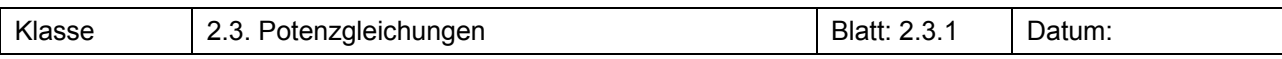

a) Finde die Lösungen der folgenden Potenzgleichungen.

(1)  $x^3 = 8$  (2)  $x^2 = -9$  (3)  $x^4 = 10000$  (4)  $x^3 = 8$ 

- b) Für welche Fälle hat die Gleichung  $x^n = b$  keine Lösung, eine Lösung, zwei Lösungen? Unterscheide für den Exponenten n zwei Fälle.
- c) Potenzgleichungen kann man grafisch mithilfe von Potenzfunktionen lösen. Erläutere, was in den Schaubildern dargestellt ist. Begründe deine Vermutungen aus Aufgabe b) mithilfe der Graphen.

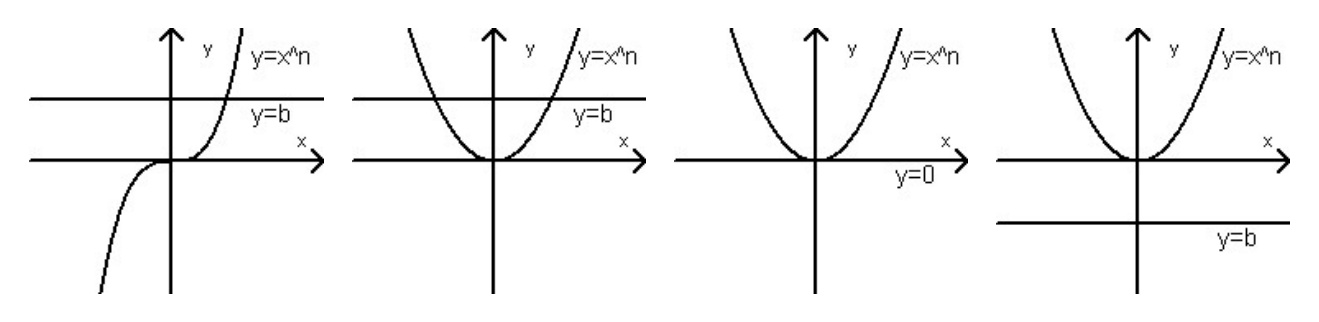

#### **Aufgabe 2**

Löse die folgenden Gleichungen.

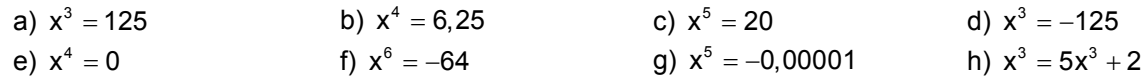

#### **Aufgabe 3**

Ein Würfel der Kantenlänge a soll ein Volumen von 100 dm<sup>3</sup> (100 Liter) haben.

a) Gib einen Bereich an, in dem die Kantenlänge des Würfels liegen muss.

b) Bestimme die Kantenlänge auf den Millimeter genau.

#### **Aufgabe 4**

Gib eine Potenzgleichung der Form  $x^n = b$  mit n  $\ge 3$  an, die die folgende Lösung hat.

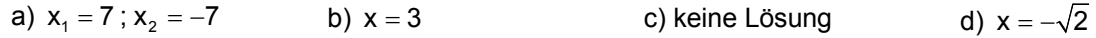

#### **Aufgabe 5**

Finde die Fehler in den Lösungen. Erkläre und korrigiere.

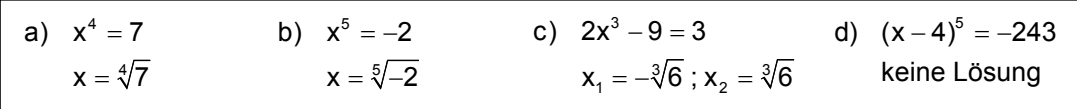

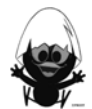

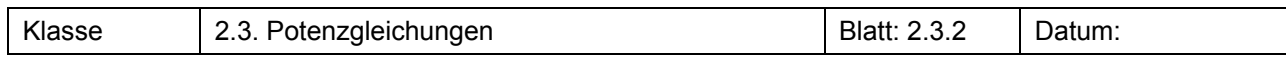

Bestimme a so, dass die Gleichung  $x^4 = 10 + a$  genau eine, keine oder zwei Lösungen hat.

#### **Aufgabe 7**

Mit dem *Solve*-Befehl können Potenzgleichungen der Form  $x^n = b$  gelöst werden.

Erläutere jeweils die vom Rechner angebotene Lösung.

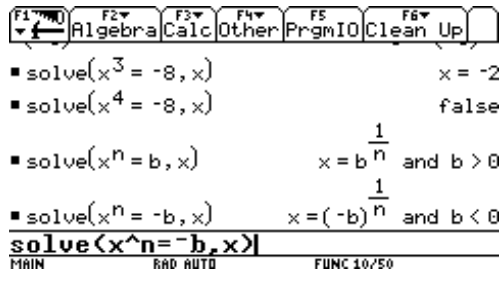

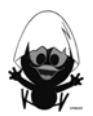

#### **Wissensspeicher**

#### **Potenzen mit ganzzahligen Exponenten:**

n ist eine natürliche Zahl, a ist eine reelle Zahl

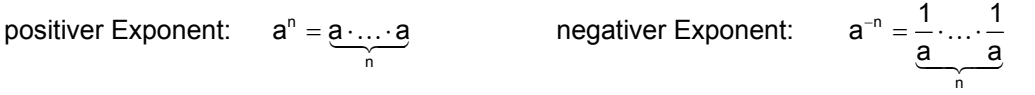

#### **Potenzgesetze:**

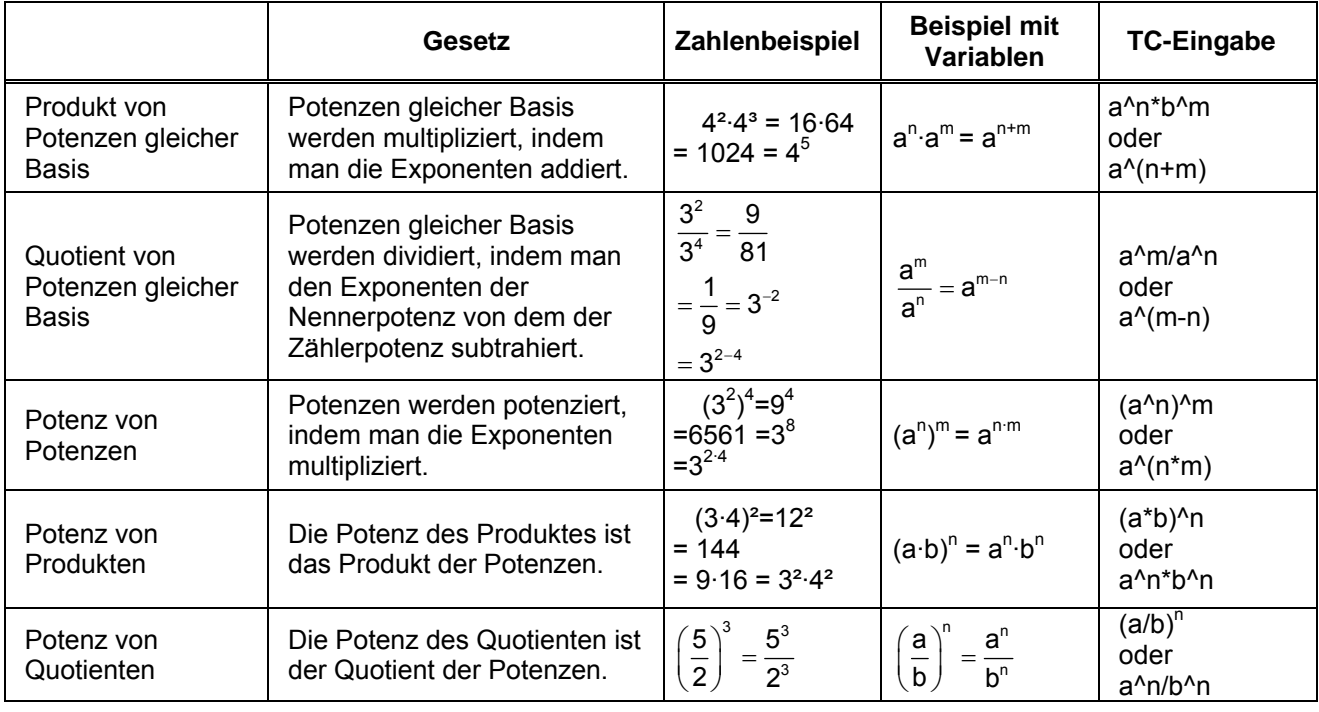

#### **Potenzen mit rationalen Exponenten:**

a ist eine positive reelle Zahl, n und m sind natürliche Zahlen:

$$
\sqrt[n]{a^n}=a\quad;\quad a^{\frac{1}{n}}=\sqrt[n]{a}\quad;\qquad a^{\frac{m}{n}}=\sqrt[n]{a^m}=\left(\sqrt[n]{a}\right)^m
$$

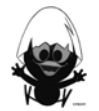

#### **Verschobene und gestreckte Graphen zu Potenzfunktionen:**

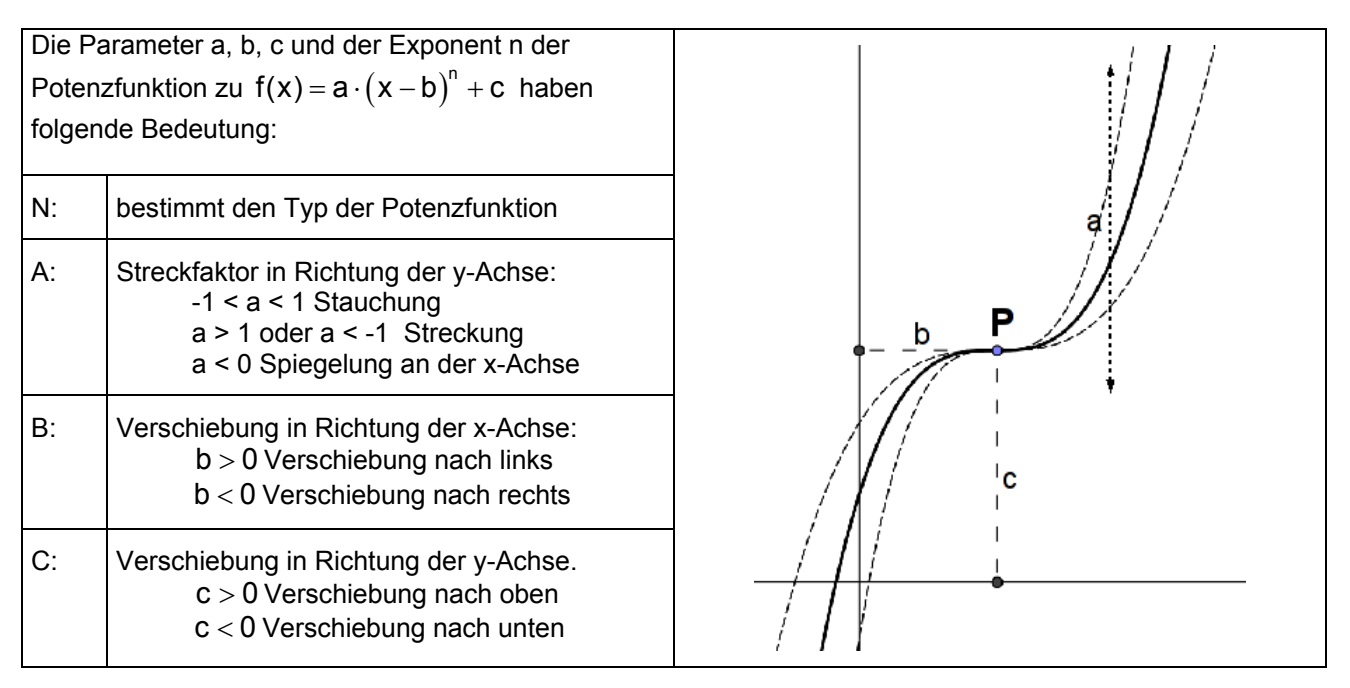

#### **Lösungen von Potenzgleichungen:**

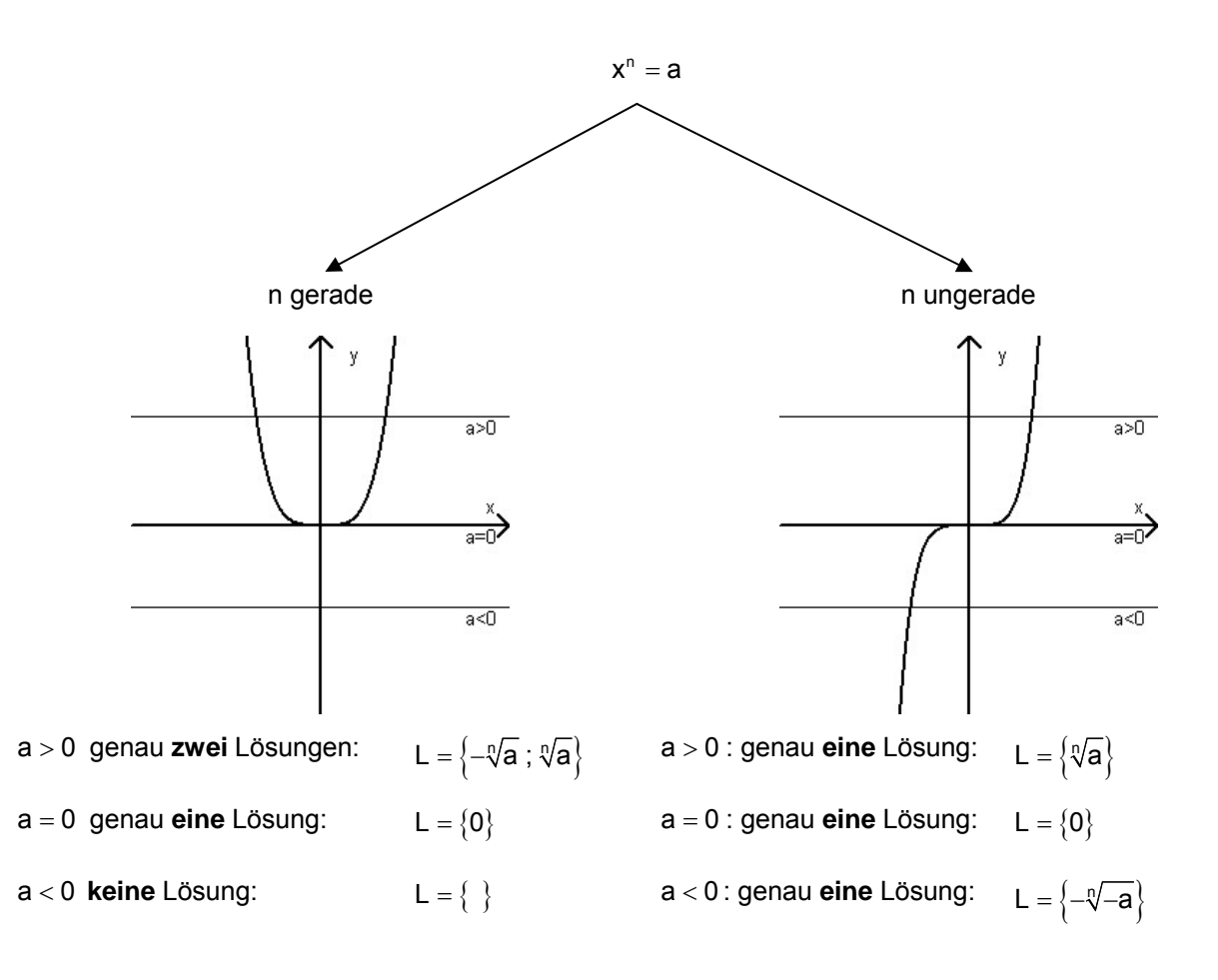

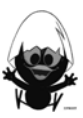

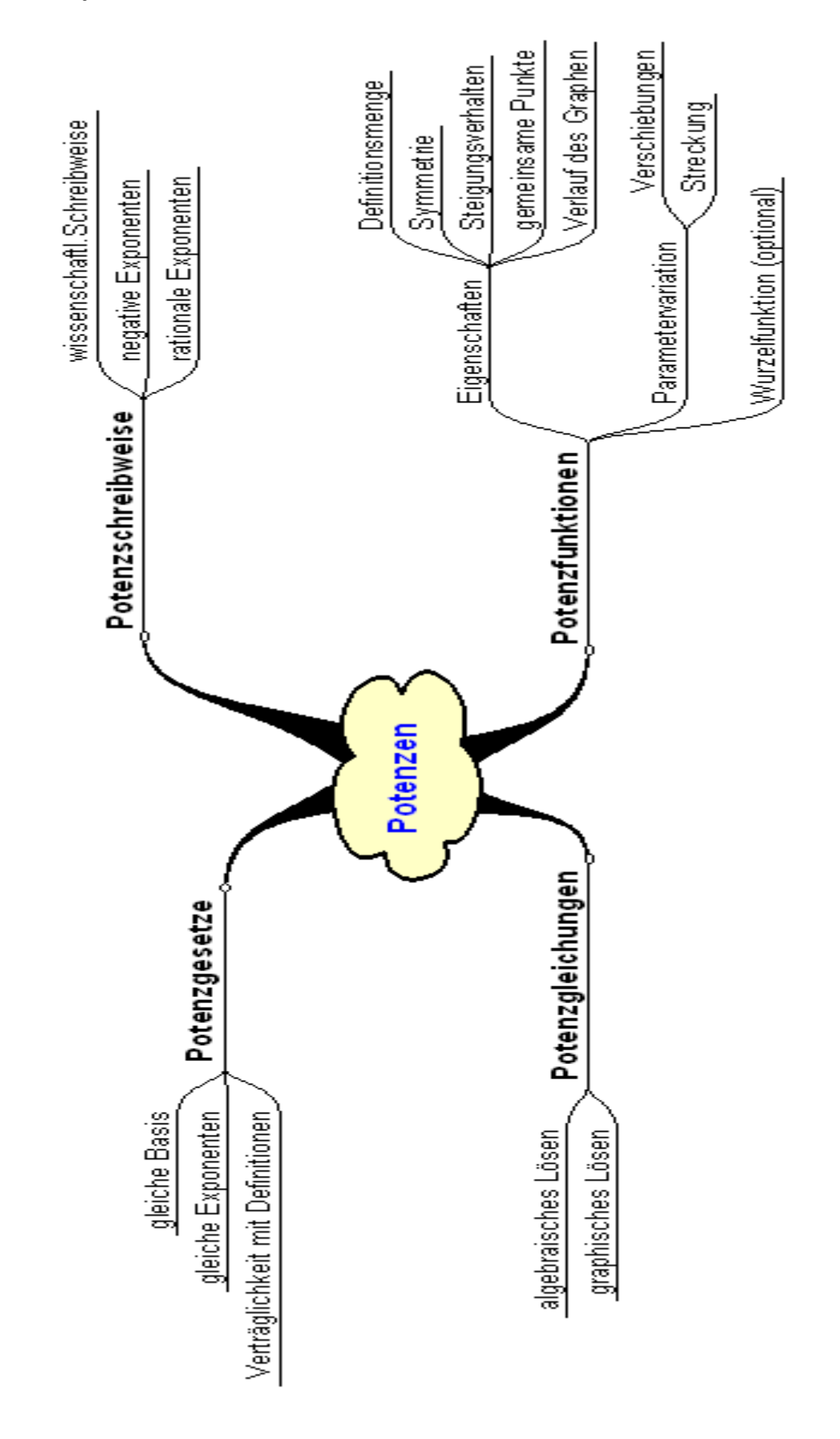

#### **Hinweise zu rechnerspezifischen und rechnerfreien Fertigkeiten**

#### **Rechnerfreie Fertigkeiten**

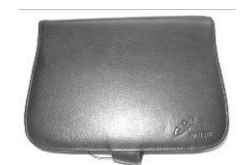

Obwohl die Einheit "Potenzen" mit Verwendung des TC als Werkzeug unterrichtet wird, sollst du bestimmte Fertigkeiten auch rechnerfrei erwerben und beherrschen. Diese Fertigkeiten wirst du in der Klassenarbeit oder in Kurztests nachweisen müssen. Du sollst

- 1. Folgendes berechnen können ohne den TC zu verwenden:
	- $1$  3 a)  $125^{\frac{1}{3}}$  b)  $2^{-2}$  c)  $4^{\frac{3}{2}}$
- 2. zusammenfassen können wenn möglich.
	- $^{3}\cdot$ a<sup>5</sup> b) a<sup>5</sup> + b<sup>5</sup> c)  $\left(x^{3}\right)^{4}$  d)  $y^{4^{2}}$  $\frac{7}{2}$  f)  $p^4 \cdot p^{\frac{1}{3}}$ a) a $^3\cdot$ a $^5$  b) a $^5+$ b $^5$  c)  $(x^3)^{^\circ}$  d) y e)  $\frac{m^7}{m^{-2}}$  f)  $p^4 \cdot p$  $\cdot$ a $^5$  b) a $^5$  + .
- 3. jeweils eine andere Form verwenden um Folgendes ohne den TC zu berechnen können.
	- a**)** 123 000 000 b) 4,5·10-4 c) dreiundsechzig Milliarden d) 0,00023
- 4. Folgendes berechnen können.
	- a) 2,5·10<sup>3</sup>·4·10<sup>-4</sup> b)  $\frac{4,8\cdot10^5}{10,10^3}$ 3  $4, 8 \cdot 10$  $4 - 10$ . .
- 5. einschätzen können, welche Werte können die Exponenten der Potenzfunktionen mit den folgenden Graphen annehmen.

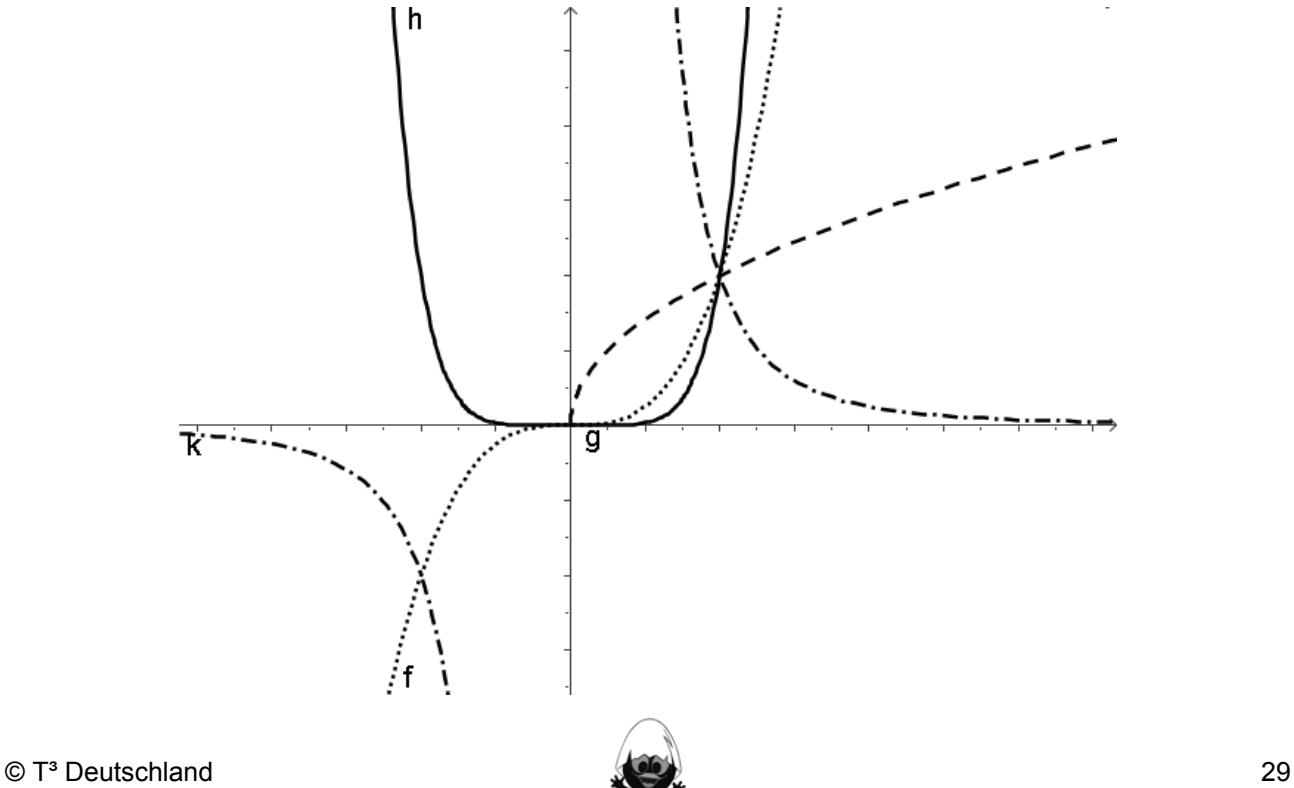

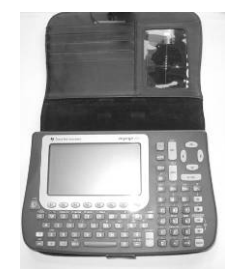

Im Umgang mit dem TC sollst du am Ende der Einheit über folgende Fertigkeiten verfügen:

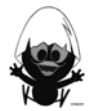

#### **Selbsteinschätzung**

Schätze deine Kenntnisse ein und mache ein Kreuz in der entsprechenden Spalte.

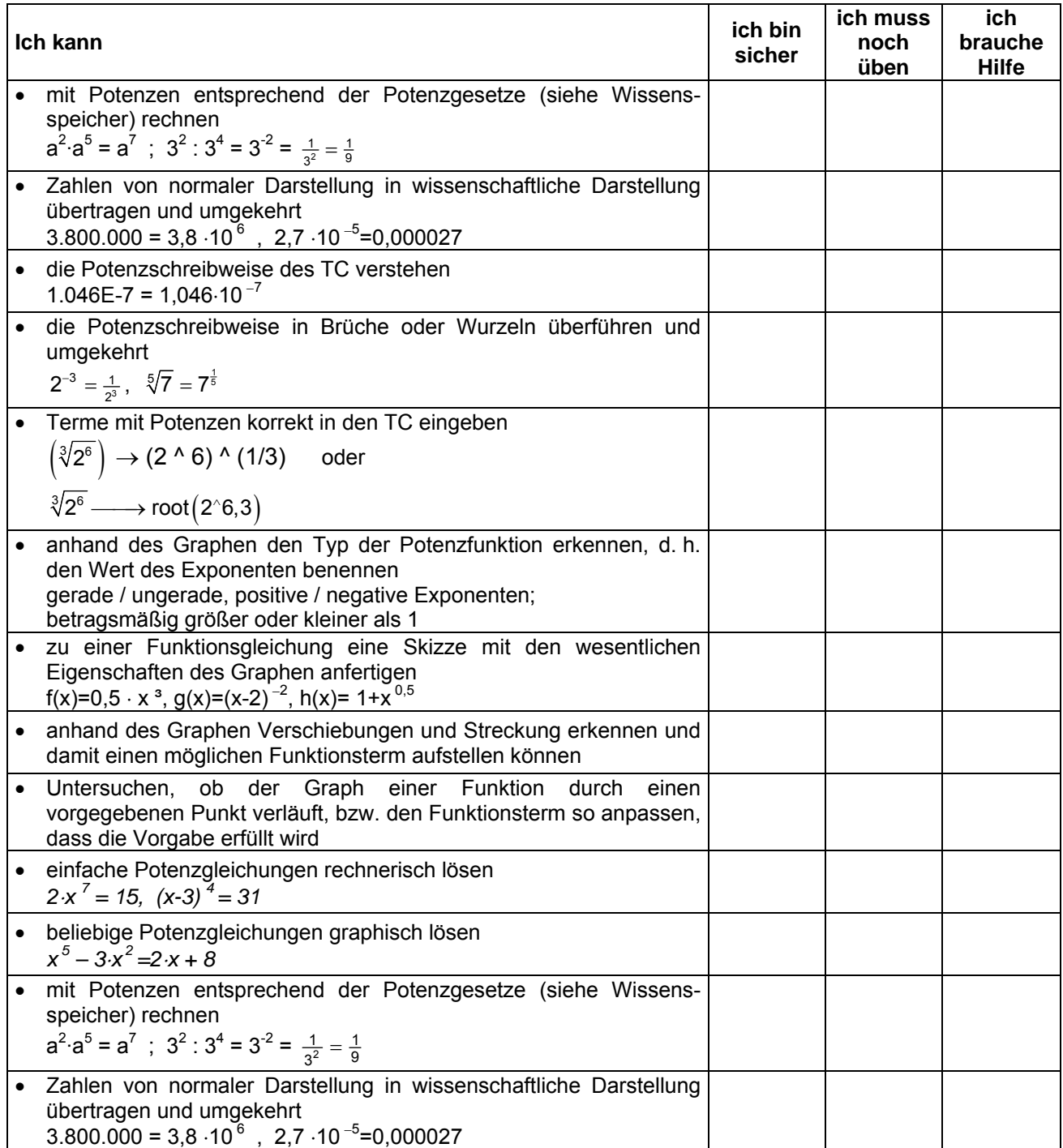

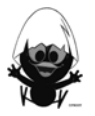

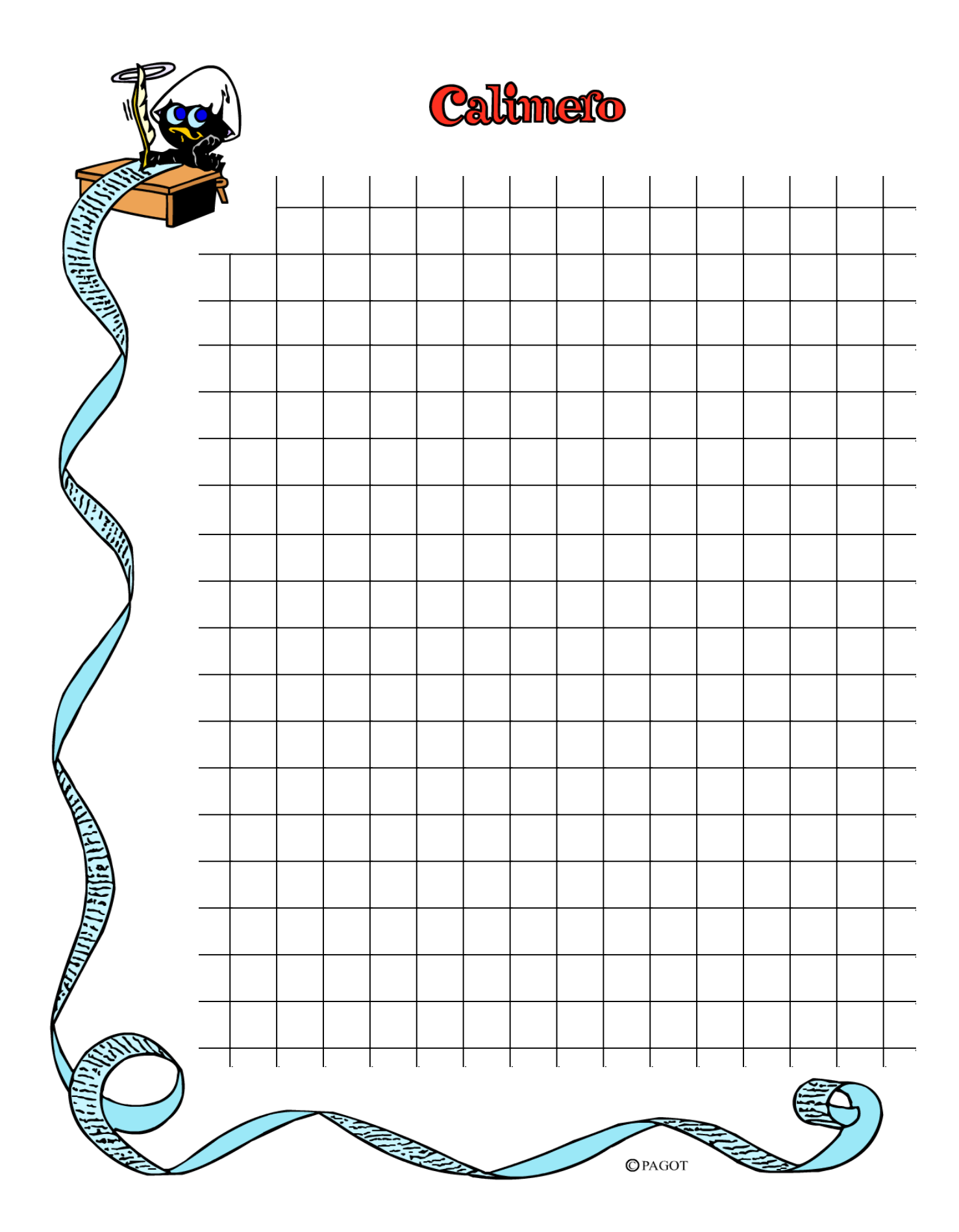

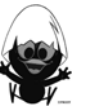

# **CAliMERO**

Computer-Algebra im Mathematikunterricht Entdecken, Rechnen, Organisieren

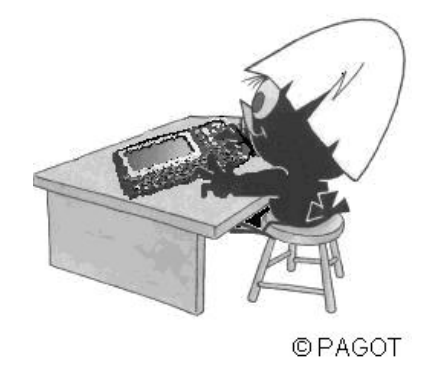

### **Kreise und Körper**

#### **Arbeitsmaterialien für Schülerinnen und Schüler**

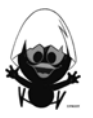

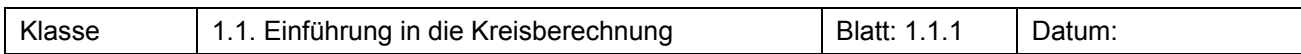

In Gruppenarbeit sollt ihr einen Zusammenhang zwischen Kreisdurchmesser d und Kreisumfang U finden. Ihr benötigt dazu einen Faden, eine Stange, ein Maßband, Kreide und etwas zum Notieren.

- a) Zeichnet auf dem Schulhof mithilfe von Stange, Kreide und Faden mindestens 5 Kreise mit verschiedenen Durchmessern. Hinweis: Denkt daran, zunächst den Mittelpunkt einzuzeichnen!
- b) Messt die Durchmesser und Umfänge der Kreise und füllt die Tabelle aus.

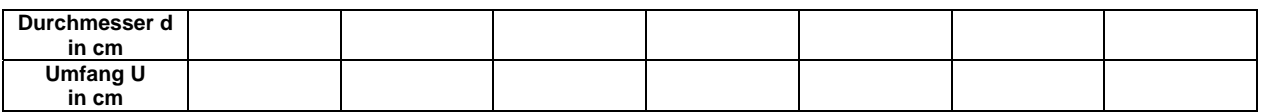

c) Wertet die Daten mit dem TC aus und findet einen Zusammenhang zwischen Kreisdurchmesser d und Kreisumfang U.

#### **Aufgabe 2**

a) Zeichnet arbeitsteilig Kreise verschiedener Radien auf das Millimeterpapier auf der nächsten Seite. Bestimmt den Flächeninhalt der Kreise möglichst genau. Tragt die Werte zusammen und füllt die Tabelle aus.

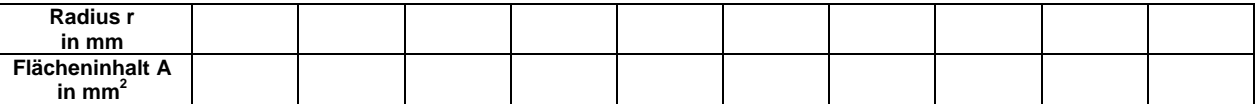

b) Wertet die Daten mit dem TC aus und findet einen Zusammenhang zwischen Kreisdurchmesser r und Flächeninhalt A.

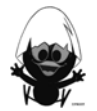

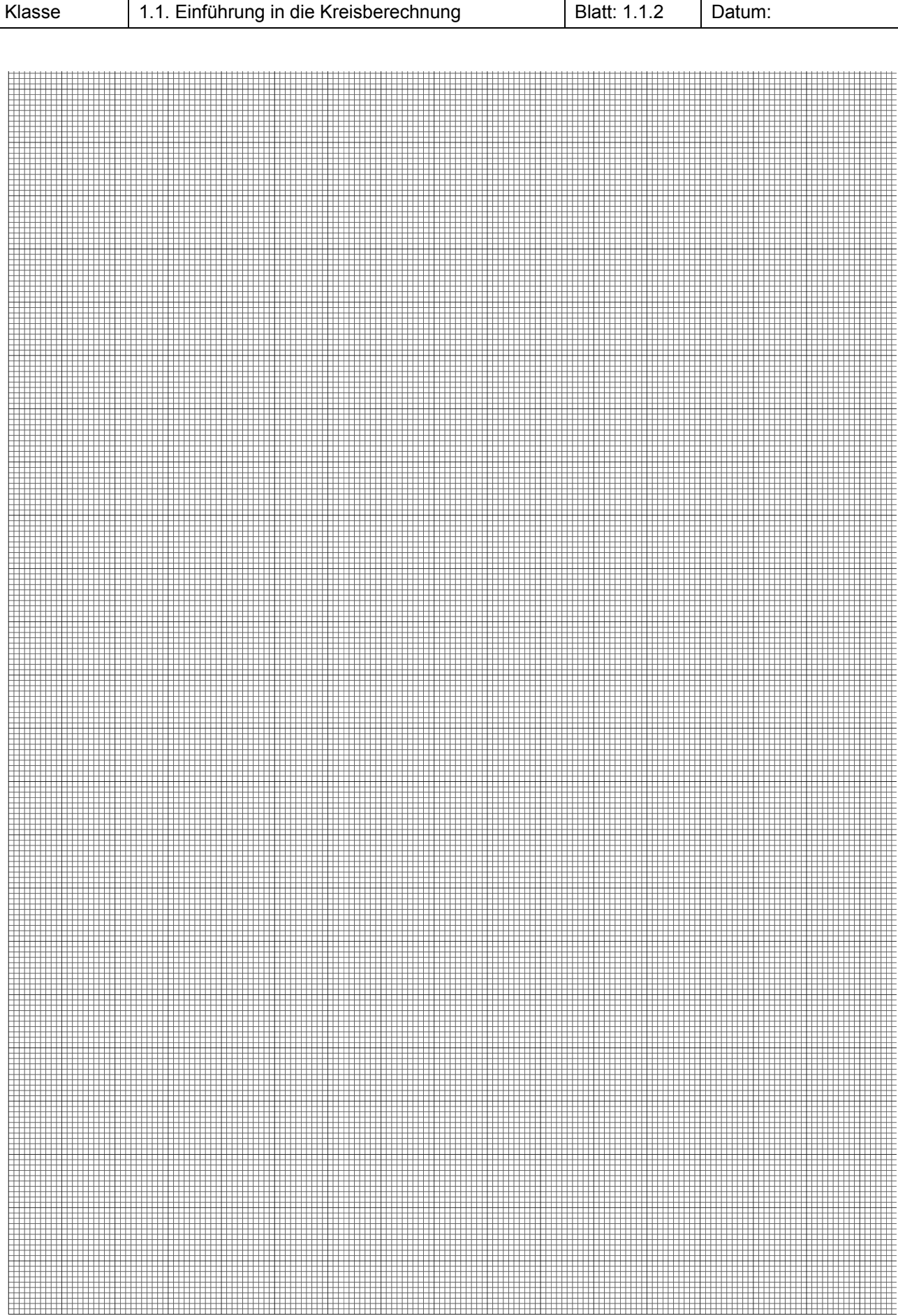

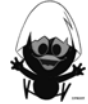

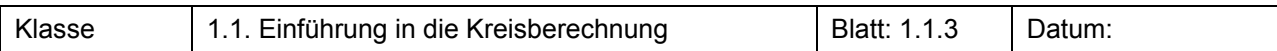

Wie hängt der Flächeninhalt eines Kreises mit dem Radius zusammen? Mithilfe der sogenannten 'Monte Carlo-Methode' könnt ihr diesen Zusammenhang entdecken. Dabei wird zufällig auf ein quadratisches Feld mit der Seitenlänge r "geschossen".

- a) Begründet anhand der Zeichnung (Quadrat der Seitenlänge r = 1), dass der Teil k der Schüsse n, die das Innere des Viertelkreises treffen, Rückschlüsse auf den Flächeninhalt des Viertelkreises mit Radius r = 1 zulassen.
- b) Die rechte Abbildung zeigt, wie man mit dem TC zufällige Punktkoordinaten erzeugen kann. Tragt arbeitsteilig möglichst viele (mindestens 25) zufällig erzeugte Punkte in das abgebildete Koordinatensystem ein.

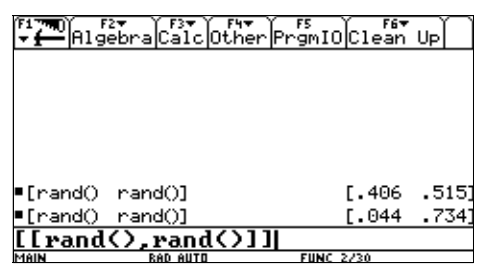

c) Tragt eure Messungen in der Tabelle zusammen.

Bestimmt aus dem Verhältnis aller Treffer  $k_{ges}$  zur Gesamtzahl der Schüsse  $n_{ges}$ k<sub>ges</sub> eine ges n Näherungsformel für den Flächeninhalt A eines Kreises in Abhängigkeit vom Kreisradius.

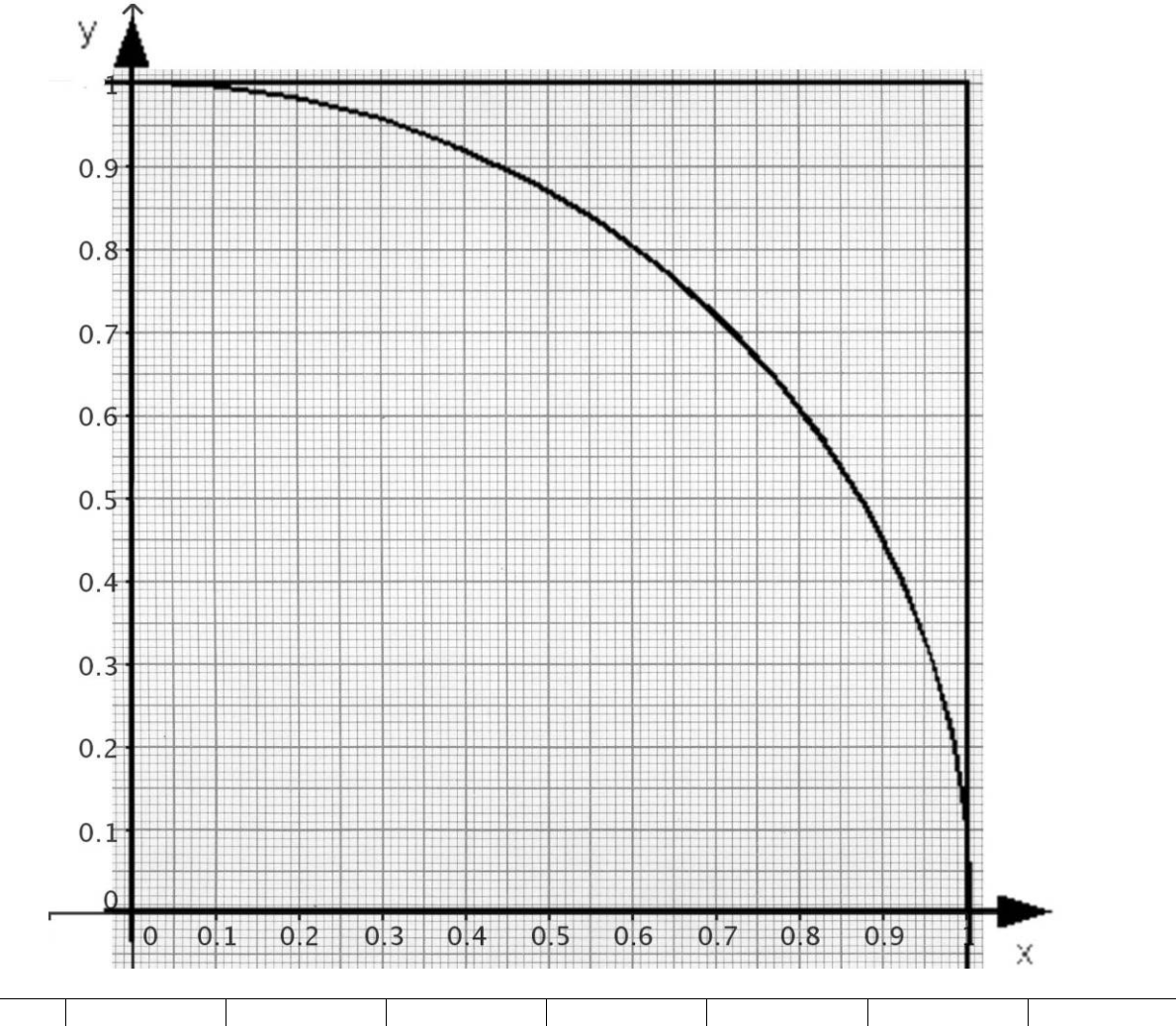

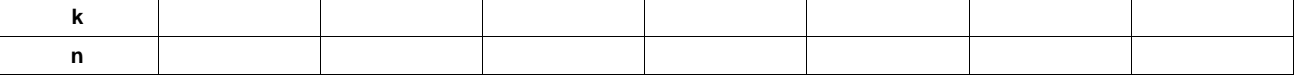

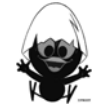

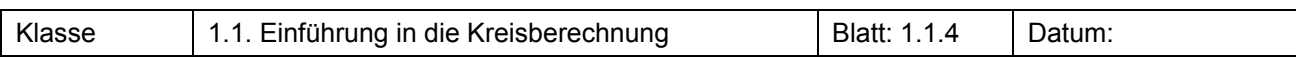

a) Beide Abbildungen zeigen je ein Verfahren, mihilfe dessen der Flächeninhalt eines Viertelkreises mit dem Radius 1 näherungsweise bestimmt werden kann. Vergleicht beide Verfahren: Worin unterscheiden sie sich, was haben sie gemeinsam?

Beide Verfahren liefern nur Näherungen des Flächeninhalts. Macht jeweils Vorschläge, wie die Approximation (lat. Annäherung) verbessert werden kann.

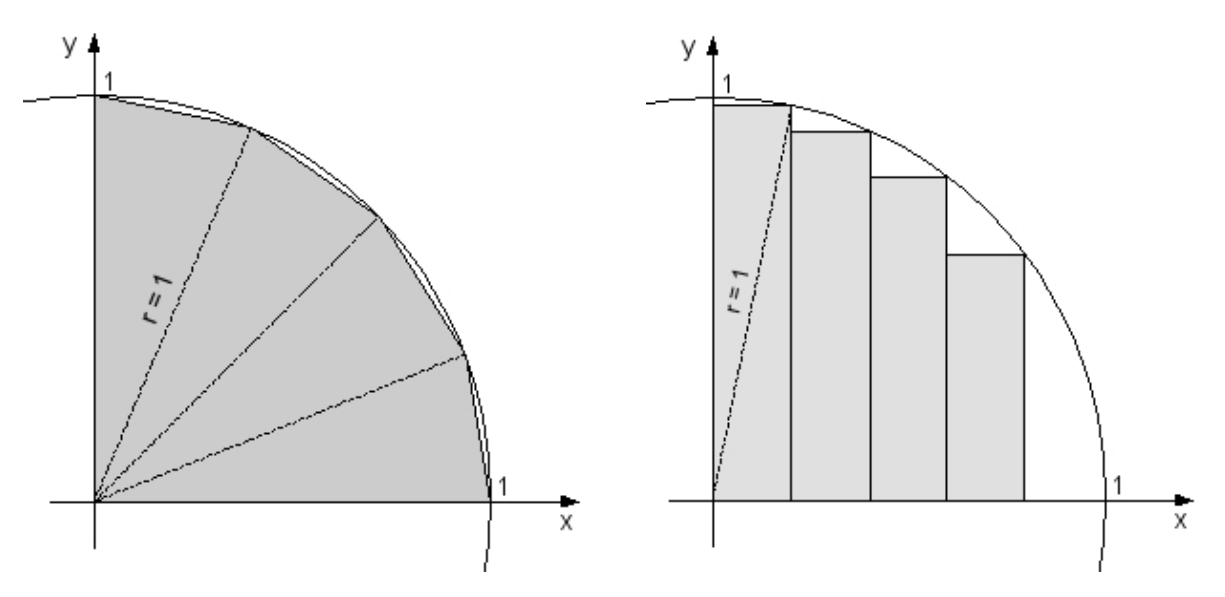

b) Der TC kann bei der Bestimmung einer sehr guten Näherung helfen. Für seine Programmierung ist die Approximation mittels Rechteckflächen gut geeignet. Konzentrieren wir uns also auf dieses Verfahren:

 Welche Teilrechnungen hier notwendig sind, kann man am besten nachvollziehen, wenn man selbst einmal versucht, die Inhalte der Rechteckflächen zu berechnen.

Berechnet die Flächeninhalte der vier abgebildeten Rechtecke, und zwar ohne zu messen. Dabei müsst ihr Folgendes wissen:

- (i) Die Breiten aller Rechtecke sind gleich. Hierzu ist die x-Achse zwischen 0 und 1 in fünf gleich große Teilabschnitte zerlegt.
- (ii) Die Höhe jedes Rechtecks erhält man mithilfe des Satzes von Pythagoras.
- c) Erstellt im TC eine Datentabelle, deren Spaltenköpfe ihr wie rechts abgebildet programmiert. Erklärt die Bedeutung der Einträge in den einzelnen Spalten für die Näherung der Viertelkreisfläche.

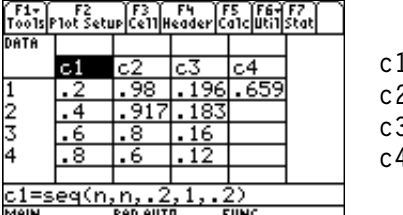

 $1 = \text{seq}(n, n, \emptyset.2, 1, \emptyset.2)$  $2=\sqrt{(1-c1^2)}$  $3 = c2 * 0.2$  $4=sum(c3)$ 

*Hinweis: seq(n,n,a,b,c) erzeugt eine Folge von Zahlen, die bei a beginnt und bei b aufhört, wobei der Abstand zwischen zwei aufeinander folgenden Zahlen c beträgt.* 

Ändert die Programmierung so, dass sich die Approximation verbessert. Wer hat "die beste" Näherung? Wie groß wäre demnach der Flächeninhalt des Einheitskreises?

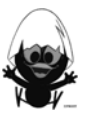

Im Folgenden findet ihr Informationstexte zur Geschichte der Zahl  $\pi$ . Findet heraus, mit welcher Dezimaldarstellung der Zahl  $\pi$  jeweils gearbeitet wurde.

Altes Testament ..., Und er machte das Meer [metallenes Becken vor dem Tempel], gegossen, von einem Rand zum anderen zehn Ellen breit, ganz rund, fünf Ellen hoch, und eine Schnur von 30 Ellen konnte es umspannen." (2.Chronik 4, Vers 2)

**Papyrus von Rhind**  (Ägypten, 1650 v.Chr.) Die Umwandlung eines Kreises in ein flächengleiches Quadrat wird in der Mathematik Quadratur des Kreises genannt. In der alten ägyptischen Quelle wird für die Seitenlänge des Quadrates ein Näherungswert von  $\frac{16}{9}$  des entsprechenden Kreisradius benutzt.

**Archimedes von Syrakus** 

(3.Jhd. v.Chr.)

"Der Umfang eines jeden Kreises ist dreimal so groß wie der Durchmesser und noch um etwas größer, nämlich um weniger als ein Siebtel, aber um mehr als zehn Einundsiebzigstel des Durchmessers."

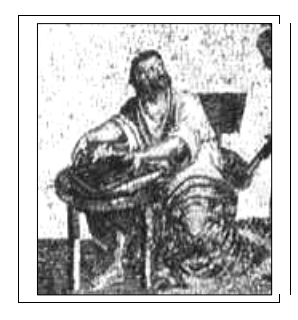

**Indien**  (600 n.Chr)

Im Brahmagupta wird die Quadratwurzel von 10 als Näherungswert für die Kreiszahl angegeben.

Erst 1766 wurde durch J.H.Lambert nachgewiesen, dass die Kreiszahl  $\pi$  eine irrationale Zahl ist. Erläutere, was dies bedeutet. Übermütige berechnen bis heute immer weitere Stellen der Zahl  $\pi$  – bis jetzt mehr als 10<sup>9</sup> Stellen ...

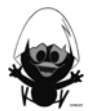

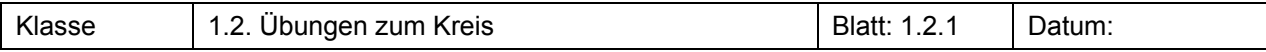

Übungen zu Umfang und Flächeninhalt von Kreisen

#### **Aufgabe 1**

Berechne die fehlenden Größen

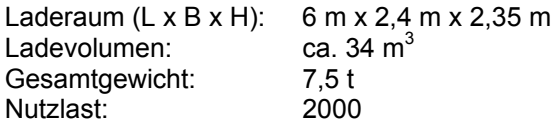

#### **Aufgabe 2**

Ein Förster misst einige Bäume und bestimmt dazu den so genannten Brusthöhenumfang. Dazu verwendet er eine Schieblehre wie in der Abbildung.

- a) Welchen Umfang kann er eintragen, bei einer Anzeige von 2 m [3 m]?
- b) Wie könnte man das Gerät beschriften, so dass eine Umrechnung überflüssig wird?

#### **Aufgabe 31**

Ein Pizzadienst hat für eine einfache Salamipizza folgende Größen im Angebot:

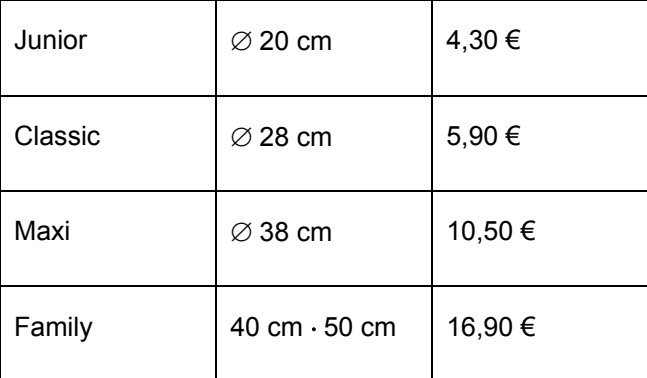

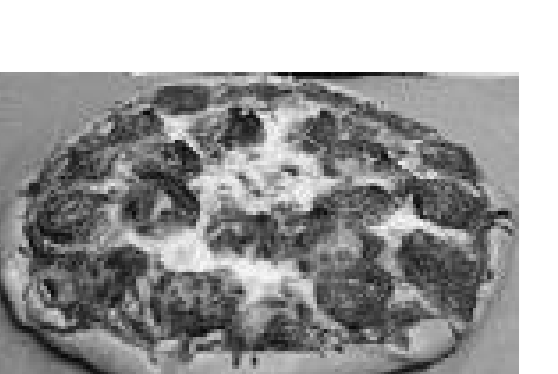

#### **Aufgabe 4**

In einer Halle stehen zylindrische Säulen, deren Umfang mit dem Schneidermaßband zu 70 cm bestimmt wurde. Gib den Durchmesser der Säulen an!

#### **Aufgabe 5**

Der Erdumfang beträgt am Äquator ungefähr 40.000 km. Bestimme den Radius der Erde.

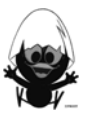

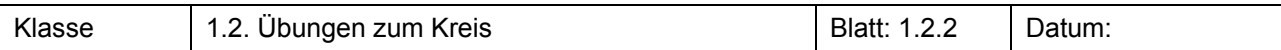

Bestimme für die folgenden Figuren Umfang und Flächeninhalt.

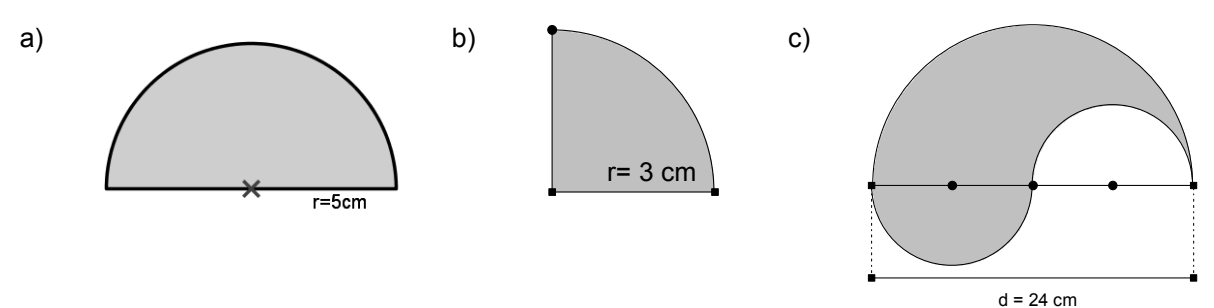

#### **Aufgabe 71**

Die Laufbahnen eines Stadions bestehen aus zwei Halbkreisen (Kurven) und zwei Strecken (Zielgerade, Gegengerade). Die Laufbahnen werden so angelegt, dass die Läufer auf der Innenbahn (erste Bahn) im Abstand von 30 cm von der Innenkante genau 400 m zurücklegen. Die einzelnen Laufbahnen sind 1,22 m breit.

- a) Wie lang ist die Zielgerade?
- b) Wie lang ist die Innenkante der Laufbahn?
- c) Welchen Vorsprung muss eine Läuferin auf der zweiten Bahn erhalten, wenn man annimmt, dass sie 30 cm von der inneren Linie entfernt läuft?

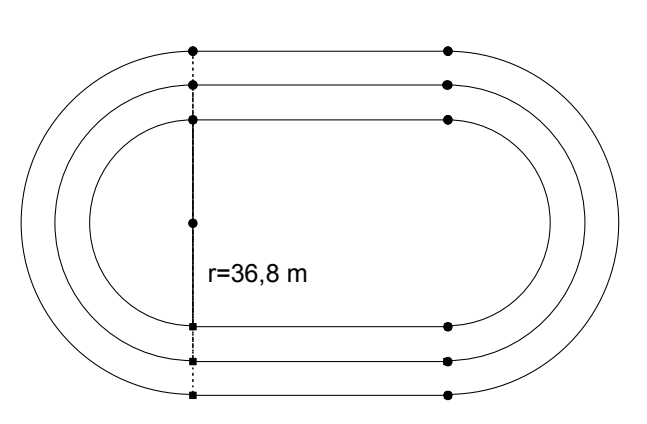

#### **Aufgabe 81**

Drehbewegungen werden durch Antriebsriemen von einer Welle auf eine andere übertragen. In einem Sägewerk wird eine Kreissäge mithilfe eines Elektromotors angetrieben.

Wie oft dreht sich das Sägeblatt in der Minute, wenn der Antriebsmotor 1.500 Umdrehungen pro Minute macht?

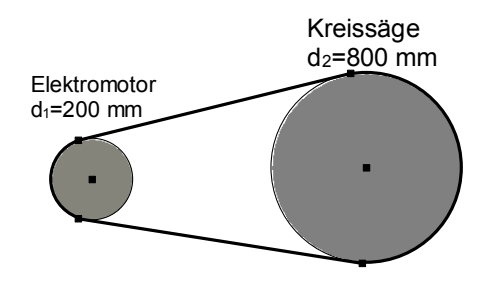

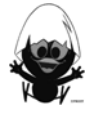

 1 EDM *3-507-87209-7, Schroedel*

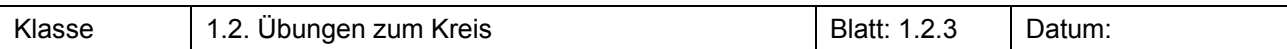

Kontrolliere die folgenden Umformungen.

$$
A = \pi \cdot r^{2}
$$
\n
$$
\sqrt{A} = \pi \cdot r
$$
\n
$$
r = \frac{\sqrt{A}}{\pi}
$$
\n
$$
A = \pi \cdot \frac{d^{2}}{2}
$$
\n
$$
A = \pi \cdot \frac{d^{2}}{2}
$$
\n
$$
A = 0, 5 \cdot \pi \cdot d^{2}
$$
\n
$$
d = 2 \cdot \sqrt{\frac{A}{\pi}}
$$

#### **Aufgabe 10**

- a) Eine Umfrage zum Lieblingshobby eines Schülerjahrgangs ergab die folgenden Daten:
	- *Computer: 22 %*   $Disco:$ *Fernsehen: 35 % Sport: 25 %*  Sonstiges:

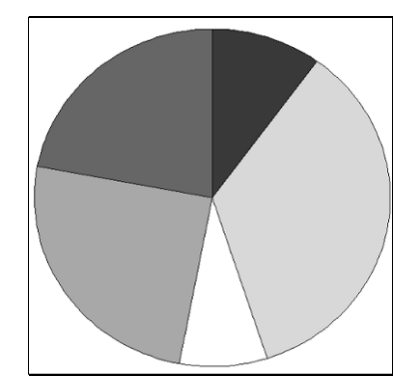

Diese Daten werden im abgebildeten Kreisdiagramm dargestellt. Ordne die Daten den Kreissektoren zu. Begründe kurz.

- b) Falls nicht schon geschehen, begründe deine Zuordnung jetzt auch rechnerisch.
- c) In einem Kreisdiagramm sind an den einzelnen Kreissektoren die Anteile an der Gesamtheit auf den ersten Blick erkennbar. Zeige dies auch rechnerisch, indem du die Flächeninhalte der einzelnen Kreissektoren für einen Radius mit r = 3cm berechnest und dabei die genannten Anteile in Prozent ableitest.

*Hinweis: Schlage im Wissensspeicher oder in einer Formelsammlung den Begriff "Kreissektor" bzw. "Kreisausschnitt" nach und verwende die angegebenen Formeln. Du solltest ihre Gültigkeit auch begründen können.* 

l

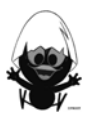

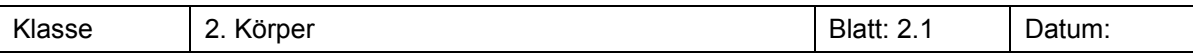

Eine Litfasssäule hat den Durchmesser 1,30 m. Sie ist 3,20 m hoch. Der 50 cm hohe Sockel soll nicht beklebt werden. Wie viel m² Werbefläche sind auf der Litfasssäule vorhanden.

#### **Aufgabe 21**

- a) Vergleiche die Größe der rundherum aufgeklebten Etiketten.
- b) Vergleiche die gesamte Oberfläche der beiden Dosen miteinander. Was fällt dir auf? Erkläre!

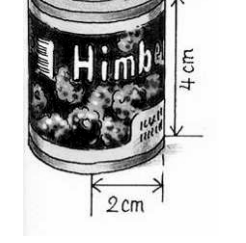

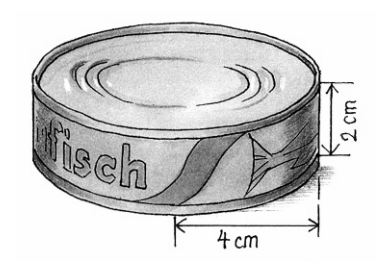

#### **Aufgabe 32**

Bei quadratischen oder runden Türmen haben die Dächer die Form einer Pyramide oder eines Kegels. In welchem der beiden Beispiele benötigt man mehr Material zum Decken des Daches? Wie groß ist der prozentuale Unterschied?

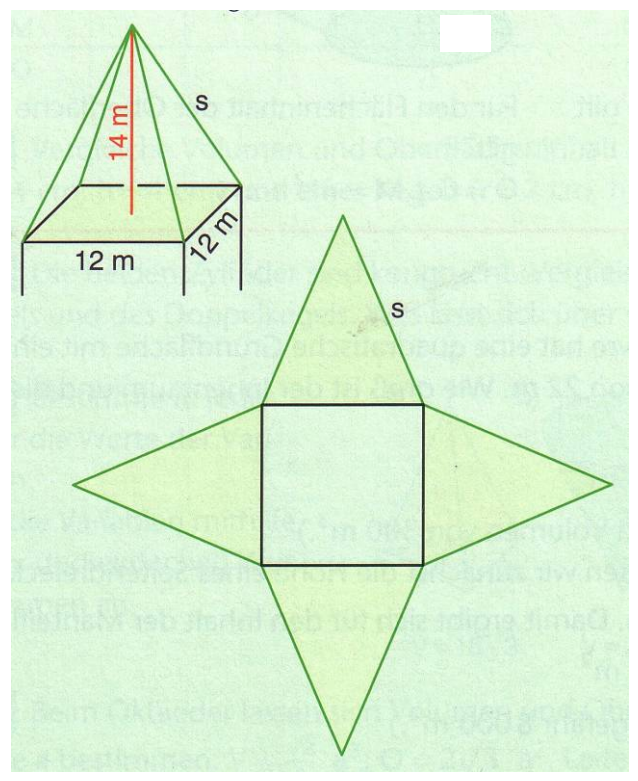

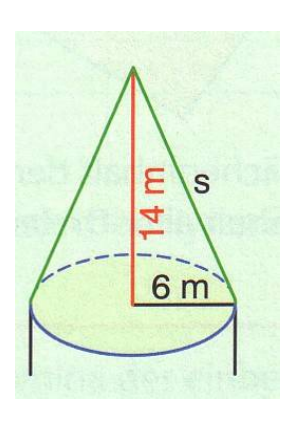

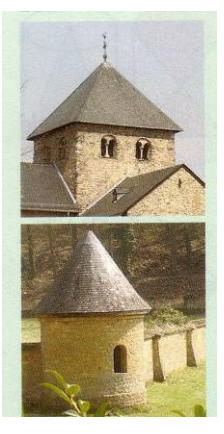

2 NW *507-854604, Schroedel* 

l <sup>1</sup> EDM *507-87124-6,Schroedel* 

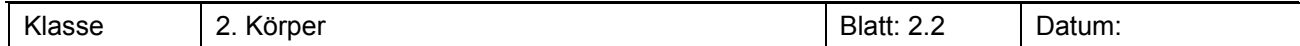

Übungen zu Oberflächen und Volumen

#### **Aufgabe 1**

#### Berechne:

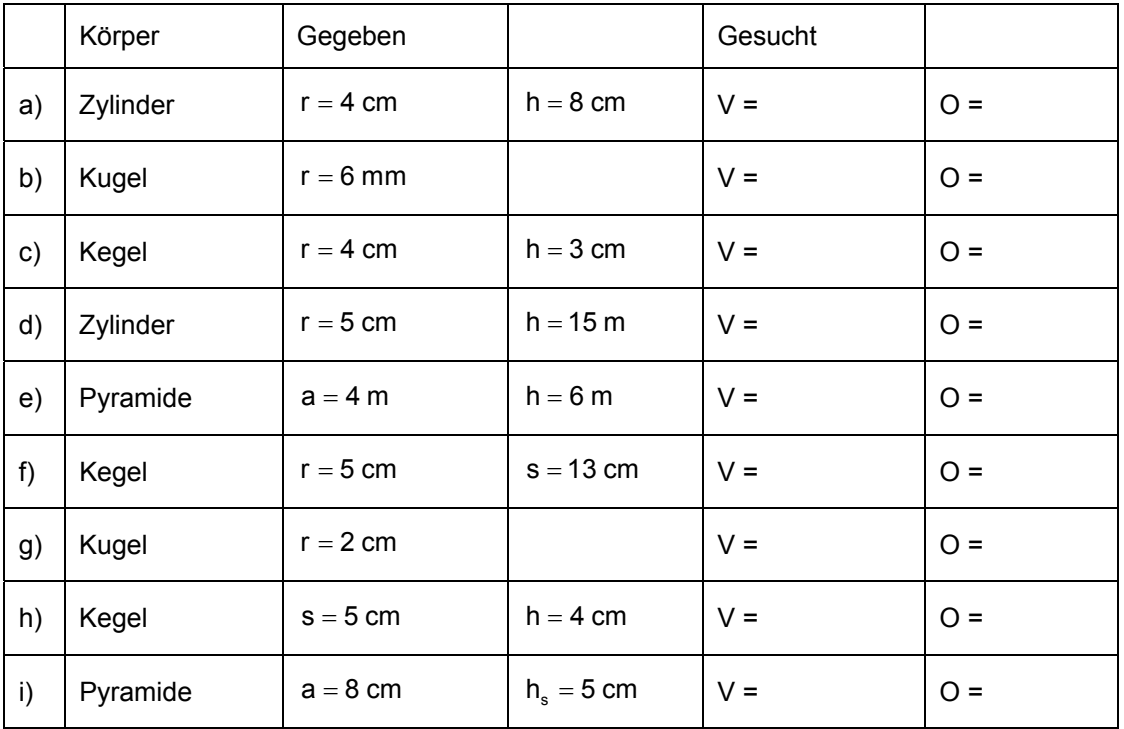

#### **Aufgabe 2**

- a) Von einem Kegel ist die Länge der Mantellinie s = 18 cm und die Größe der Mantelfläche M = 345 cm<sup>2</sup>. Berechne die Größe der Oberfläche und das Volumen.
- b) Ein Messzylinder soll einen Innendurchmesser von 5 cm und ein Volumen von 0,5 l haben. Berechne die Innenhöhe des Zylinders?
- c) Eine Kugel soll ein Volumen von 0,5 l haben. Bestimme den Radius der Kugel.

#### **Aufgabe 3**

Die Formeln für die Oberflächen und Volumen von Körpern kann man wieder als Funktion interpretieren und als Makro im TC abspeichern. Das Volumen des Zylinders wäre z. B: Vzyl(r,h) =  $\pi$  r<sup>2</sup> · h.

- a) Nenne eine Fragestellung, zu deren Beantwortung man
	- Vzyl(2,5) verwenden kann.
	- den Befehl Solve(Vzyl(x,5)=200,x) verwenden kann.
- b) Stelle Vzyl (2,x) und Vzyl (x,5) grafisch dar. Was sagen die Graphen über die Abhängigkeit des Volumens von dem Radius bzw. der Höhe aus?

#### **Aufgabe 41**

Eine quadratische Pyramide hat die Grundkante a = 4 cm und die Seitenkante s = 6 cm.

- a) Zeichne ein Netz des Körpers.
- b) Berechne die Seitenhöhe sowie die Mantelfläche und die Oberfläche.
- c) Berechne die Körperhöhe und zeichne ein Schrägbild mit  $\alpha = 45^\circ$  und  $q = 0.5$ .

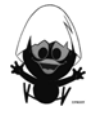

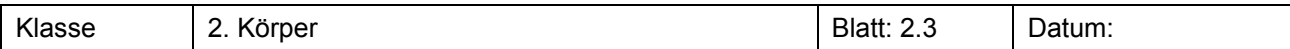

Max hat ein Makro für das Kugelvolumen Vkug(r) eingegeben. Unter folgenden Einstellungen erhielt er nebenstehendes Bild.

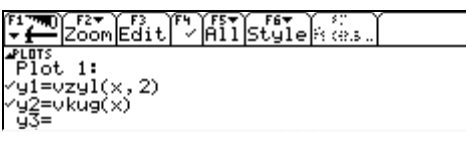

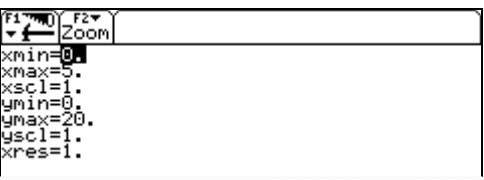

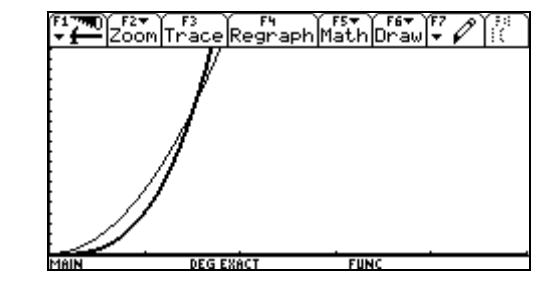

a) Gib das entsprechende Makro ein und bestimme die Schnittstelle der beiden Funktionsgraphen.

b) Erläutere, welche Bedeutung der gefundene Wert für die betrachteten Körper hat.

#### **Aufgabe 6**

Eine Kugel, ein Kegel und ein Zylinder mit einem Radius von 5 cm sollen das gleiche Volumen besitzen.

- a) Bestimme die Höhe von Kegel und Zylinder.
- b) Vergleiche die Oberflächen der drei Körper.

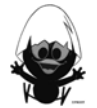

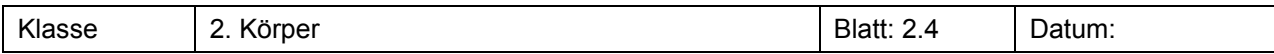

#### **Aufgabenpool**

#### **Aufgabe 11**

Kosmetikartikel werden oft aufwändig verpackt. Welche Verpackung ist am aufwändigsten? Begründe.

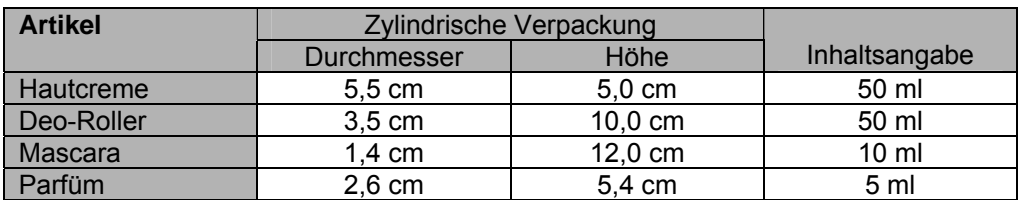

#### **Aufgabe 22**

Wie verändern sich die Mantelfläche und das Volumen eines Zylinders, wenn man

- den Radius,
- die Höhe,
- den Radius und die Höhe verdoppelt?

#### **Aufgabe 33**

Zur Kennzeichnung von Gefahrenstellen im Wasser werden Spitztonnen aus Stahlblech verwendet (Maße im Bild).

Wie viel m² Stahlblech werden zur Herstellung einer Spitztonne benötigt?

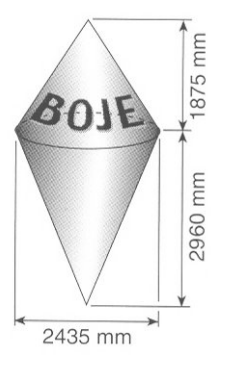

#### **Aufgabe 44**

Ordne die nebenstehenden Körper nach

- a) ihrem Volumen,
- b) ihrer Oberfläche.

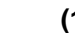

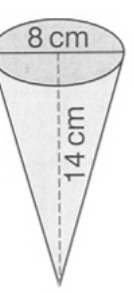

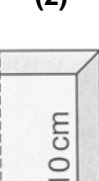

6 cm

Ach

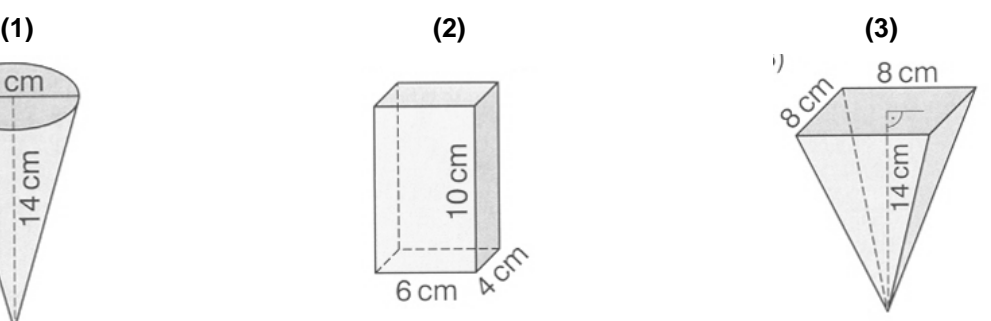

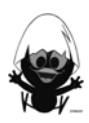

l

<sup>1</sup> EDM *507-87124-6,* Schroedel <sup>2</sup> NW *507-855052,* Schroedel <sup>3</sup> EDM 507-872097, Schroedel <sup>4</sup> NW 507-854604, Schroedel

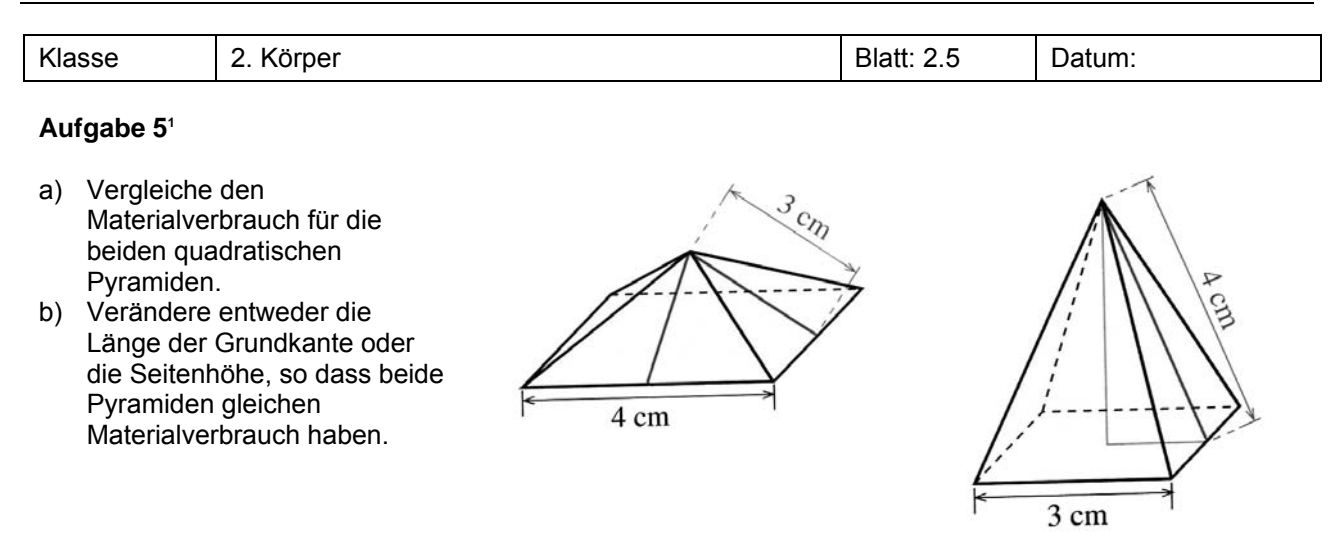

Moritz hat für verschiedene Pyramiden ein Netz gezeichnet. Kontrolliere.

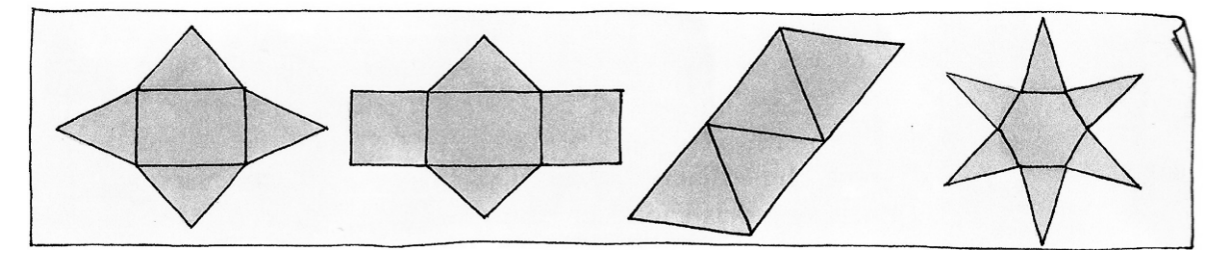

#### **Aufgabe 7**

Kork ist ein recht leichtes Material, die Dichte beträgt 0,2 $\frac{g}{cm^3}$ .

- a) Berechne die Masse einer Kugel mit einem Radius von 0,5 m.
- b) Wie groß wäre eine gleich schwere Betonkugel (Beton hat eine Dichte von 2,3 $\frac{g}{cm^3}$ )?

#### **Aufgabe 81**

Die Lunge eines Menschen enthält ungefähr 4 · 10<sup>8</sup> Lungenbläschen; jedes hat einen Durchmesser von 0,2 mm.

- a) Wie groß ist die Oberfläche aller Lungenbläschen eines Menschen?
- b) Welchen Durchmesser hätte eine einzige Kugel der gleichen Oberfläche?
- c) Welche Oberfläche hätte eine Kugel, deren Volumen so groß ist wie das Volumen aller Lungenbläschen eines Menschen zusammen?

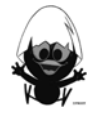

l  $^1$  EDM 507-872097, Schroedel

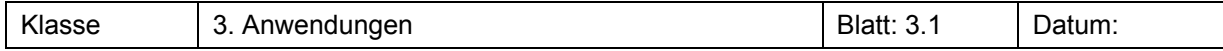

Rechts siehst du eine im Handel übliche Konservendose mit einem Inhalt von 850 cm<sup>3</sup> ohne Banderole. Sie wird aus Weißblech der Dicke 0,2 mm hergestellt.

Du erhältst eine solche Dose. Ziel ist die Bestimmung des Materialbedarfs und des Fassungsvermögens einer solchen Dose.

#### a) **Einfaches Modell**

 Betrachte die Dose als einen idealen Zylinder. Bestimme das Volumen und den Oberflächeninhalt.

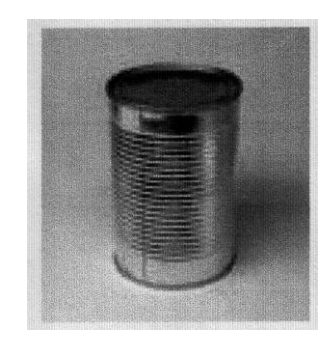

#### b) **Verfeinerung des Modells**

Der Mantel der Dose wird aus einem rechteckigen Blech hergestellt. Dieses wird zunächst rund gebogen; dann werden die beiden gegenüberliegenden Kanten wie im Bild 1 rechts umgebogen und miteinander verschweißt. Auch die obere und untere Kante wird zusammen mit dem Dosenboden bzw. Dosendeckel wie im Bild 2 umgebogen und verschweißt.

Bestimme unter Berücksichtigung dieser Falze das Volumen und den Materialbedarf der Dose.

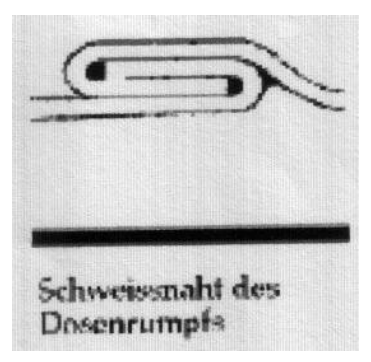

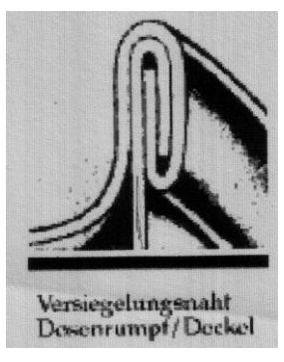

Bild 1 Bild 2

#### c) **Weitere Verfeinerung des Modells**

Die Oberfläche der Dose ist nicht glatt, sondern gerillt, da mit diesen Rillen die Dose stabiler ist. Miss die Rillen aus und bestimme das Volumen und den Materialbedarf der Dose damit möglichst genau.

Beschreibe deine Überlegungen und dein Vorgehen möglichst genau.

#### **Aufgabe 2**

Rechts siehst du einen Schokokuss. Du erhältst einen solchen. Ziel ist die Bestimmung des Bedarfs an Schokolade, Schaumfüllung und Waffel

- a) Einfaches Modell: Betrachte den Schokokuss als einen idealen Zylinder mit aufgesetzter Halbkugel. Bestimme dann das Volumen und den Oberflächeninhalt.
- b) Verfeinerung des Modells Berücksichtige nun die Dicke der Schokoglasur und der Waffel. Schätze bzw. miss fehlende Größen und bestimme damit verbesserte Werte für den Bedarf an Schokolade, Schaumfüllung und Waffel.
- c) Weitere Verfeinerung des Modells Die Waffel weist Einbuchtungen auf. Miss diese aus und verbessere damit die im 2. Schritt gewonnenen Werte.
- d) Nochmalige Verfeinerung des Modells Alle obigen von dir berechneten Werte gehen von einer idealen Form des Schokokusses aus. Kontrolliere, in wie weit dein Schokokuss davon abweicht. Überlege auch, wie sich das auf die Ergebnisse auswirkt.

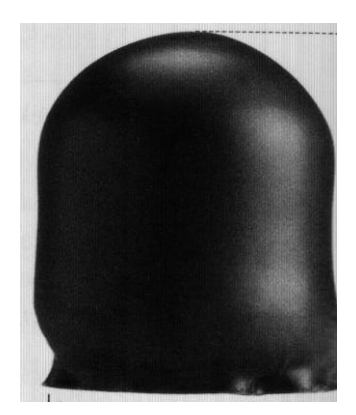

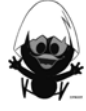

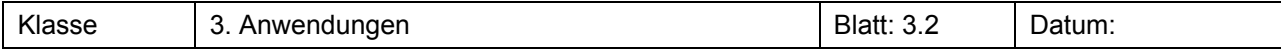

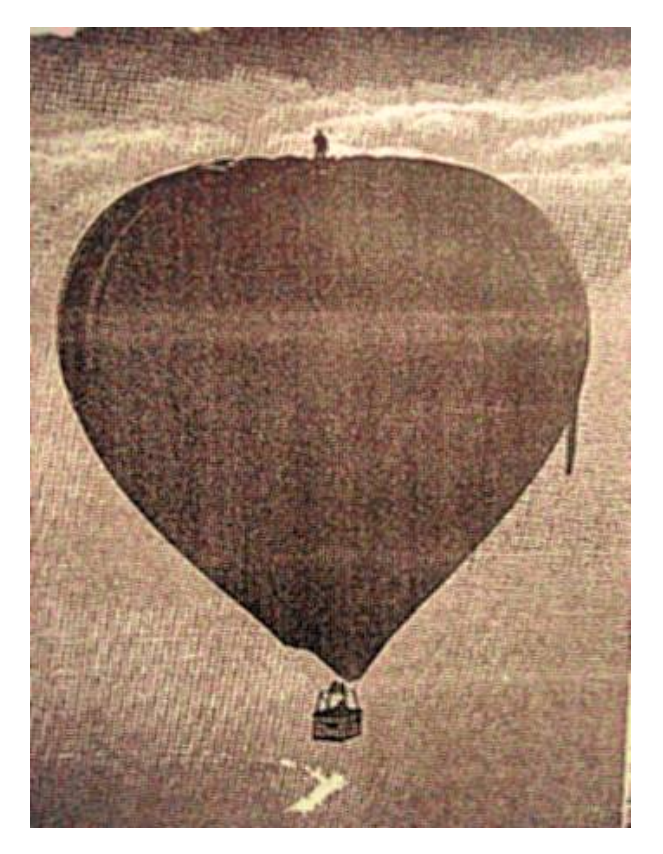

Der Engländer *Ian Ashpole* fuhr auf eine ungewöhnliche Weise mit einem Heißluftballon. Er stand nur mit einem Seil gesichert während der gesamten Fahrt oben auf dem Ballon. Betrachte das Foto links und bestimme, wie viel Liter Luft wohl in dem Heißluftballon sind.

Wie viel Stoff wird für die Ballonhülle benötigt?

#### **Aufgabe 4**

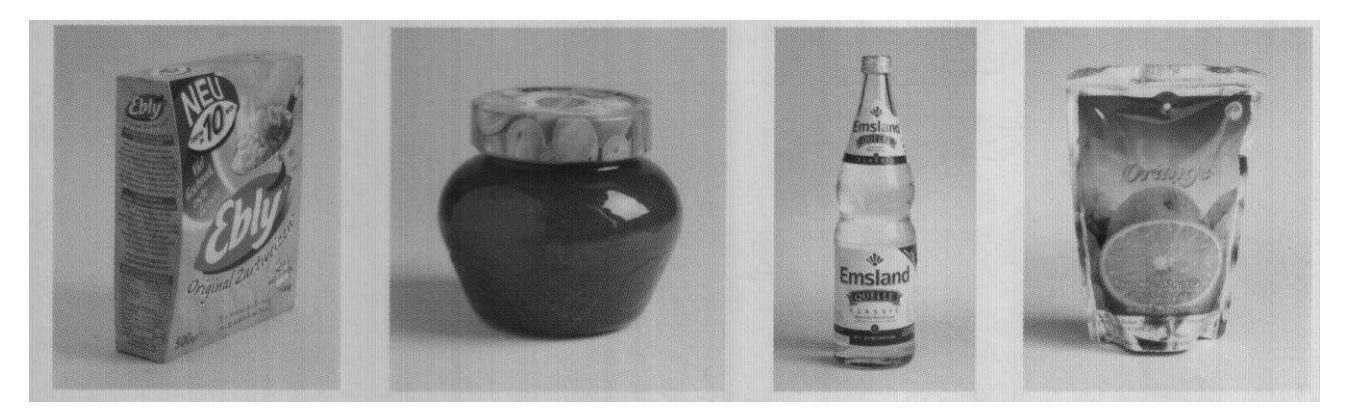

Das obige Bild zeigt verschiedene Verpackungen, wie du sie im Handel finden kannst. Diese sind keine einfachen Körper. Trotzdem ist es sinnvoll, den Inhalt und das benötigte Material zur Herstellung bestimmen zu können.

Besorge dir eine solche Verpackung und bestimme davon annähernd die Oberfläche und das Volumen.

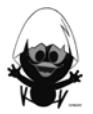

Arbeitsblätter Kreise und Körper und Körper und Körper und Körper und Körper und Körper und Körper und Körper

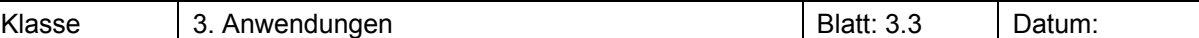

#### **Aufgabe 5**

Bereits ein Jahr bevor der erste Ball bei der FIFA WM 2006 gespielt wurde, hatte die Postbank ein erstes Highlight gesetzt: 320 Mitarbeiter haben das Spielfeld des Borussia-Parks in Mönchengladbach mit Bällen ausgelegt und sich damit einen Eintrag im "Guinness Buch der Rekorde" gesichert. Mit diesem einzigartigen Bild startete die Bonner Bank den Kickoff für ihr Engagement als "Nationaler Förderer der FIFA WM 2006".

- Spielfeld: Länge: 105 m, Breite: 68 m
- Anstoßkreis: Radius: 9,15 m
- Fußball:Umfang: 68-70 cm, Gewicht: 410-450 g

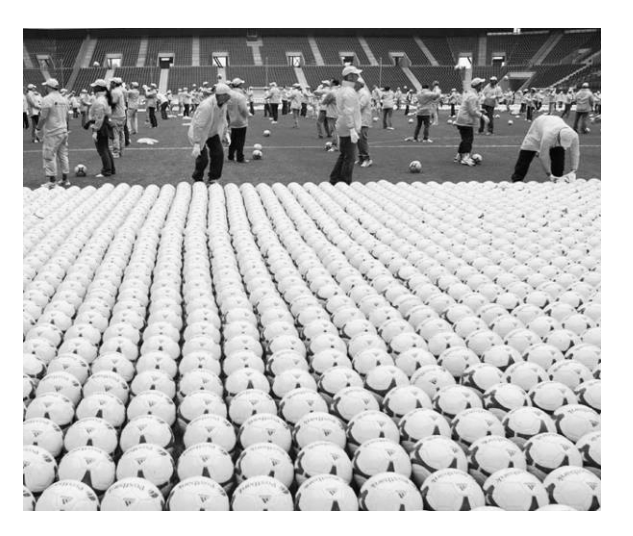

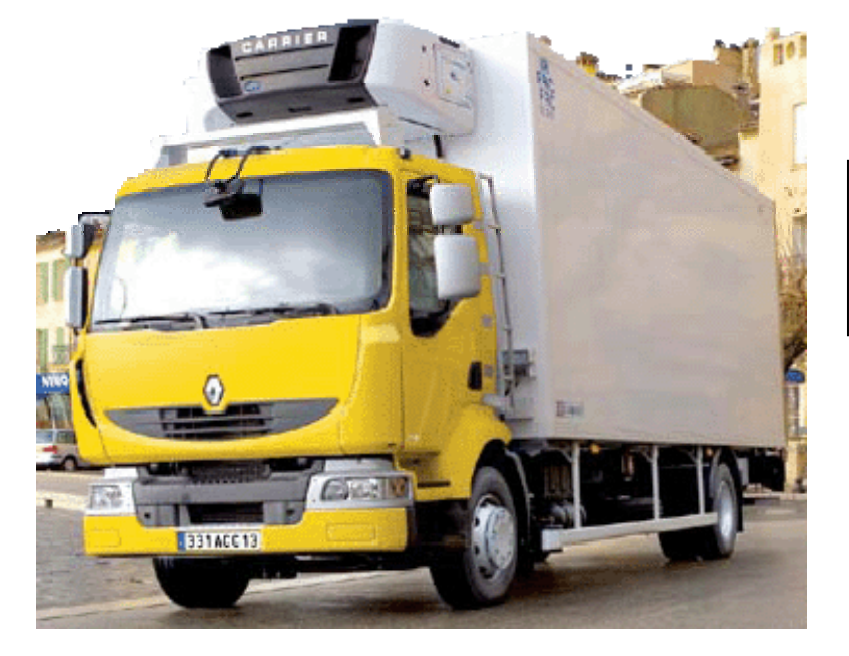

**Laderaum (L x B x H):**  6m x 2,4m x 2,35m **Ladevolumen:** ca 34 m3 **Gesamtgewicht:** 7,5 t **Nutzlast:** 2000 kg

- a) Wie viele Bälle lagen auf dem Fußballfeld, wenn der Anstoßkreis frei blieb? Welcher Anteil des Spielfeldes ist bedeckt?
- b) Überlege, wie man die Bälle anordnen müsste, damit möglichst viele Bälle auf das Feld passen. Wie viel der Fläche ist jetzt bedeckt?
- c) Wie viele LKW-Ladungen wären notwendig, um die Bälle in das Stadion zu bringen. Wie viele LKW werden wohl tatsächlich gefahren sein?

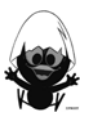

#### **Wissensspeicher**

#### **Formeln für den Kreis**

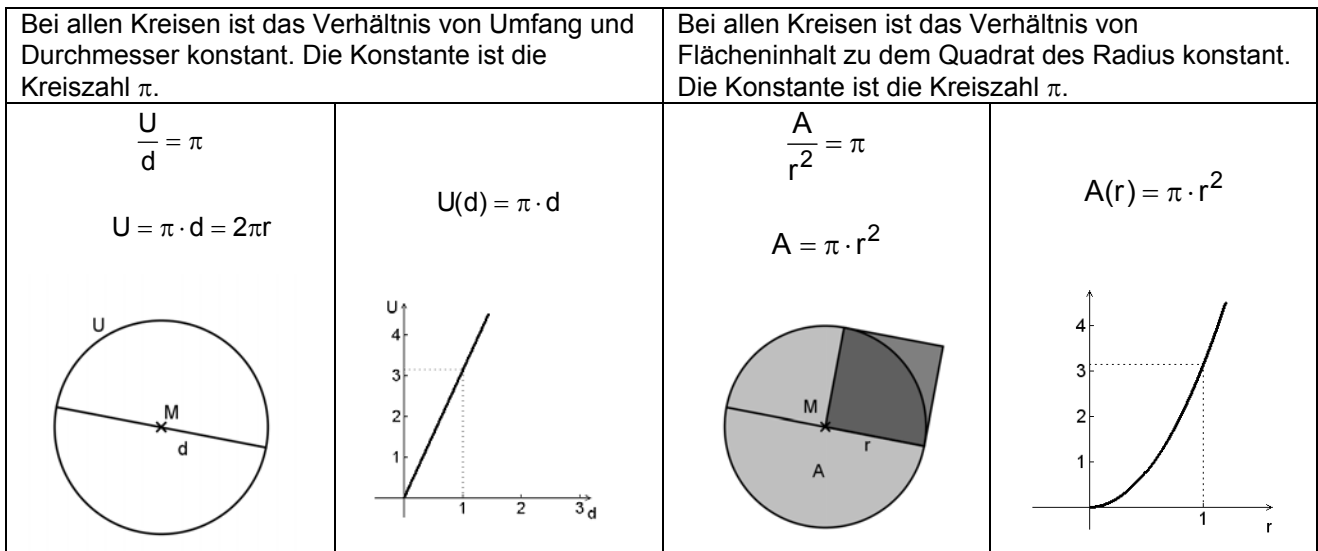

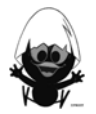

#### **Formeln zu Oberflächen und Volumen**

M: Mantelfläche, G: Grundfläche

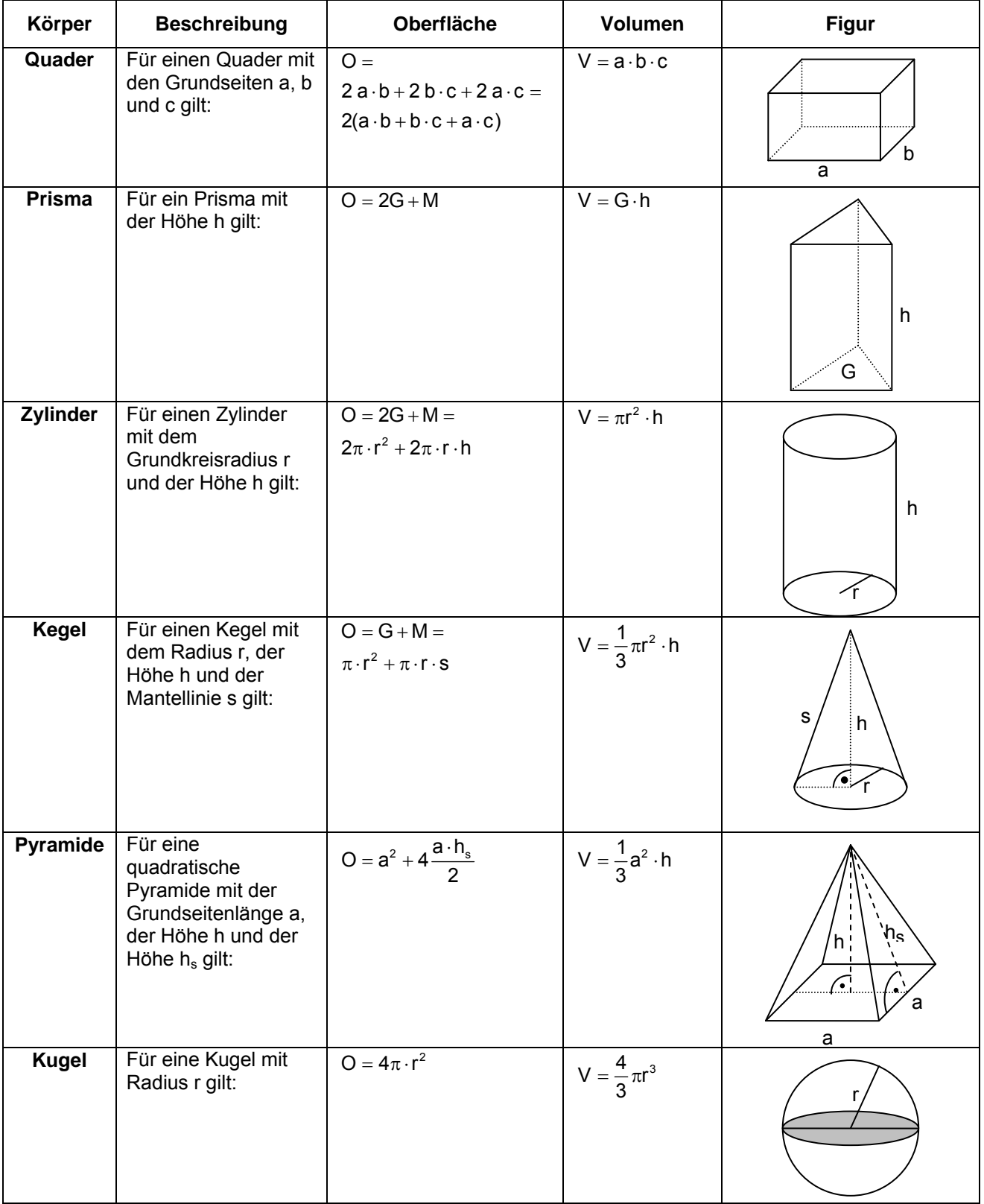

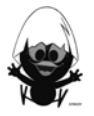

#### **Das kannst du jetzt:**

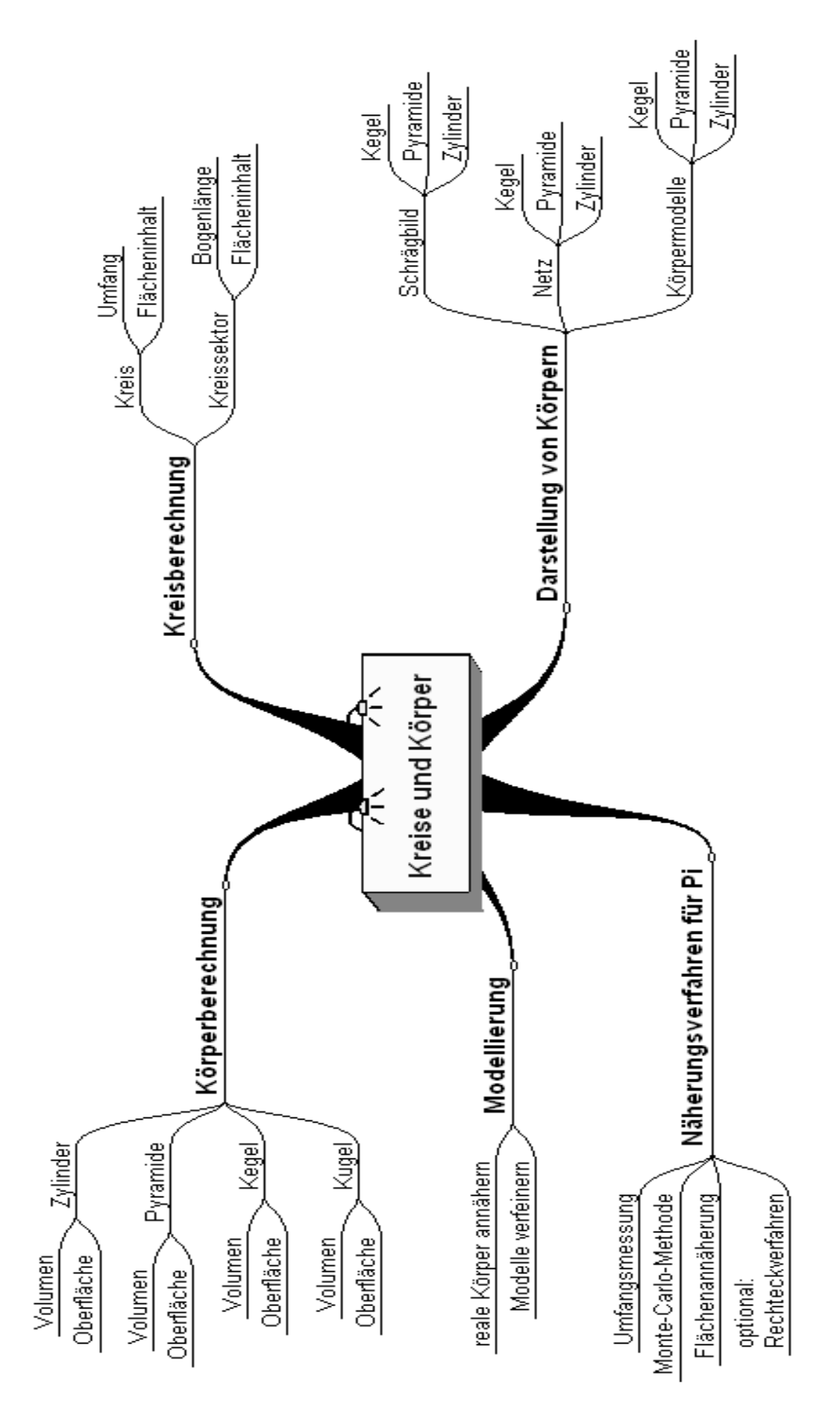

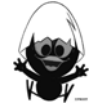

#### **Hinweise zu rechnerspezifischen und rechnerfreien Fertigkeiten**

#### **Rechnerfreie Fertigkeiten**

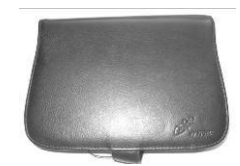

Obwohl die Einheit " Kreise und Körper " mit Verwendung des TC als Werkzeug unterrichtet wird, sollst du bestimmte Fertigkeiten auch rechnerfrei erwerben und beherrschen. Diese Fertigkeiten wirst du in der Klassenarbeit oder in Kurztests nachweisen müssen. Du sollst:

#### **Beispiele:**

- 1. Berechne näherungsweise ohne Nutzung des Rechners die Oberfläche und das Volumen eines Zylinders mit:
	- $r = 2$  cm; h = 3 cm
- 2. Wie verändert sich die Fläche eines Kreises, wenn man den Radius verdoppelt?
- 3. Wie verändert sich das Volumen und die Oberfläche eines Zylinders, wenn man a) den Radius verdoppelt?
- b) den Radius verdoppelt und die Höhe verdreifacht? 4. Eine Schokokugel hat einen Durchmesser von 1,5 cm. Der Knusperkern besteht aus eine Nussmasse mit einem Durchmesser von 0,7 cm. Eine handelsübliche Tüte enthält etwa 40 Schokokugeln.

#### **CAS - Fertigkeiten**

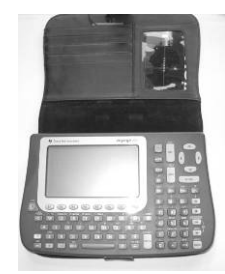

In dieser Einheit werden keine neuen spezifischen Fertigkeiten im Umgang mit dem TC eingeführt. Es werden aber bereits eingeübte Anwendungen wiederholt. So u. a. die Darstellung von Daten in Tabellen und Graphenplot, die Anwendung der Hilfen zur Bestimmung von Regressionsfunktionen sowie das Erstellen und speichern von Berechnungsformeln.

#### **Beispiel:**

Die Formeln für die Oberflächen und Volumen von Körpern kann man wieder als Funktion interpretieren. So ergibt sich für das Volumen des Kegels:

$$
V_{\text{Keg}}(r\,,h)=\frac{1}{3}\pi r^2\cdot h
$$

Nenne eine Fragestellung, zu deren Beantwortung man

$$
- V_{\text{Keg}}(2, 5)
$$

den Befehl Solve( $V_{\text{Keg}}(x, 5)$ =200,x)

verwenden kann.

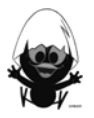

#### **Selbsteinschätzung**

Schätze deine Kenntnisse ein und setze ein Kreuz in der entsprechenden Spalte.

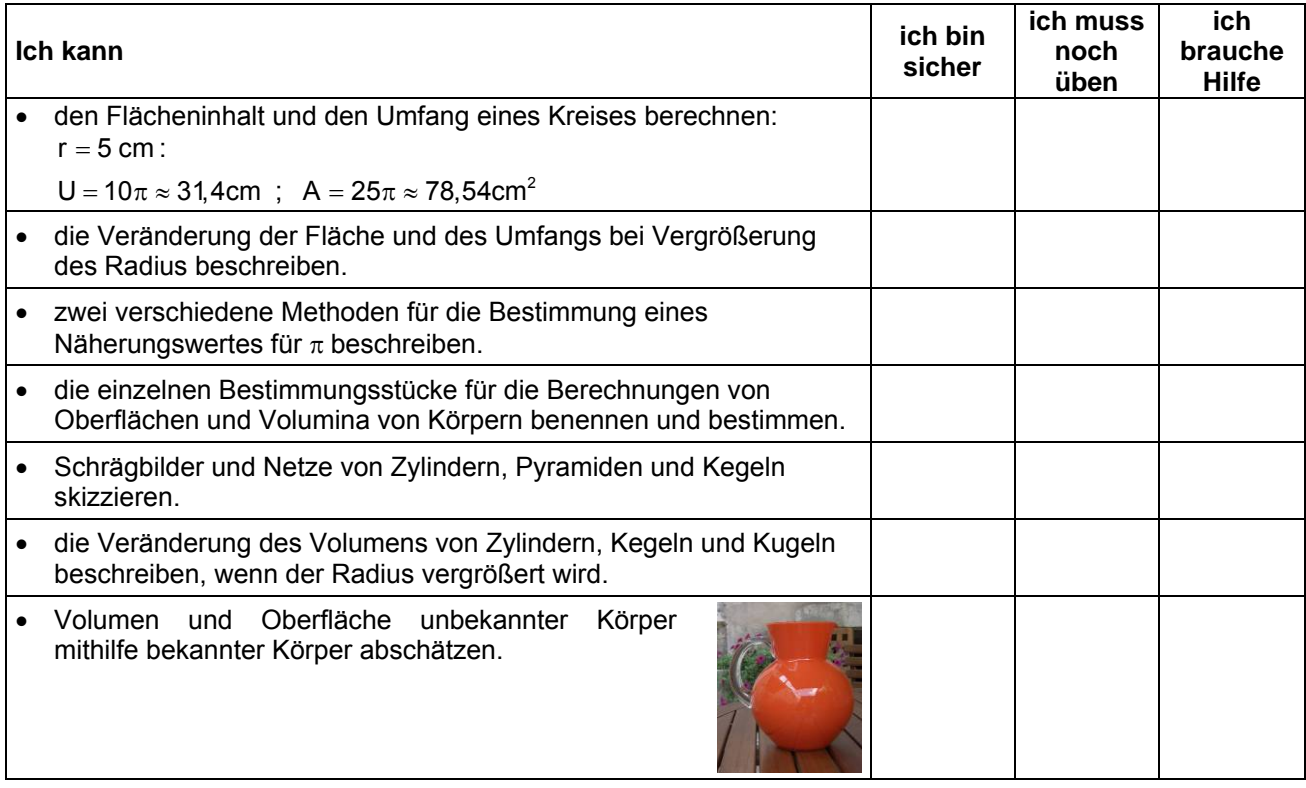

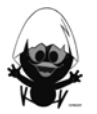

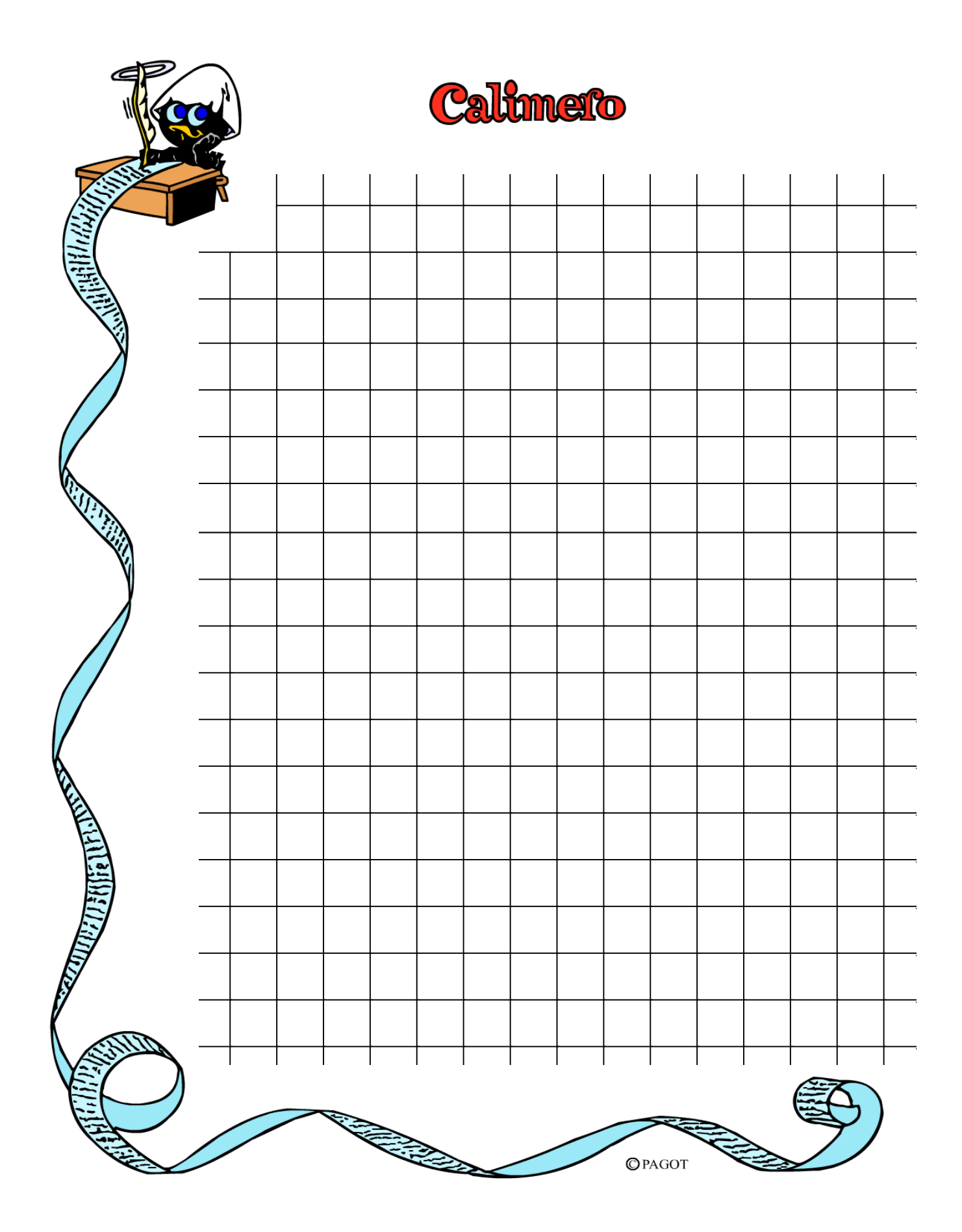

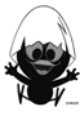

#### **TC-Hilfe: Potenzen und Potenzfunktionen**

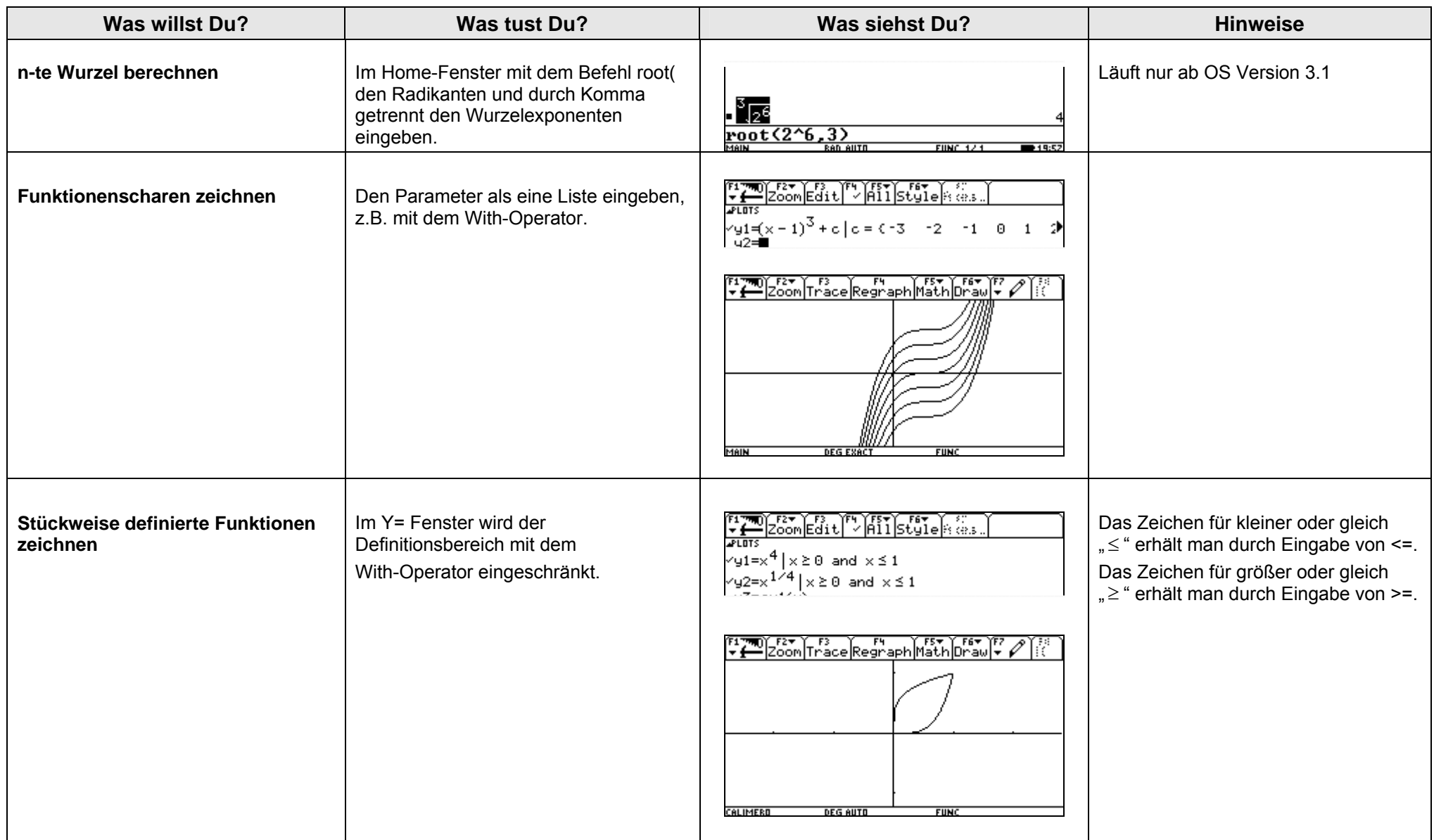

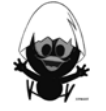

#### **Das sollst du im Kopf können**

#### **Aufgabe 1**

- a) Gib die Lösungsmenge zur Gleichung  $25 = x^2$  an.
- b) Welchen Wert bekommt der Term 16 x + 2 für:

$$
x = -2
$$
,  $x = 0$ ,  $x = \frac{3}{8}$  ?

c) Berechne:

$$
\frac{4}{3} \cdot 9 \qquad \sqrt{6^2 + 8^2} \qquad \sqrt{0,25} \qquad -3,7+4,2
$$

- d) Wie groß ist die Wahrscheinlichkeit, beim Würfeln eine Zahl größer 3 zu werfen?
- e) Wie viel sind 30 % von 300  $\epsilon$ ?
- f) Nenne einen Gegenstand, der die Masse von etwa 1 t besitzt.
- g) Welche Gleichung hat eine Gerade, die die Steigung 2 und den y-Achsenabschnitt 4 besitzt?
- h) Wie groß ist die Winkelsumme im Viereck?
- i) Ein Futtervorrat reicht für 6 Pferde 4 Tage lang. Wie lange reicht der Vorrat für 2 Pferde?
- j) Berechne 30 % derjenigen Zahl, die geteilt durch 8 die Zahl 20 ergibt.

#### **Aufgabe 2**

- a) Wandle um:
	- 0,04 m in cm, 5,3 t in kg, 71 mm in dm, 2,5 l in ml,  $0.06 \text{ m}^2$  in cm<sup>2</sup>
- b) Berechne:

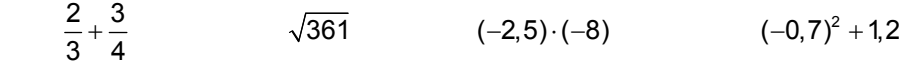

- c) Ein 3 m langer Zaun soll um 25 % verlängert werden. Wie lang wird er werden?
- d) Wie heißt die Menge aller Punkte, die zu zwei Dreiecksseiten gleichen Abstand haben?
- e) Für welchen Wert von x bekommt der Term 8 x 3 den Wert

5, - 11, 1, 3, 0 ?

- f) Mit welcher Wahrscheinlichkeit wirft man mit einer Münze dreimal hintereinander "Wappen"?
- g) Wie lang ist eine Strecke von 5 km auf einer Landkarte im Maßstab 1 : 10000 ?
- h) Ein Dreieck besitzt den Flächeninhalt A = 20 cm² und die Grundseite ist 8 cm lang. Wie lang ist die Höhe, die zur Grundseite gehört?
- k) Die Wurzel welcher Zahl ergibt 13 ?
- l) Welche Art Vierecke besitzen nur genau eine Symmetrieachse?
- m) Welche Lösung hat die Gleichung  $3 \cdot x + 1 = 13$  ?

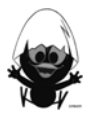

- a) Berechne:  $3\frac{1}{5}:\frac{8}{5}$ .
- b) Zwei ähnliche Dreiecke haben die Flächeninhalte 4 cm² und 36 cm². Wie groß ist der Ähnlichkeitsfaktor k?
- c) Gib in Prozent an: 4 von 32.
- d) Wie groß sind die Winkel in einem gleichseitigen Dreieck?
- e) Gib Gleichungen zweier Geraden an, die sich nicht schneiden.
- f) Welchen Umfang und welchen Flächeninhalt hat ein Rechteck, dessen Seiten 3 cm und 5 cm lang sind?
- g) Gib in Litern an:  $0.5 \text{ m}^3$
- h) Faktorisiere:  $x^2 9$ ,  $x^2 + 8x + 16$ ,  $x^2 144$ ,  $x^2 + 7x + 12$
- i) Berechne:  $10 2 \cdot (1 2.5)$
- j) Alfons fährt eine Strecke in 24 Minuten. Bert fährt dreimal so schnell. Wie viel Zeit braucht er?
- k) In einem Hotel gibt es nur 2-Bett- und 3-Bett-Zimmer. Insgesamt hat das Hotel 35 Betten in 15 Zimmern. Wie viele 2-Bett- und wie viele 3-Bett-Zimmer hat das Hotel?

- a) Wie viele Nullstellen besitzt der Graph zu y = - $x^2$  + 4?
- b) Wie viele Symmetrieachsen besitzt ein Quadrat?
- c) Fasse zusammen: 39b 10b + 5b
- n) Berechne:

$$
\frac{2}{5} + \frac{4}{10} \qquad \qquad -4.7 + 5.2 \qquad \qquad -\frac{8}{3} : \frac{1}{4} \qquad \qquad -0.2^2 + 0.2
$$

- d) In jede fünfte Packung Corn Flakes wird eine kleine Tüte Popcorn gelegt. Signora Calimero kauft drei Packungen Corn Flakes. Wie groß ist die Wahrscheinlichkeit, dass sie eine Tüte Popcorn erhält?
- e) Gib das Volumen von 50 Litern in cm<sup>3</sup> an.
- f) Multipliziere aus:  $2 \cdot (x+3)^2$
- g) Berechne das Dreifache des Terms 12x 7.
- h) Ein Tisch ist 50 cm breit und 80 cm lang. Gib die Größe der Tischfläche in m<sup>2</sup> an.
- i) Gib die Gleichungen zweier Geraden an, die sich im Punkt (0; 3) schneiden.
- j) Lässt sich ein Dreieck mit den Seitenlängen  $a = 4$  cm,  $b = 3$  cm,  $c = 1$  cm konstruieren?
- k) Berechne:  $\frac{2}{3}$  von 90 €, 12 % von 120 m, 4 % von 160 l.

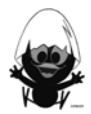

- a) Wie groß ist die Winkelsumme im Fünfeck?
- b) Die Geraden g und h liegen parallel zueinander. Wenn  $\alpha$  = 105° ist, wie groß ist dann der Winkel  $\beta$ ? Wenn  $\varepsilon = 70^{\circ}$  ist, wie groß ist dann der Winkel  $\delta$ ?

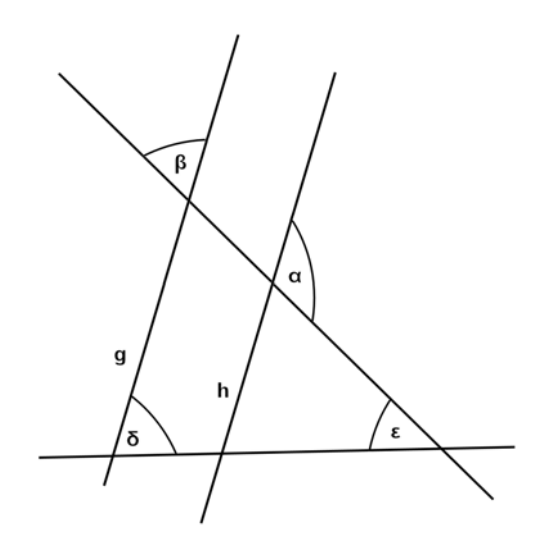

- c) Eine Getränkefirma plant, einen Liter Traubensaft in einer quaderförmigen Verpackung auf den Markt zu bringen. Biete der Firma Lösungen für dieses Problem an.
- d) Wie groß ist die Summe der Innenwinkel nebenstehender Figur? Wie groß ist die Summe der Außenwinkel nebenstehender Figur?

- e) Eine Autofahrt kostet 0,25  $\frac{\text{km}}{\text{h}}$ . Berechne die Kosten für eine 200 km lange Fahrt.
- f) Wenn du vom Doppelten einer Zahl 6 abziehst, dann erhältst du die Hälfte der gesuchten Zahl. Stelle die zugehörige Gleichung auf.
- g) Lisa erhält für ihr Sparguthaben jährlich 4 % Zinsen. Am Ende des ersten Jahres hat sie 312 € auf dem Sparbuch. Wie viel Geld hatte sie zu Beginn des Jahres?

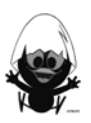

- a) Berechne  $(9 \cdot 4)^{1/2}$
- b) Wo schneidet der Graph der Funktion f mit f(x) =  $(x 4)^5$  die x-Achse?
- c) In welchen Quadranten des Koordinatensystems verläuft der Graph der Funktion g mit g(x) =  $x^3 + 7$
- d) Berechne die Fläche eines Halbkreises mit dem Radius r = 6 m.
- e) Gib die Winkel eines gleichschenklig-rechtwinkligen Dreiecks mit der Hypotenuse a an.
- f) Wie groß ist die Wahrscheinlichkeit, mit zwei Würfeln einen Pasch zu werfen?
- g) Eine Gerade schneidet die x-Achse in A(-2 / 0) und die y-Achse in B(0 / 4). Gib ihre Gleichung an.
- h) Drei Liter Saft kosten 2 Euro ohne MwSt. Wie teuer sind sie, wenn noch 19 % MwSt. dazukommen?
- i)  $3^4 + 4^3 = ?$
- j) Wie groß ist der Durchmesser des Umkreises eines rechtwinkligen Dreiecks mit den Seitenlängen 3 cm, 4 cm, 5 cm?

#### **Aufgabe 7**

- a) Berechne:  $1 \cdot 2 3 + 4 : 5$
- b) Die Länge einer Quadratseite beträgt a cm. Wie berechnet man die Länge der Diagonalen?
- c) Berechne:  $3^4 \cdot 3^{-3}$
- d) Gibt es ein rechtwinklig-gleichschenkliges Dreieck?
- e) Klammere so weit wie möglich aus: 3  $x^2$  18x
- f) Gib eine Formel zur Berechung des Kreisumfangs an.
- g) Wie groß ist die Wahrscheinlichkeit, aus einem Skat-Blatt einen König zu ziehen?
- h) Schätze die Größe deines Mathelehrers. Gib in mm an.
- i) Gib die Zuordnungsvorschrift einer linearen Funktion an, deren Graph nicht durch den ersten Quadranten verläuft.
- j) Eine verschobene Normalparabel schneidet die x-Achse an den Stellen  $x_1 = -2$  und  $x_2 = 3$ . Gib eine geeignete Zuordnungsvorschrift an.

- a) Gib die Lösungsmenge an zu 25 = x².
- b) Auf welcher Kurve liegen alle Punkte mit dem Abstand 4 cm zu Z?
- c) Wie lang ist eine Strecke von 500 m auf der Landkarte im Maßstab 1:10.000?
- d) Nenne einen Gegenstand, der etwa 1 t wiegt.
- e) Wie lautet die Gleichung der Geraden mit der Steigung 2 und dem y-Achsenabschnitt 4?
- f) Ist das Dreieck mit den Seitenlängen a = 4 cm, b = 3 cm und c = 1 cm konstruierbar?
- g) Ein Futtervorrat reicht für 6 Pferde 4 Tage. Wie lange reicht er für 2 Pferde?
- h) Wie viele Nullstellen kann eine Parabel höchstens besitzen?
- i) Wie groß ist die Wahrscheinlichkeit, beim Würfeln eine Zahl größer als 3 zu werfen?
- i) Löse  $3 \cdot x + 1 = 13$

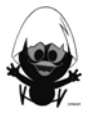

- a) Aus einem großen Tank wird Fruchtsaft in Packungen gefüllt. Mit dem Tankinhalt kann man 2.000 Packungen von 0,5 l Inhalt füllen. Wie viele 1 l Packungen kann man mit diesem Tank füllen?
- b) Berechne:  $\frac{1}{3} + \frac{8}{9}$ : 4  $^{+}$
- c) Lässt sich ein Dreieck eindeutig konstruieren, von dem man nur die drei Seitenlängen:  $a = 6$  cm,  $b = 4$  cm und  $c = 1.5$  cm kennt?
- d) Gib die Gleichung einer Gerade an, die parallel zur x-Achse verläuft und nur positive Funktionswerte annimmt.
- e) Gib die Funktionsgleichung einer Parabel mit den Nullstellen bei  $x = -1$  und  $x = 4$  an.
- f) Berechne:  $\frac{a^4 \cdot b^3}{a^2}$  $3 h<sup>2</sup>$  $\mathsf{a}^{\mathsf{4}}\cdot\mathsf{b}$  $\mathsf{a}^{3}\cdot\mathsf{b}$ . .
- g) Berechne die Wahrscheinlichkeit, aus einem Skatblatt eine rote Dame zu ziehen.
- h) Gib die Funktionsgleichung einer Potenzfunktion des Typs  $f(x) = a \cdot x^n$  an, die durch die Punkte P(1 / 0,5) und Q(2 / 4) verläuft.
- i) Schreibe als Dezimalbruch:  $\frac{5}{8}$

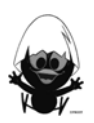

#### **Das ist dein Basiswissen**

#### **Aufgabe 1:**

Markiere zum Winkel α die Gegenkathete in Rot, die Ankathete in Blau und die Hypotenuse in Grün.

Gib dann den Sinus, den Kosinus und den Tangens der beiden Winkel jeweils als Längenverhältnisse an und berechne diese.

 $a = 3$  cm;  $b = 5$  cm und  $c = 4$  cm.

#### **Aufgabe 2**

Benenne die Gegenkathete und die Ankathete zu  $\alpha$  und die Hypotenuse. Berechne die fehlenden Seiten auf zwei verschiedenen Wegen.

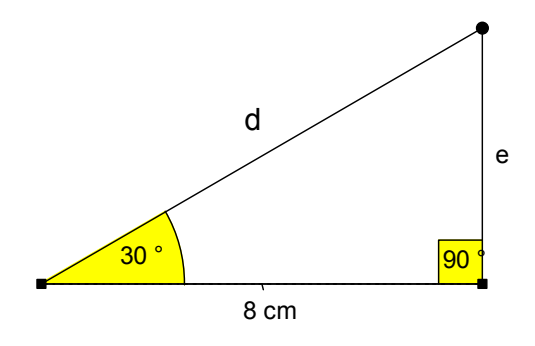

#### **Aufgabe 3**

Berechne die fehlenden Seitenlängen.

A

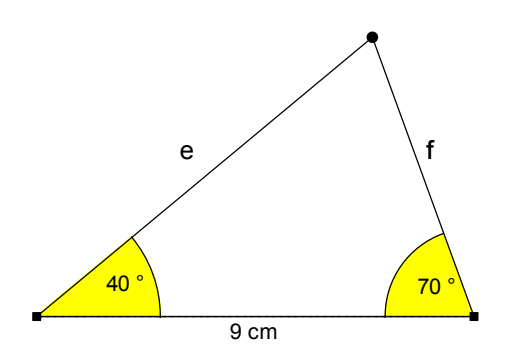

#### **Aufgabe 4**

Eine Rampe für Rollstuhlfahrer beginnt 6,50 m vor dem höher gelegenen Eingang. Der Neigungswinkel beträgt 4,4°. Bestimme die Höhe, die mit der Rampe überwunden wird.

**Aufgabe 5** 

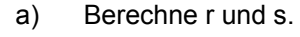

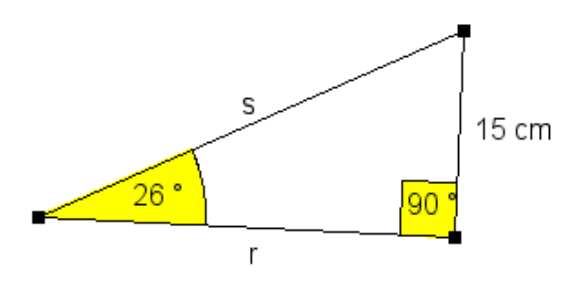

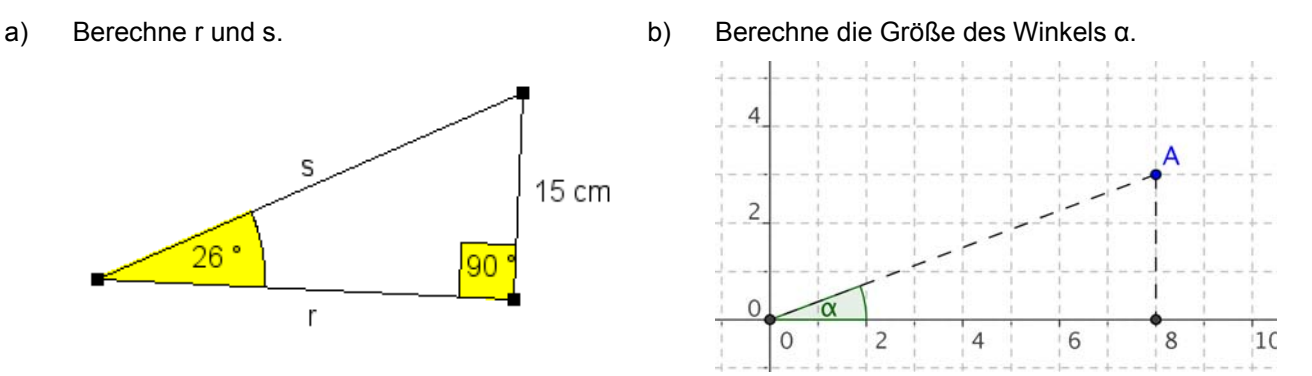

#### **Aufgabe 6**

Ein Straßenschild zeigt für die nächsten 230 m einen Anstieg von 9 % an. Berechne den Höhenunterschied, der auf dieser Strecke überwunden wird, und den Winkel, unter dem die Straße ansteigt.

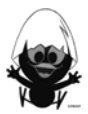

Berechne die **übrigen Stücke** des Dreiecks ABC. Gib auch den **Flächeninhalt** an.

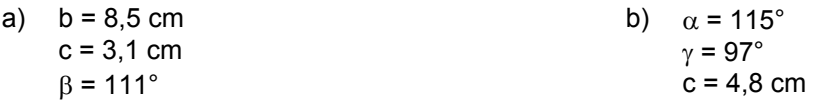

#### **Aufgabe 8**

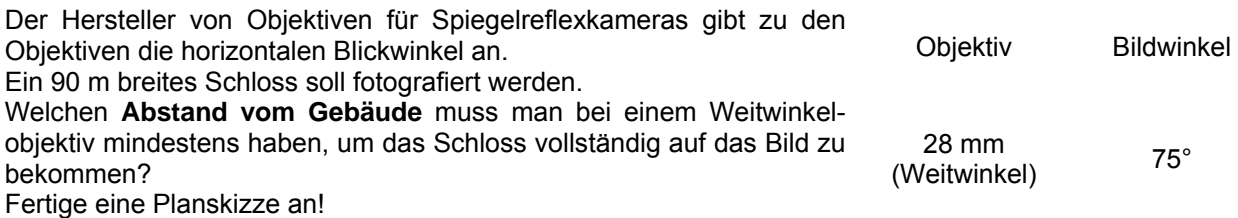

#### **Aufgabe 9**

Nach einem Sicherheitshinweis soll eine Leiter in einem Winkel von etwa 15° an die Wand angestellt werden. Welchen Abstand von der Wand sollte danach eine 4 m lange Leiter am Boden aufweisen?

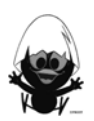

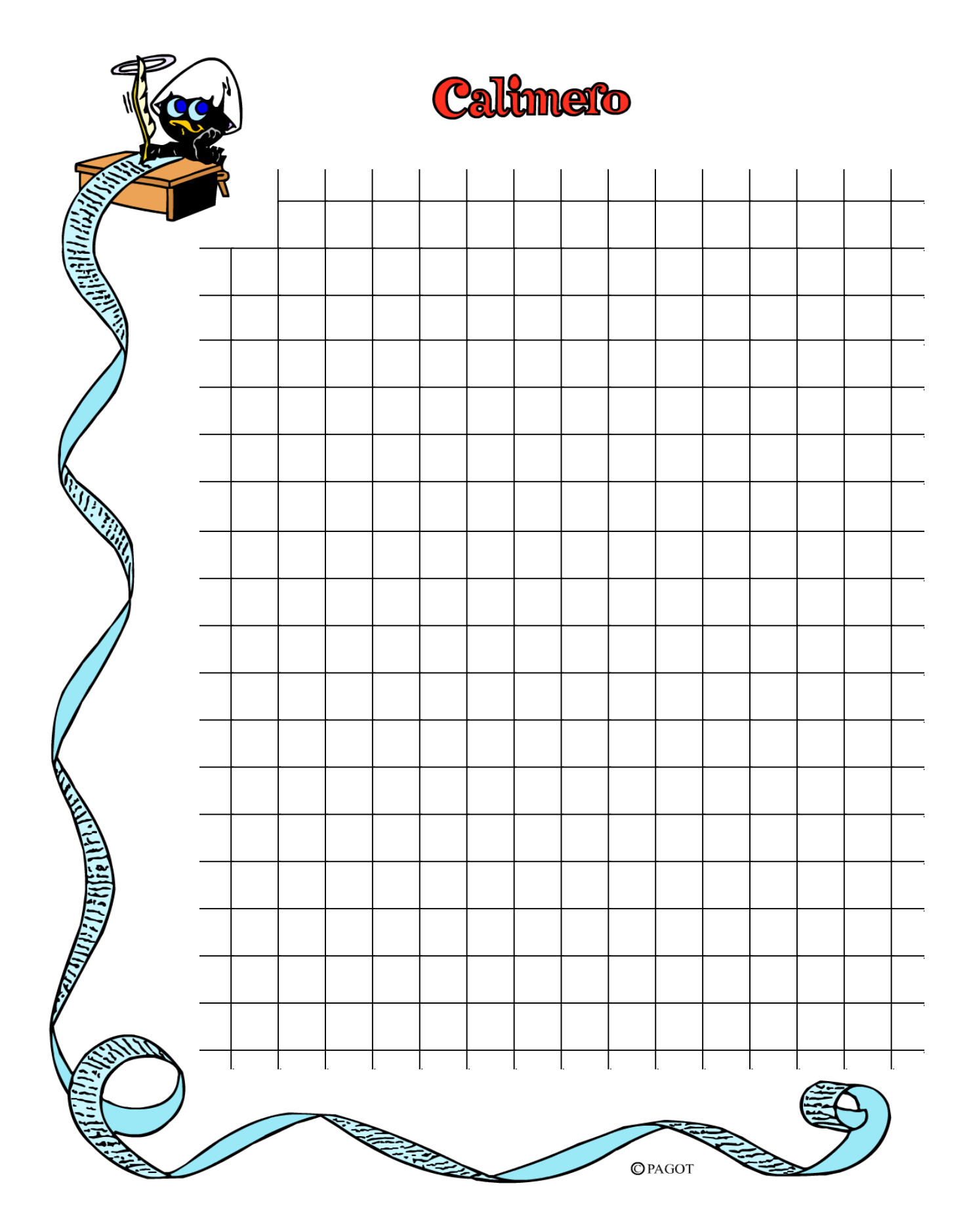

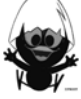